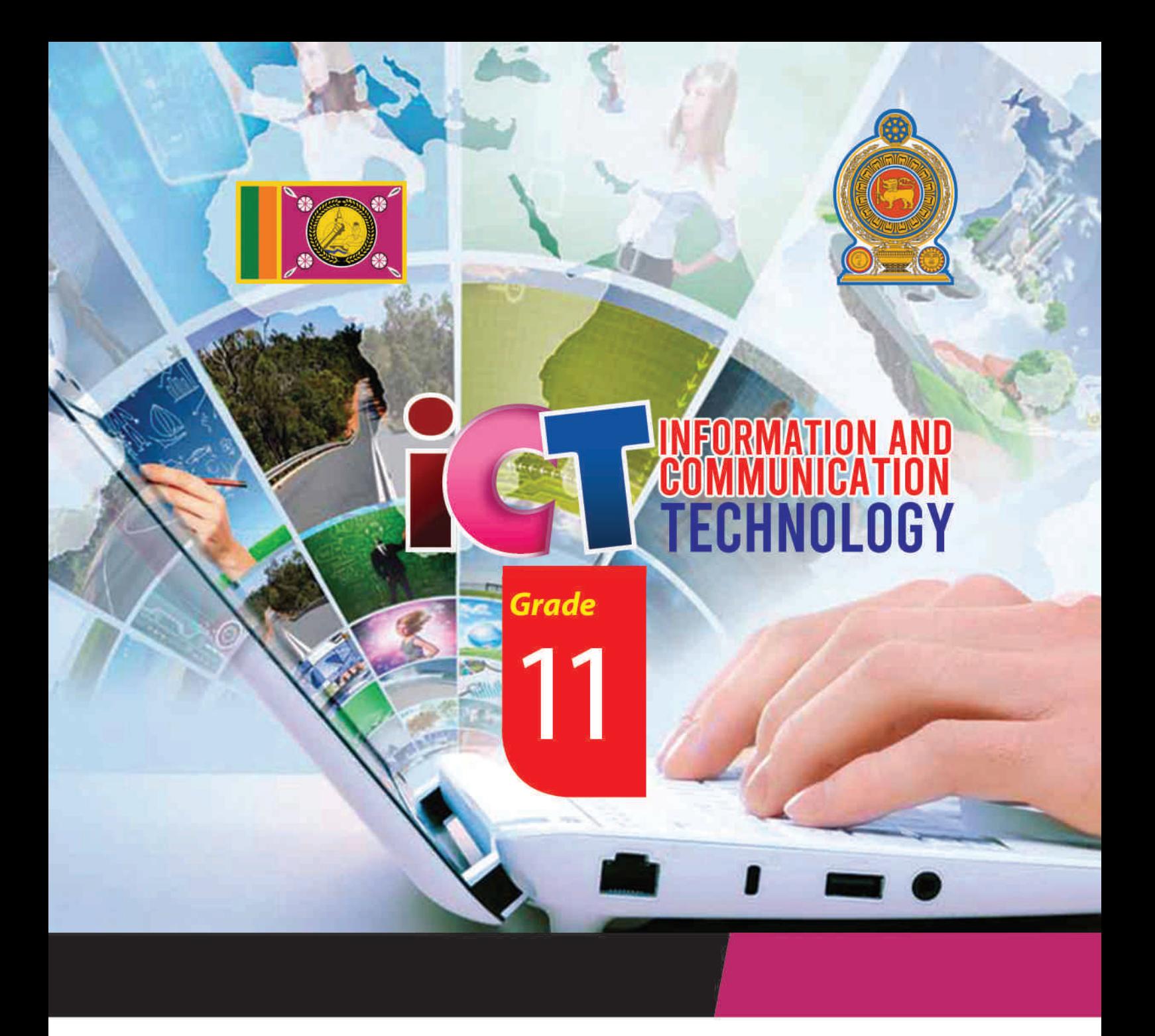

**General Certificate of Examination (Ordinary Level)** Information & Communication Technology

# **Student Activity Book**

# **Information & Communication Technology Unit**

**Provincial Department of Education<br>North Central Province** 

**General Certificate of Examination (Ordinary Level)** 

# **Information & Communication Technology**

# **Student Activity Book Source - wannie is concerned**

**Information & Communication Technology Unit** 

# **Provincial Department of Education**

**North Central Province** 

# **First Edition 2020**

- $\triangleright$  Sinhala Medium Education ACP - www.editor
	- Tamil Medium

ii

### **Message from the Provincial Director of Education**

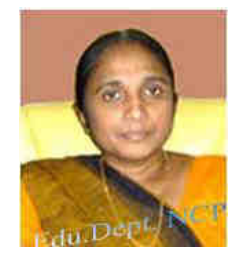

Information and Communication Technology is another milestone in the

educational process that paves the way for the universe to be seen as chaotic. It has become the accepted scholarly opinion that living in isolation as a nation is not a civilized human behavior. Therefore, it is the aspiration of the superior human being that the human race around the world should come together, join hands and overcome future challenges and conquer the world. In order to overcome these future challenges, the backing of Information and Communication Technology is immense. It is in this context that the basic foundations of Cyrillic children are laid to move forward with the rest of the world in the face of globalization.

I appreciate the hard work and dedication of teachers as well as other educators in adapting children's knowledge, skills and attitudes to the new world through the Information and Communication Technology curriculum that was added to the school curriculum in 2007, as it is a three-pronged process.

I always commend those in the field of education who strive to enhance the knowledge and skills of the subject, especially among the children of the North Central Province. To prove these points, I would like to extend my congratulations to all those who have pledged their allegiance to the GCE (O / L) Examination Activities Handbook on Information and Communication Technology. At the same time, I hope that this task will be implemented effectively and that there will be a very good and excellent change in the GCE (O / L) examination in the year 2020. Entertively and that there will be a very good and excellent change in the GCE (O  $\mu$  and the very and the very and the world should come together, join hands and overcome future challenges on<br>part the world. In order to

Mrs.E.M.N.W. Ekanayake, Provincial Director of Education, Provincial Department of Education, North Central Province.

# **Message from the Subject Director of Information and Communication Technology**

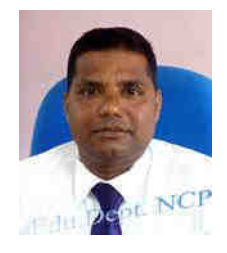

With the rapid advancement and development of other fields with collaboration of Information Communication Technology, which are making a number of significant technological changes in today's world, many future challenges have been created for the student generation to face. In such an environment, in a society centered on new technological knowledge & intelligence, it is the responsibility of all us involved in ICT to empower students to face the challenges that arise.

The first step in providing the child with the opportunity to adopt to the higher education and work world is to provide the subject matter in a short period of time in which the objective of the syllabus, even in the face of an emergency in a country, to maintain the learning process by organizing the learning experience to some needs of the students. The main purpose of making this Activity Book is to provide a guide to successfully face the forest exam.

Therefore, I hope that the students studying the ICT subject will make good use of this book, which has been designed with Ordinary Level target questions, under the guidance of the teacher in charge of the subject and will take the NCP subjects results to the highest level.

Through the Official Website of the NCP, we have been able to facilitate the online study of students as well as teachers from all over the Island, not limited to our province, through the series of past Term papers, Question papers, Answer sheets and "Nena Sayura" hosting lessons conducted by the Provincial Department of Education. I am pleased to recall that we have already been able to enhance the result of the all subjects in the province by successfully obtaining accurate analysis of the provincial, Zonal, Divisional and school levels through our website. Ethiological changes in today s word, many hande changes are been cheaded and generation to face. In such an environment, in a society centered on chemological knowledge & intelligence, it is the responsibility of all us i

Mr.J.M.P.M. Jayasundera, Assistant Director of Education, Information & Communication Technology Unit, Provincial Department of Education, North Central Province.

# **Preface**

In today's society, the teaching and learning process is being modernized with new indicators of human experience, technological change, psychological research and education to achieve the educational goals that have taken on a complex form with economic, social, cultural and technological development. The Information and Communication Technology Curriculum aims to develop a person who can overcome future challenges by imparting practical skills in the learning-teaching process.

- To provide basic foundation for basic computer literacy and extensive study of the subject of Communication Technology;
- Provide an understanding of the various applications of ICT and its implications.
- Providing knowledge on concepts and principles related to information and communication technology
- Provide skills to provide information and communication technology based solutions to real world problems
- Awareness of the benefits of using ICT and the problems that arise from it;

 The purpose of this book is to implement the ICT curriculum in the school and to help the child to successfully face the GCE (O / L) examination which is a barrier to giving him the opportunity to adapt to higher education and the work world.

The Marking scheme of This Activity book which is expected to be given to each student appearing for the GCE (O / L) examination in North Central Province can be downloaded from the website of the Provincial Department of Education (www.edncp.lk). In the detector of this set and the production of the same of the same of the same of the same of the same of the same of the same of the same of the same of the same of the same of the same of the same of the same of the

Take advantage of this and We wish to be able to obtain an excellent pass in Information and Communication Technology from the GCE (O / L) Examination!!!

Information and Communication Technology Unit-

Provincial Department of Education,

North Central Province.

v

Education NCP - www.edncp.ik

### **Supervision**

**Monitoring and Guidance** 

**Coordinating and Editing** 

Mrs. Surangi Devakaluarachchi In Service Advisor,

Mrs. N.H.M.C. Attanayake In Service Advisor,

Mr. K.M. Hemathilake In Service Advisor,

 Mrs. E.M.N.W. Ekanayake Provincial Director of Education Provincial Department of Education, North Central Province.

 Mr. J.M.P.M. Jayasundera Assistant Director- Information Technology Provincial Department of Education, North Central Province.

> Provincial ICT Education Center North Central Province.

Provincial ICT Education Center, North Central Province,

Provincial ICT Education Center, North Central Province

### **Support editing and graphic design**

Mr. Ruwan Wijeratne A /Pusiyankulama M.V. Anuradhapura.

### **Translation (English Medium)**

Mr. Janaka Senewiratne Mrs. Padmi Atapattu Ms. Wasana Jayasena Mrs. Anoma Wickramasinghe Mrs. Saroja Kumari Ms. Ruvini Kumarasinghe

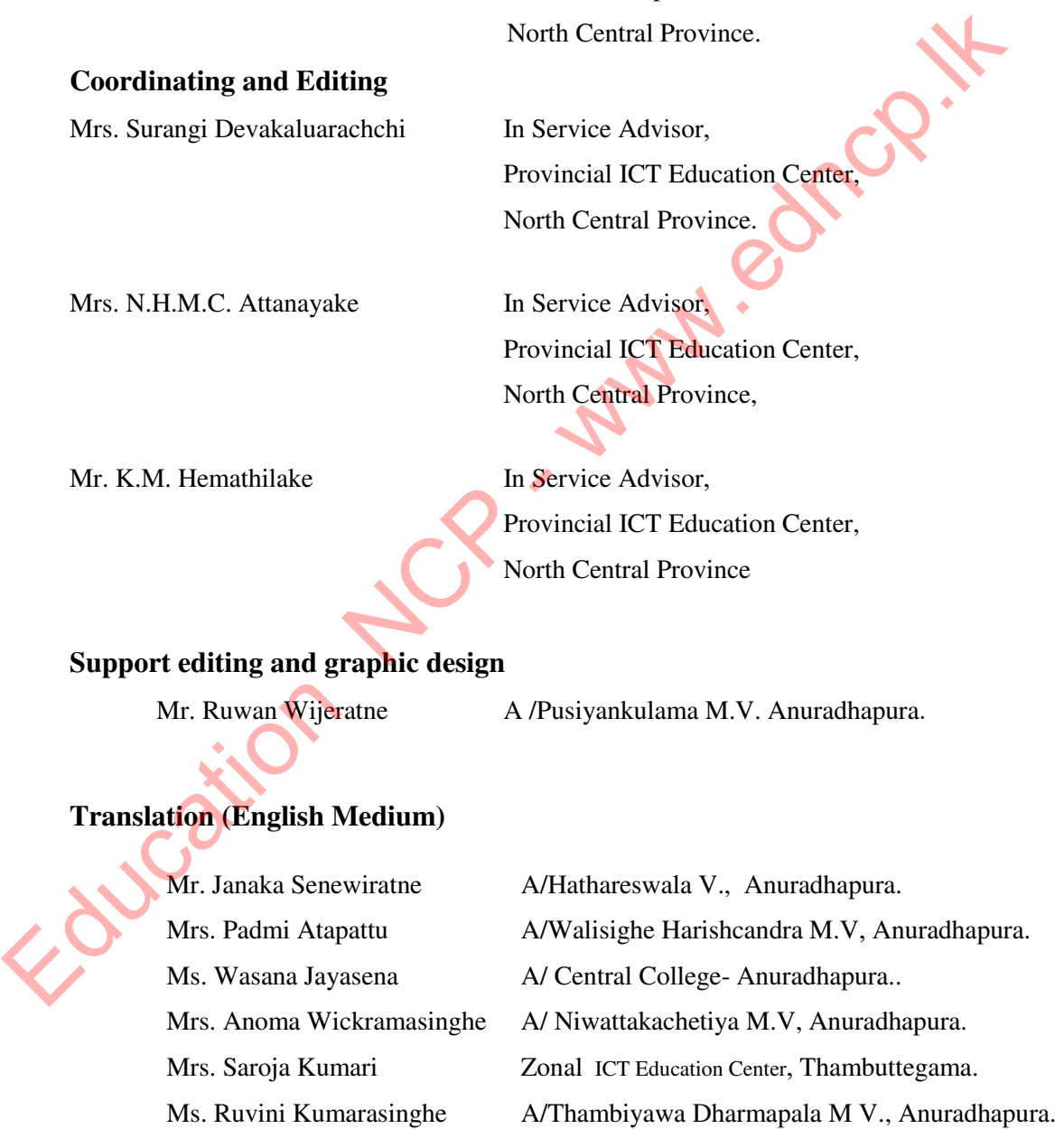

### **Resources: -**

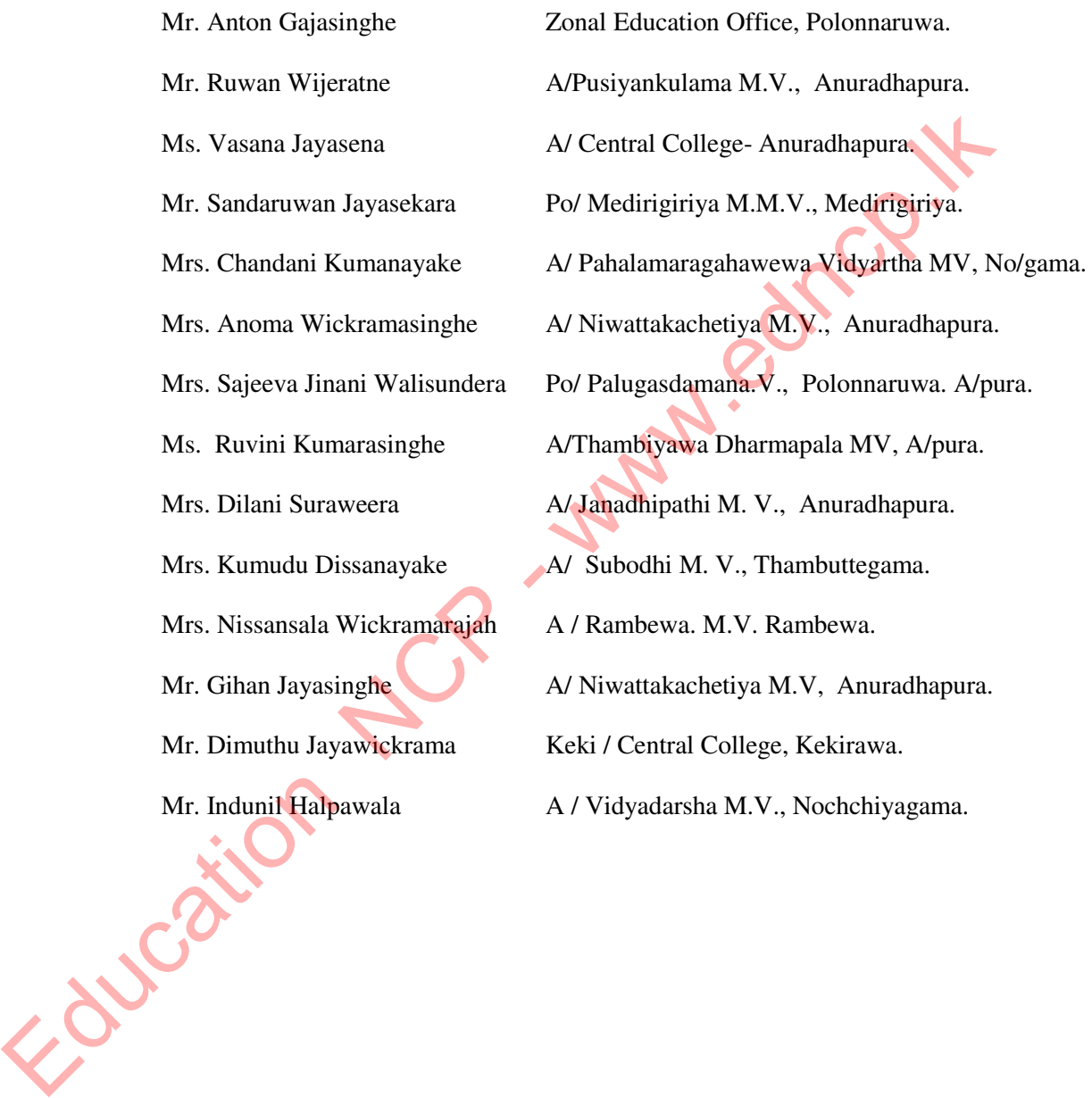

# **Contents**

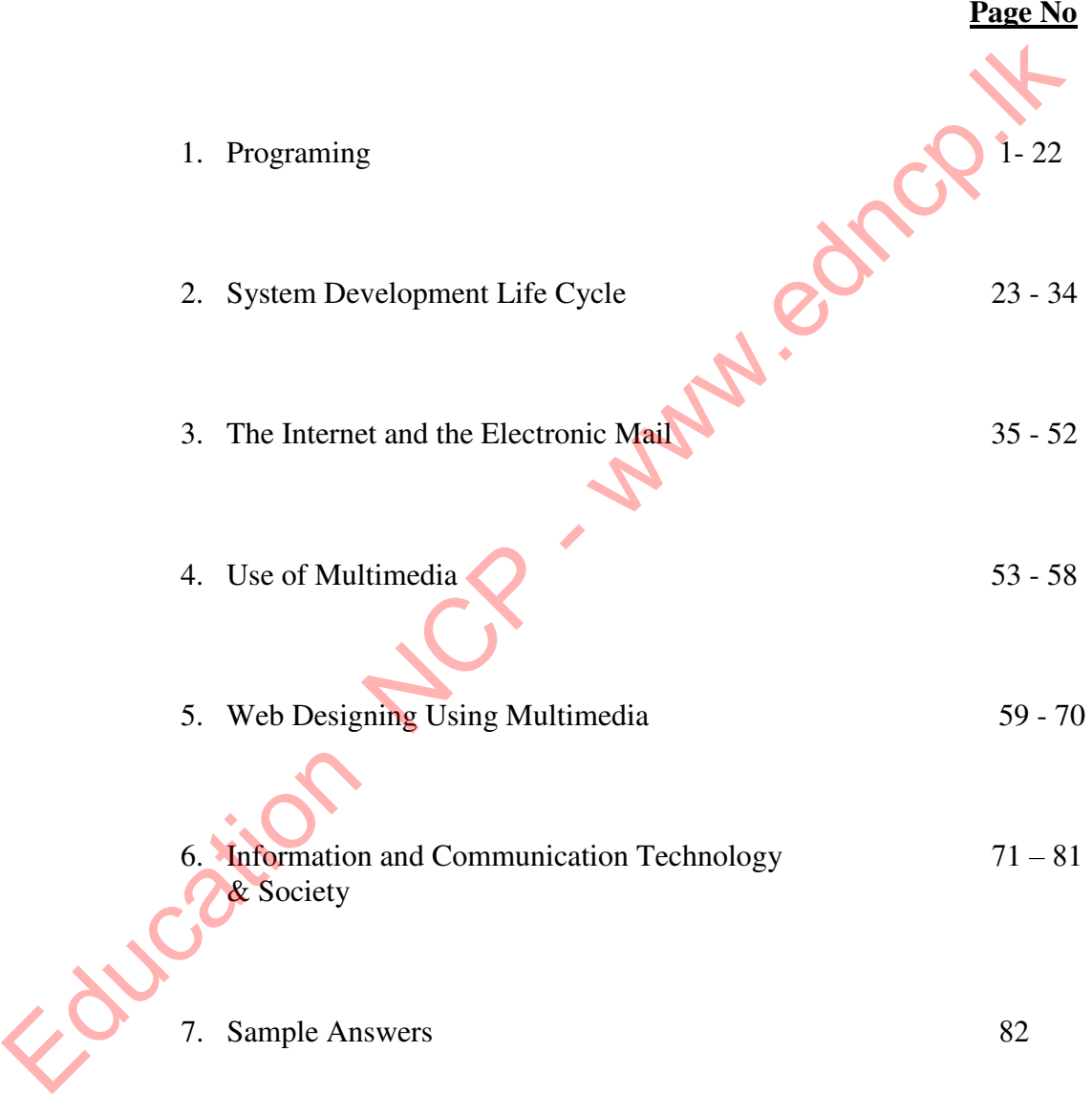

Following NCP - www.edncp.ik

# Unit One edincol."

1. Write down the three main steps of identifying a situation when analyzing a problem.

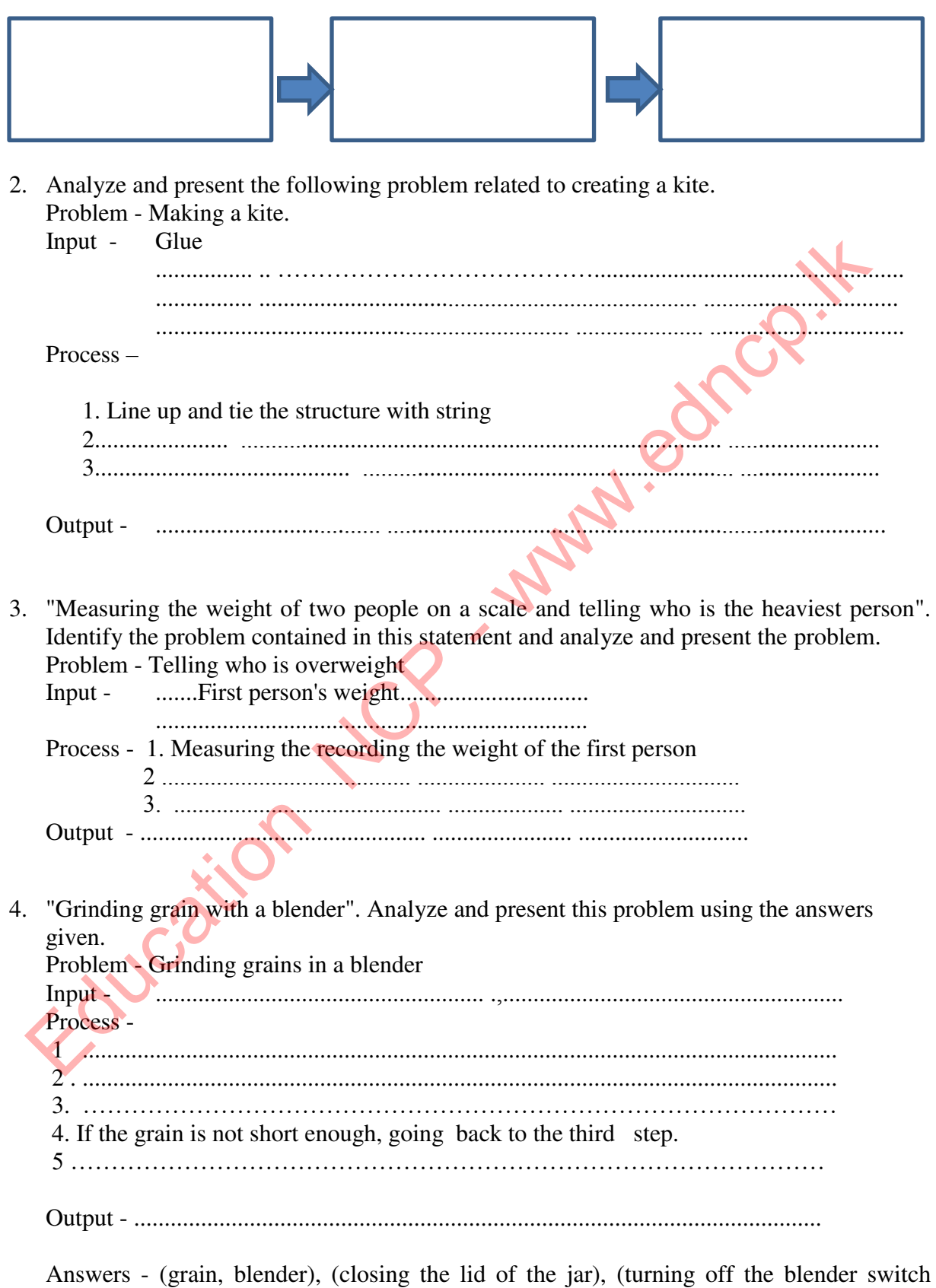

shortly), (adding the grain to the blender jar), (activating the blender switch), (grinding flour)

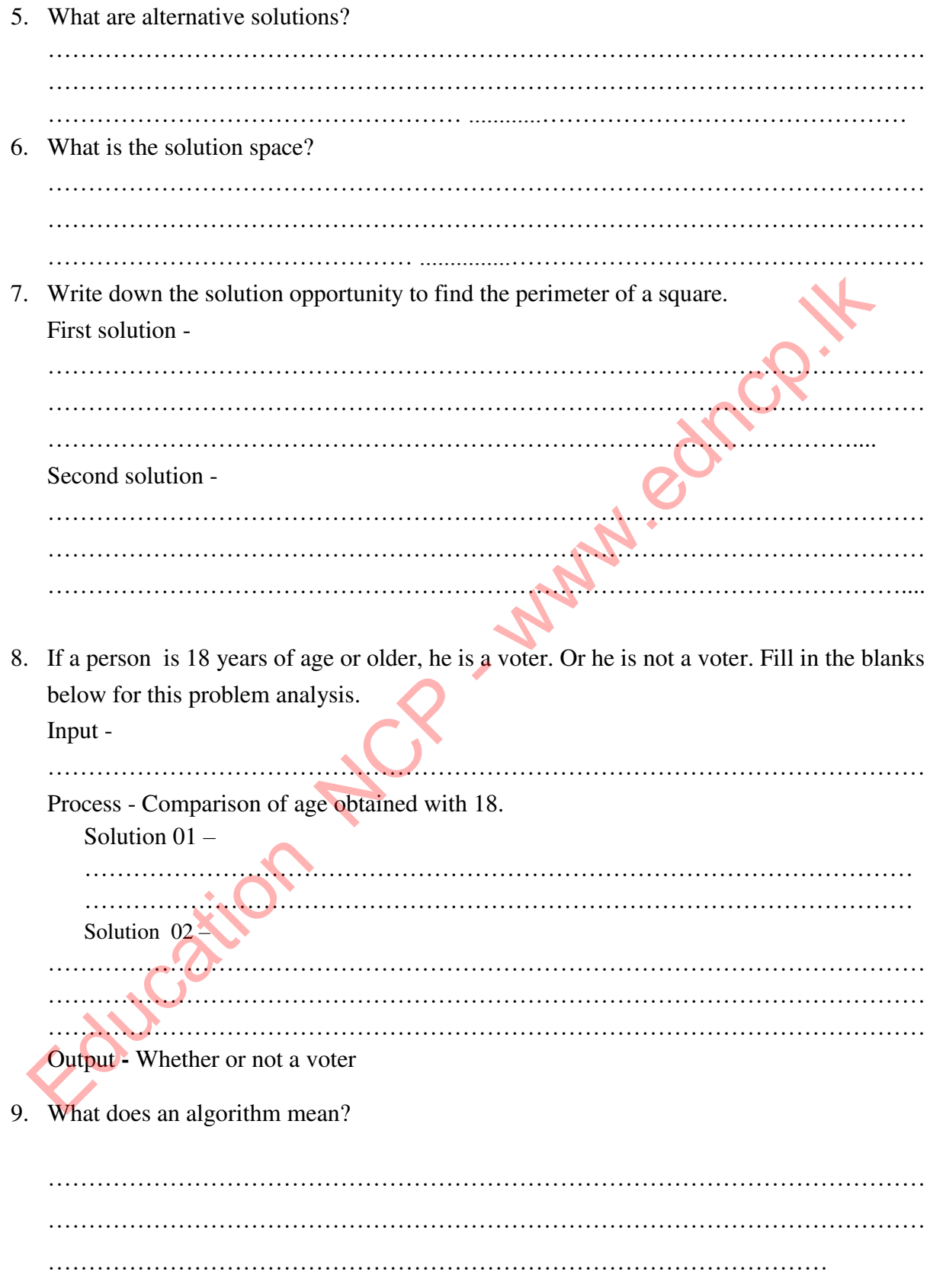

10. Fill in the table below with the control structures that can be identified when studying the functionality of an algorithm

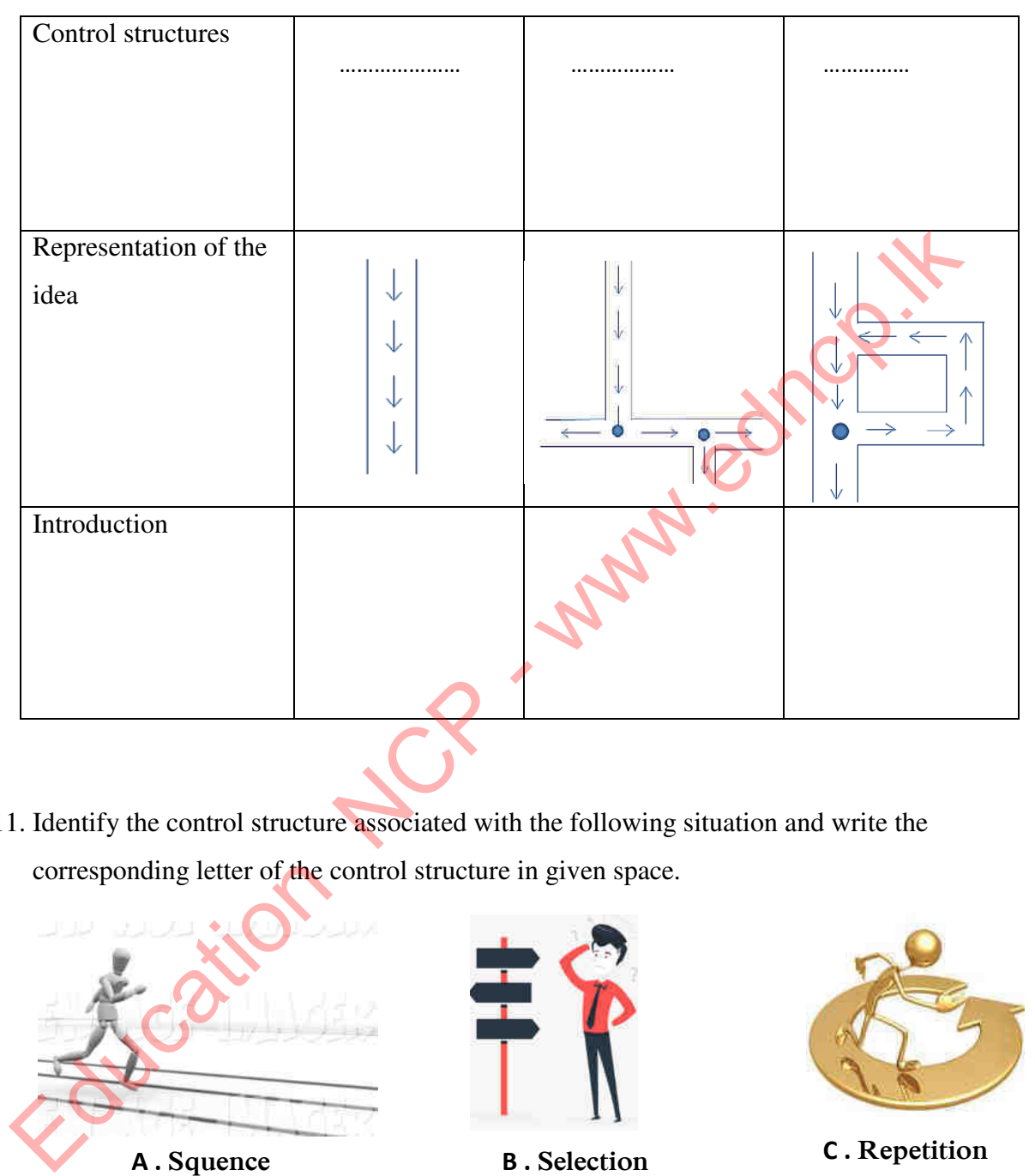

11. Identify the control structure associated with the following situation and write the corresponding letter of the control structure in given space.

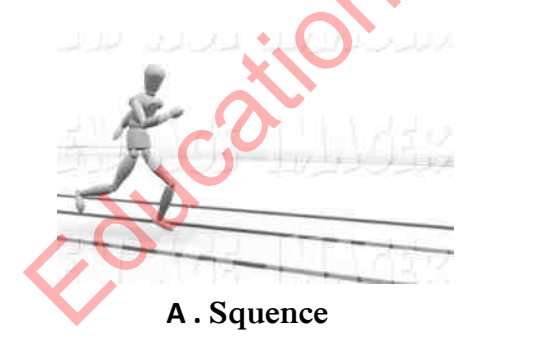

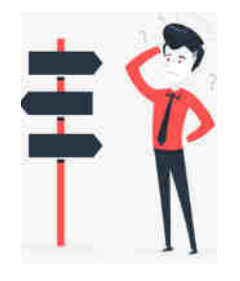

- 1. Add sugar to a tea while the taste is not good enough  $\qquad \qquad -(\dots, \dots, \dots, \dots)$
- 2. Find the area by taking the radius of a circle (………………..)
- 3. The mother feeds the baby until the baby is full  $-(\ldots, \ldots, \ldots, \ldots, \ldots)$
- 4. Choosing the tallest person out of two  $-(\ldots\dots\dots\dots\dots\dots\dots)$
- 5. Selecting or rejecting an applicant during an interview  $\qquad \qquad -(\dots \dots \dots \dots \dots)$

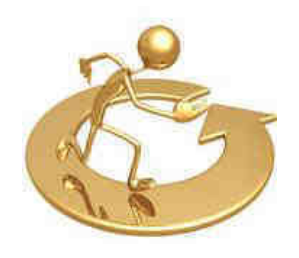

**C . Repetition**

- 12. Write down 2 tools used to present an algorithm
- ……………………………………………………………………………………………… ………………………………………………………………………………………………
- 13. What kind of algorithm does a flow chart present?
- ……………………………………………………………………………………………… 14. Write down the meaning of the symbols used in a flow chart

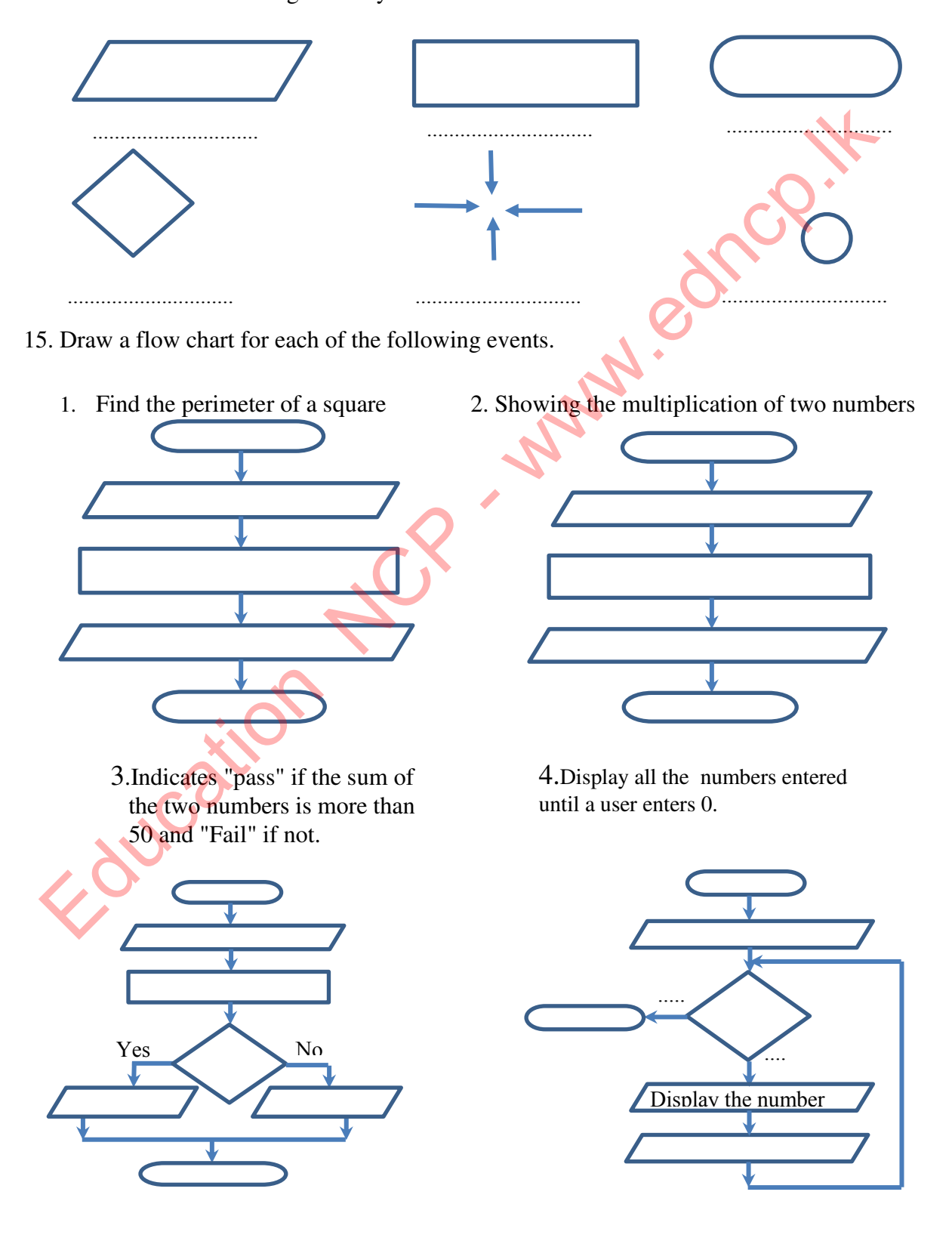

16. What sort of a representation is a pseudo code of Algorithm.

......................................................................................... ………………...............

17. Fill in the table below with the words used in the pseudo code

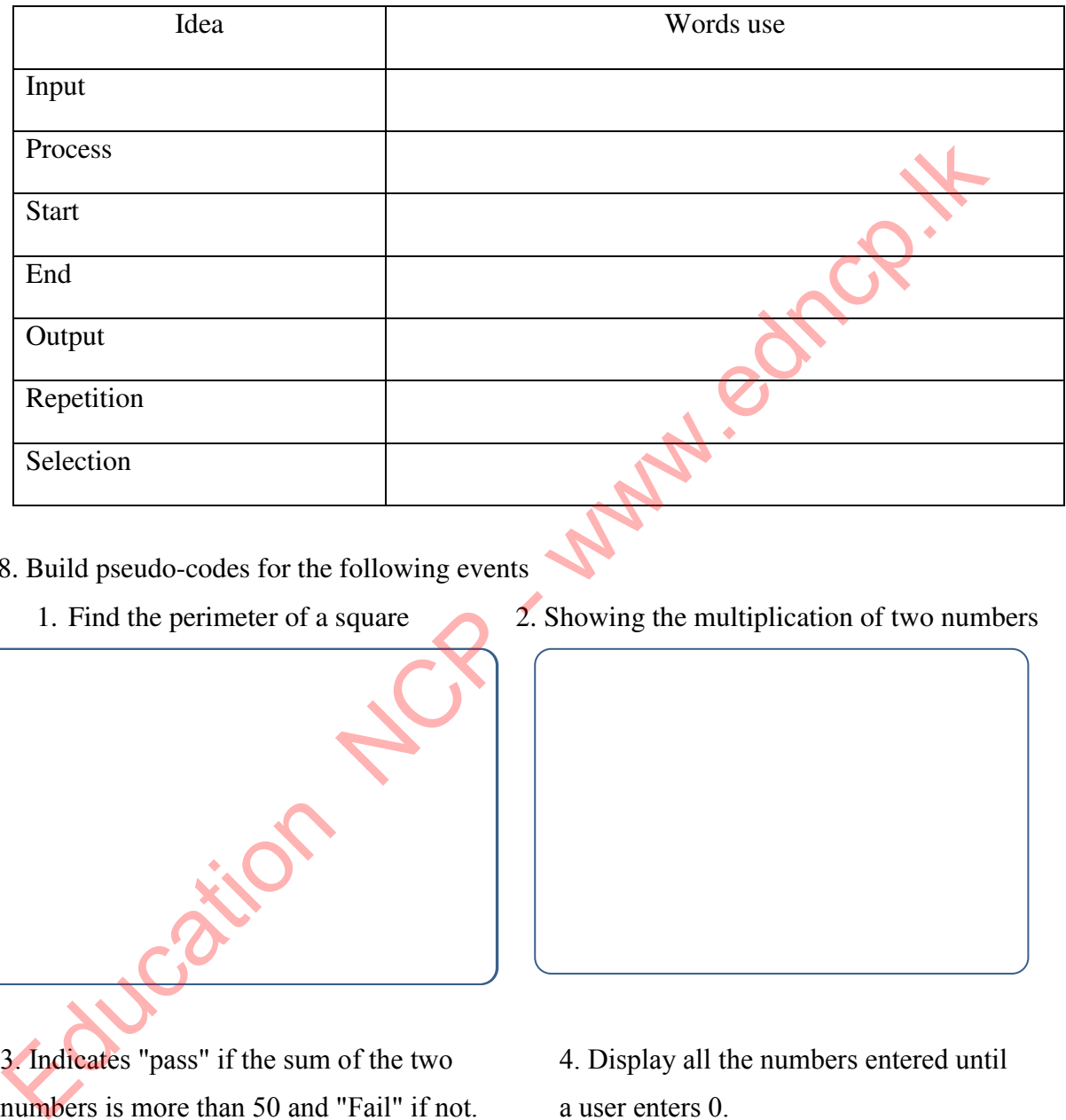

- 18. Build pseudo-codes for the following events
	-

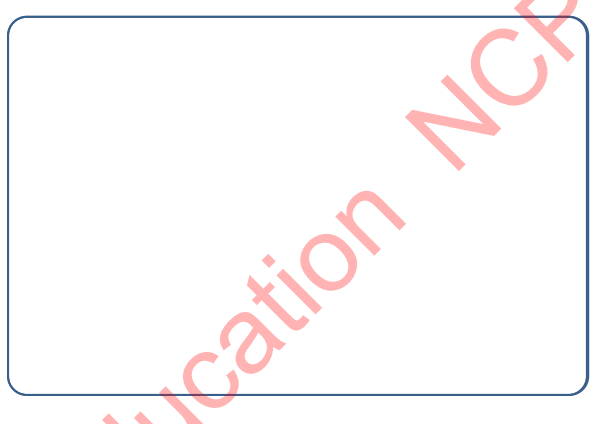

3. Indicates "pass" if the sum of the two numbers is more than 50 and "Fail" if not.

1. Find the perimeter of a square 2. Showing the multiplication of two numbers

a user enters 0.

### **Pascal Programming Language**

- 19. What is an identifier in the Pascal programming language? …………………………………………………………………………………………… 20. Mention 6 rules to follow when using an identifier. ……………………………………………………………..……………………………… ……………………………………………………………………………………………… ……………………………………………………………………………………………… ……………………………………………………………………………………………... 21. Cut out names that do not comply with the rules of identifiers. Begin Marks 2Marks Stu name Marks 02 Your#name My 1st No My-no TPNO + HeLlO
- 22. Write five standard data types in Pascal language on the dashes below. Select the appropriate data from the list of examples and write it down in the directory that contains the data image

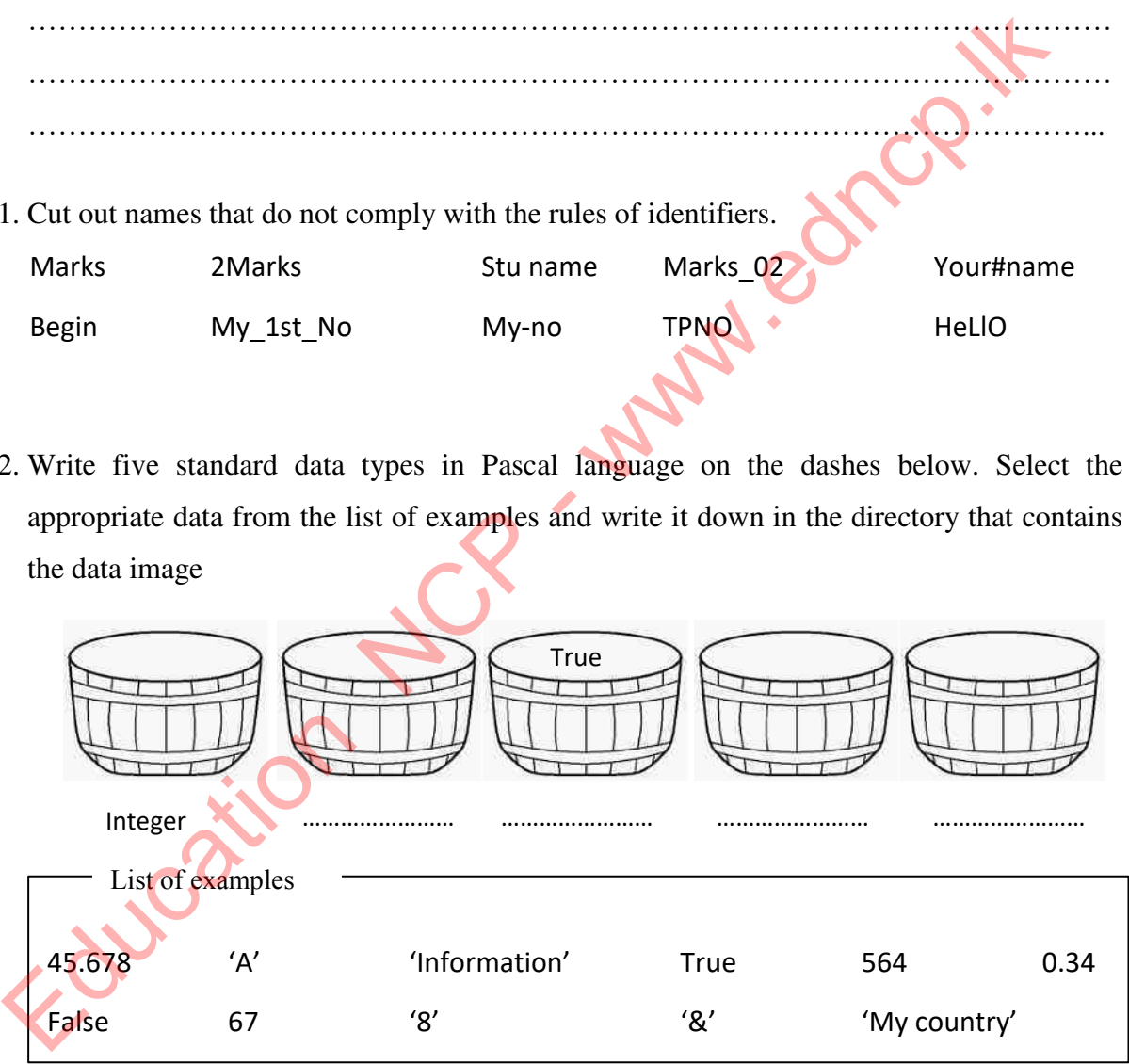

23. What is a variable?

……………………………………………………………………………………………… ……………………………… …………………….. …………….. …………….…………

24. Var count: integer; Count means to create a variable that can store positive or negative integers / integers. Fill in the table below.

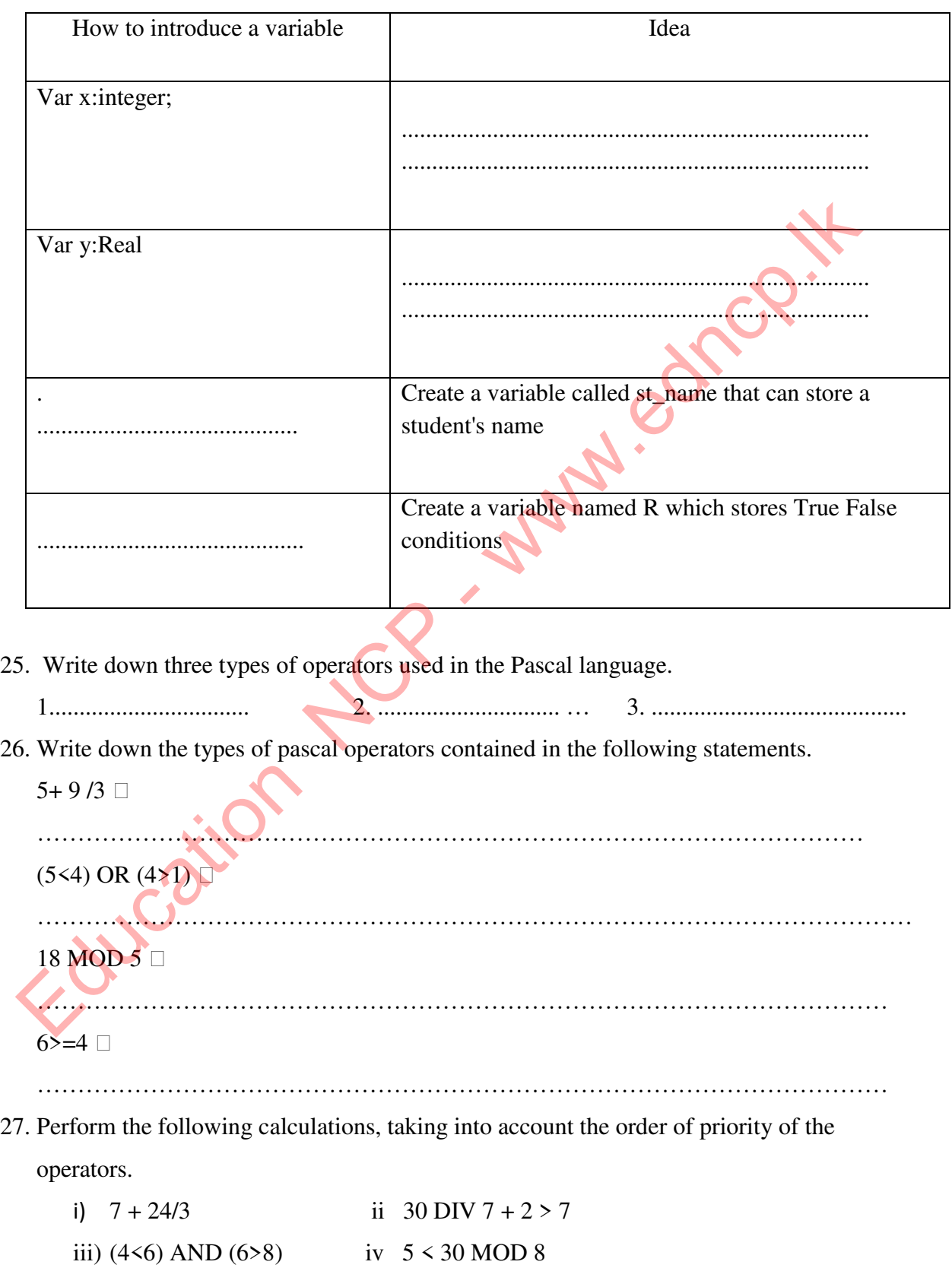

**Program building** 

28. Correctly match the command in column A and the meaning in column B in relation to the construction of Pascal programs.

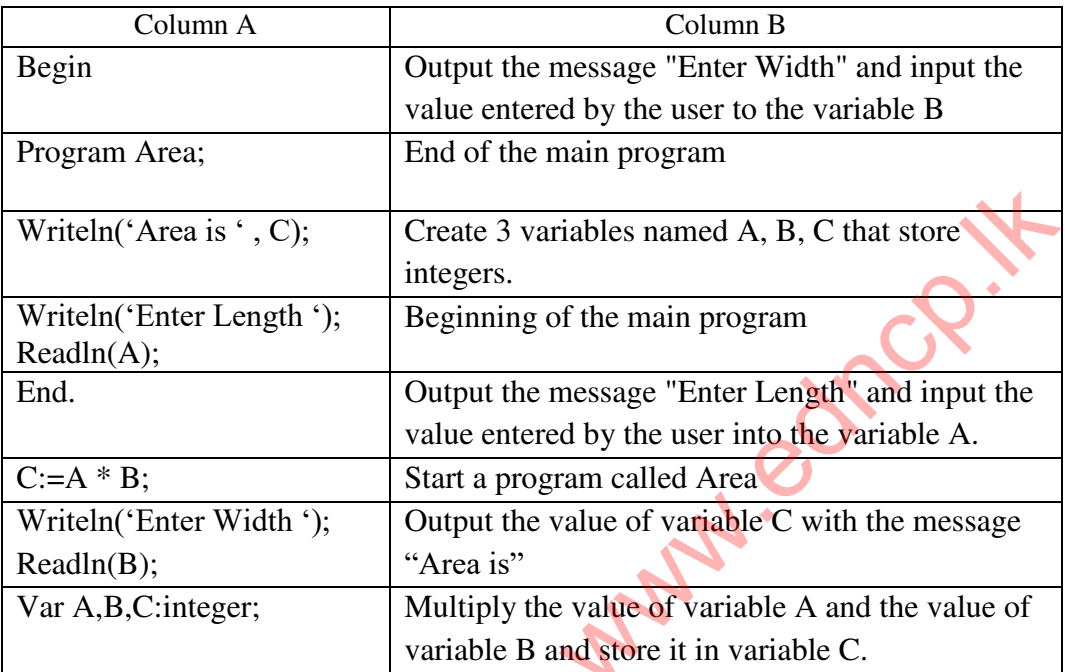

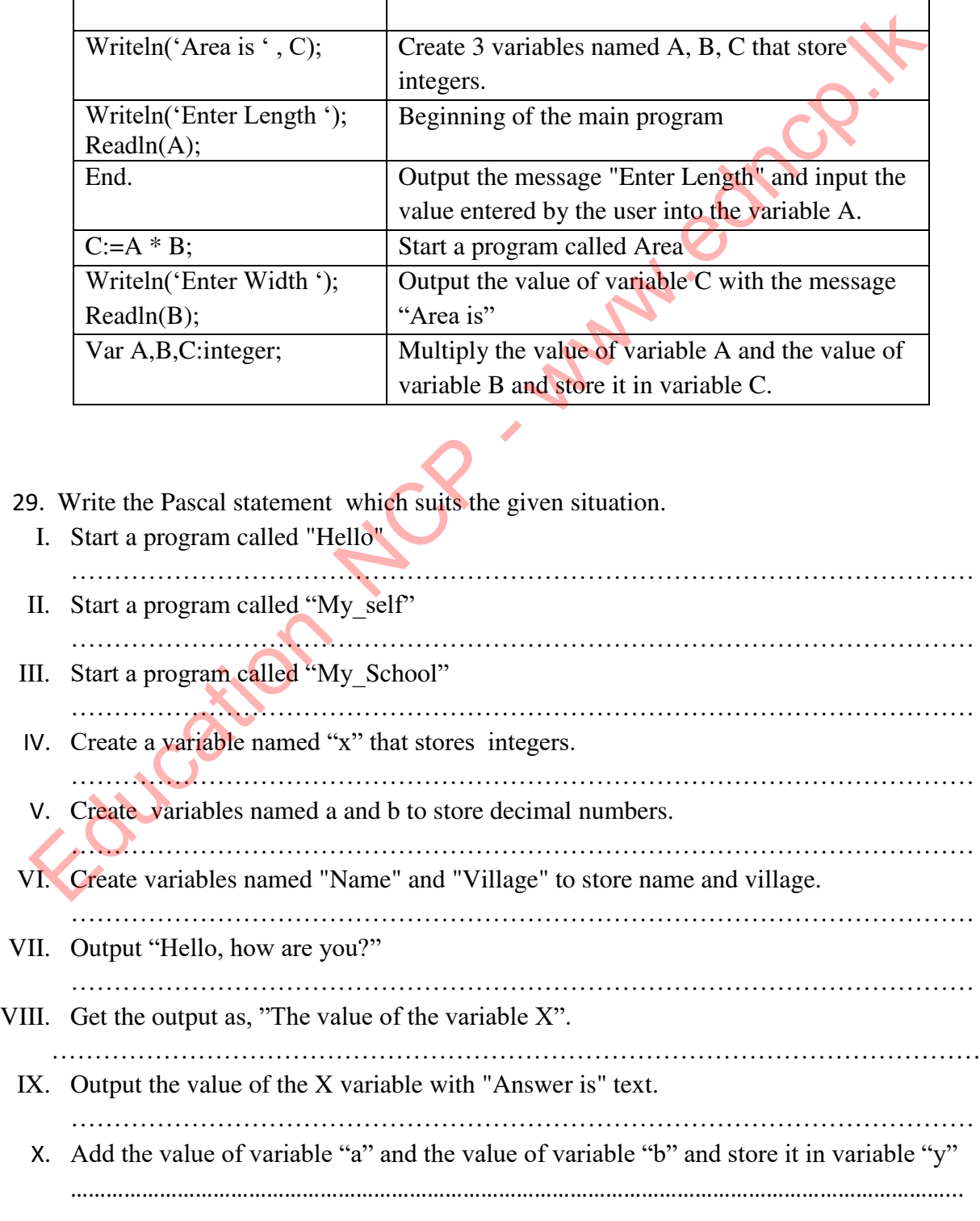

30. The following case shows how to add 2 integers and return the sum.

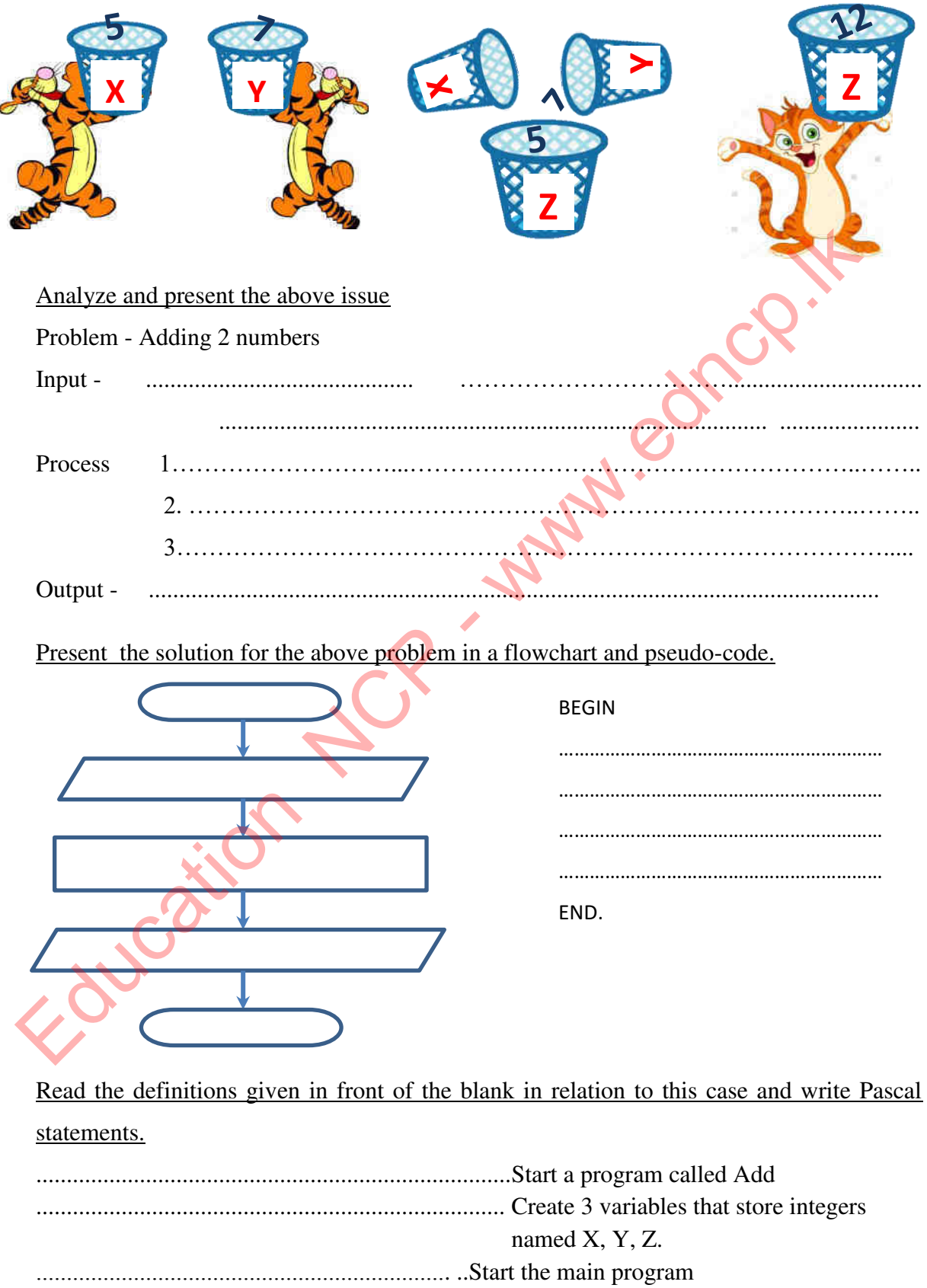

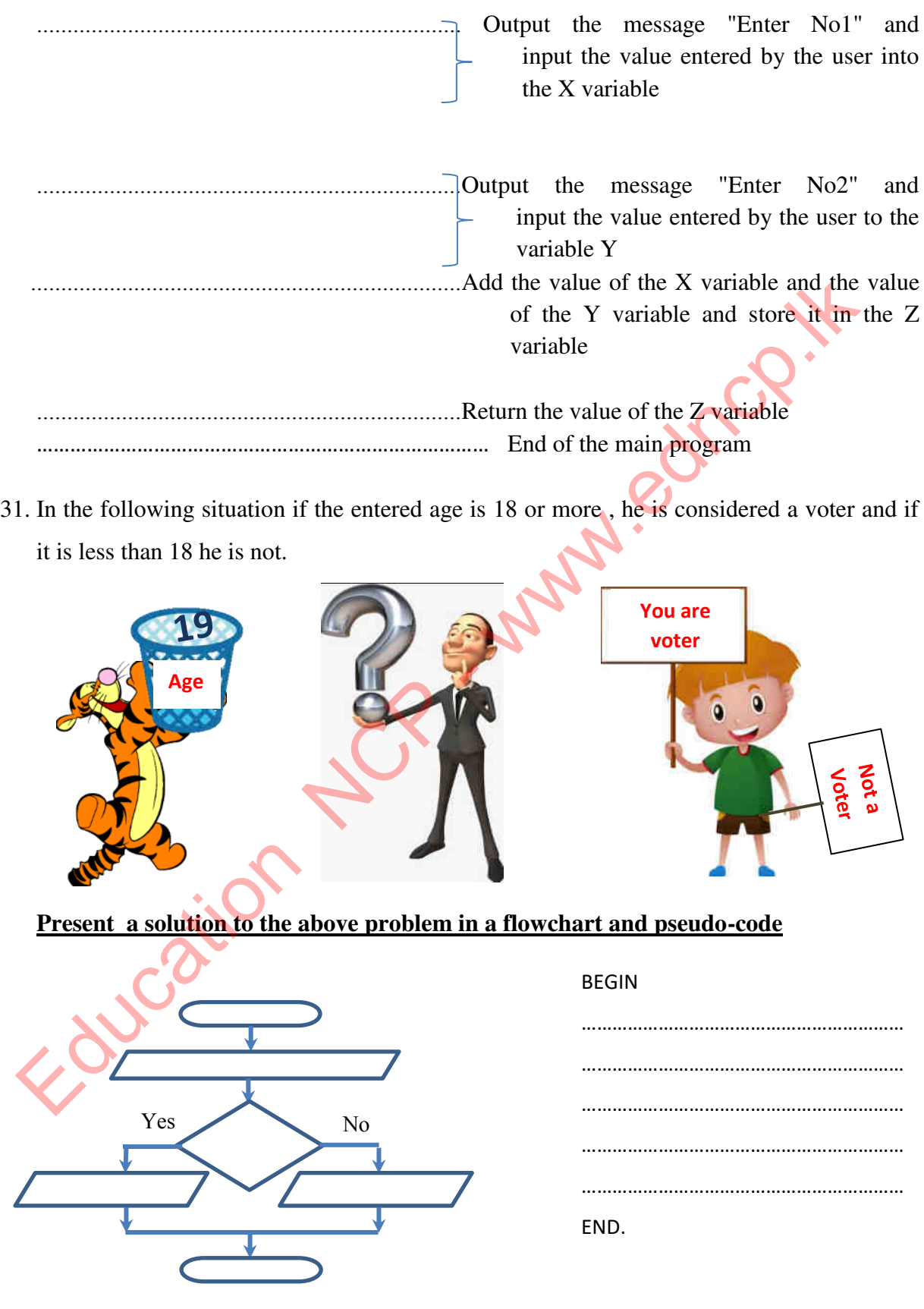

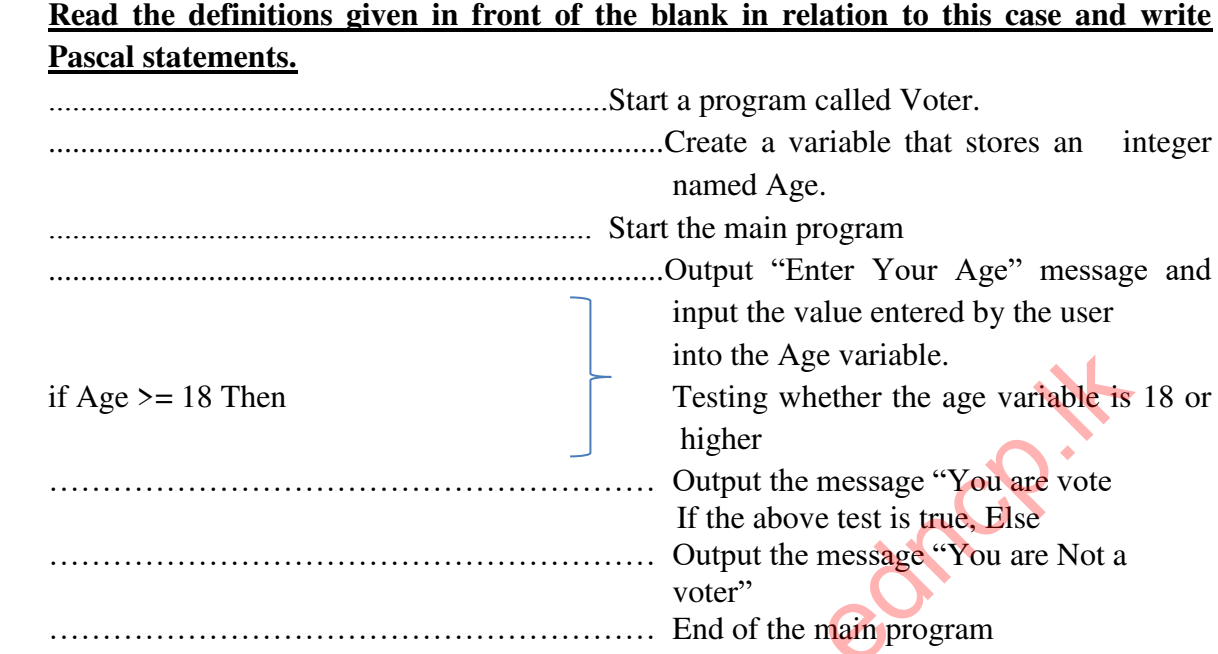

32. The following incident shows how students are distributed to homes for an inter-school sports event at a school. After entering the entry number, it is divide by 3 and if the balance is 0, the student will assign to "Veerya" House, if the balance is 1, the student will assign to "Shakti" House and if the balance is 2 , he will be assigned to "Pragna" House.

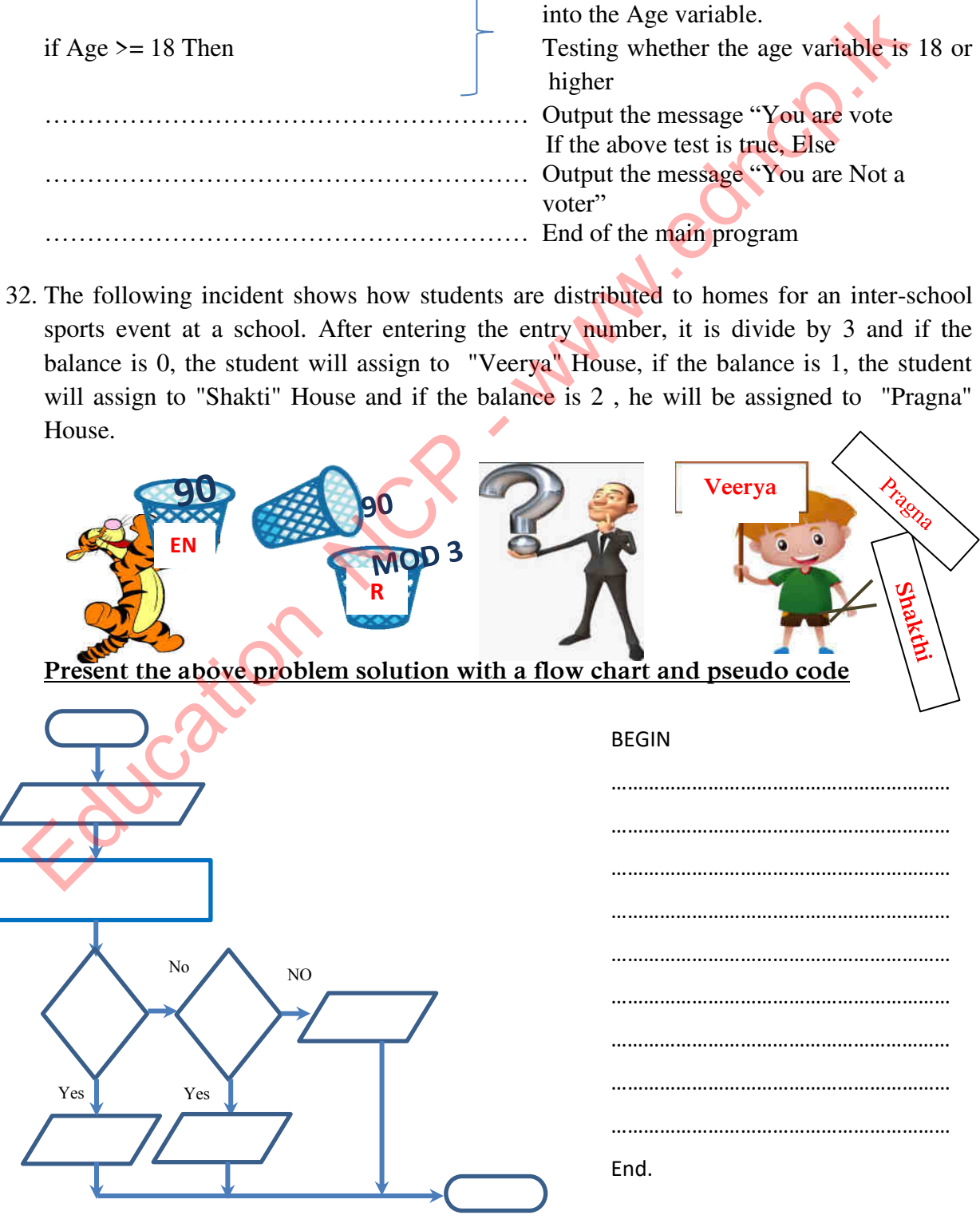

**Provincial Department of Education, North Central Province.**

### **Read the definitions given in relation to this case and write Pascal's sentences.**

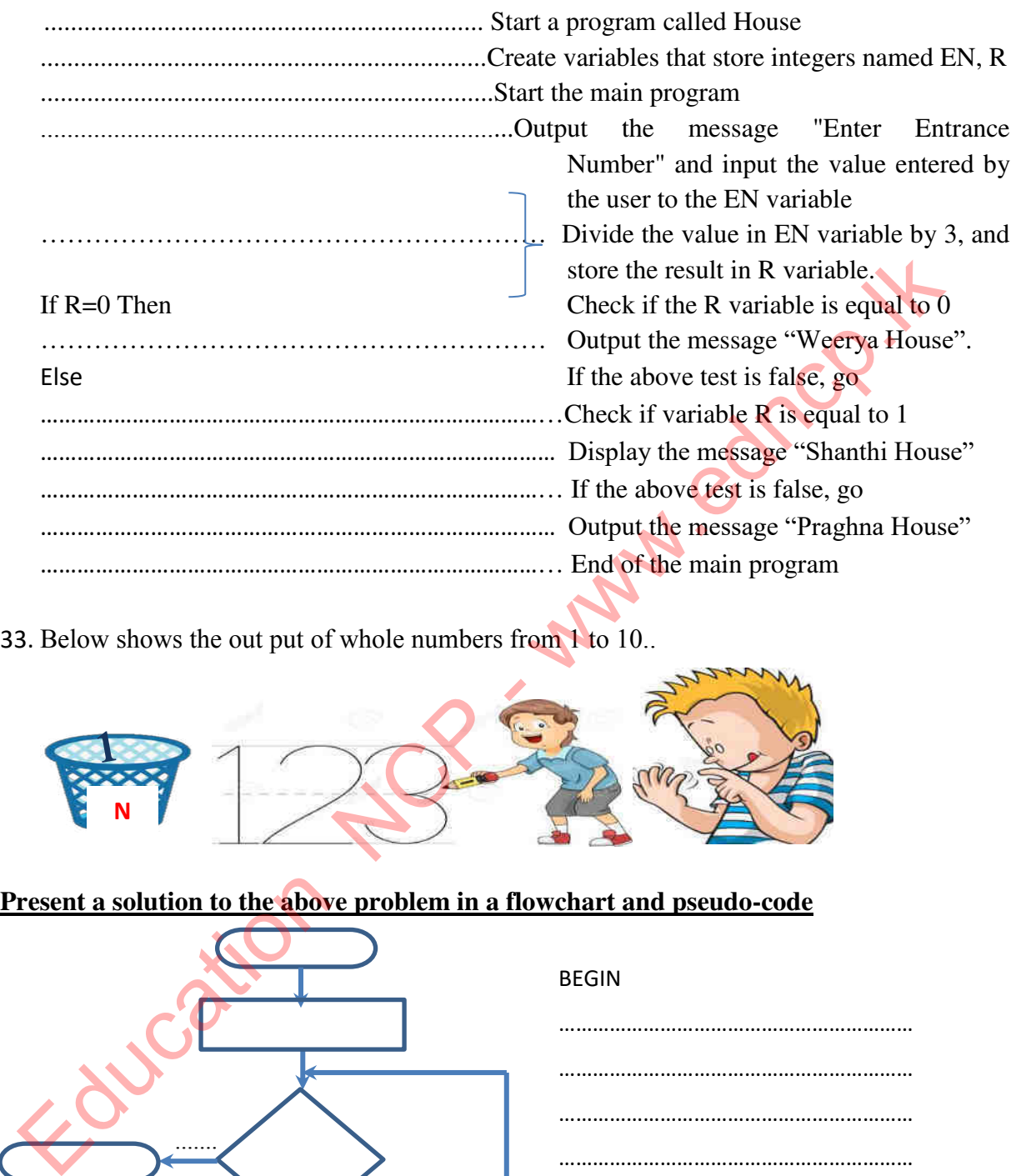

33. Below shows the out put of whole numbers from 1 to 10..

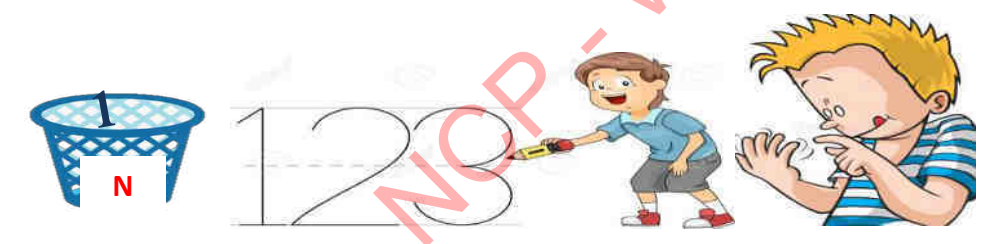

### **Present a solution to the above problem in a flowchart and pseudo-code**

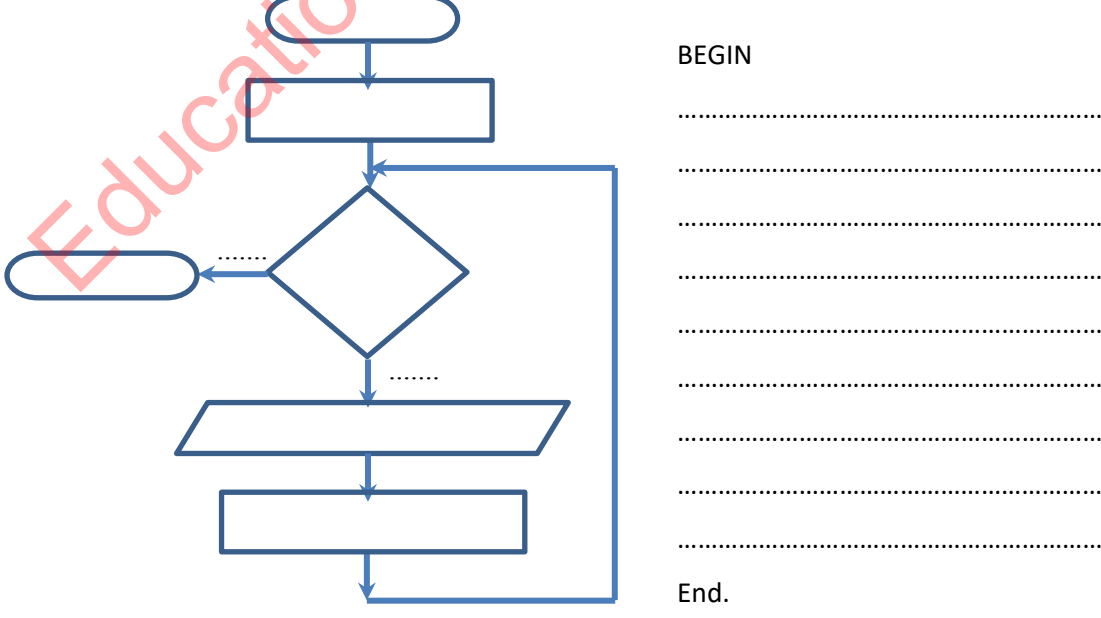

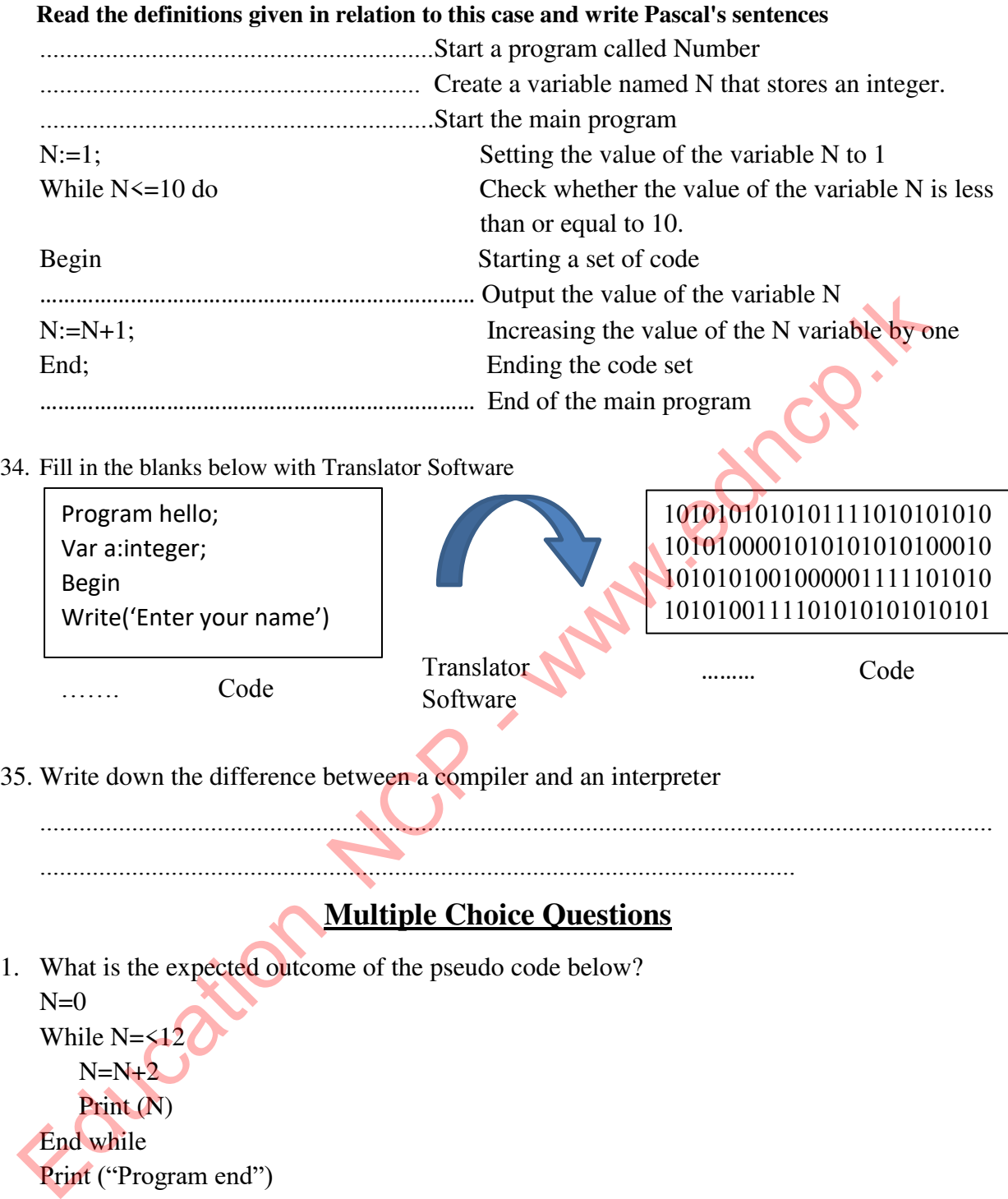

**Translator** Example 2014 Code Translator Code 30 and Software 2014

35. Write down the difference between a compiler and an interpreter

.................................................................................................................................................

...................................................................................................................

### **Multiple Choice Questions**

1. What is the expected outcome of the pseudo code below?  $N=0$ 

While  $N = 12$  $N=N+2$ 

Print (N)

End while

Print ("Program end")

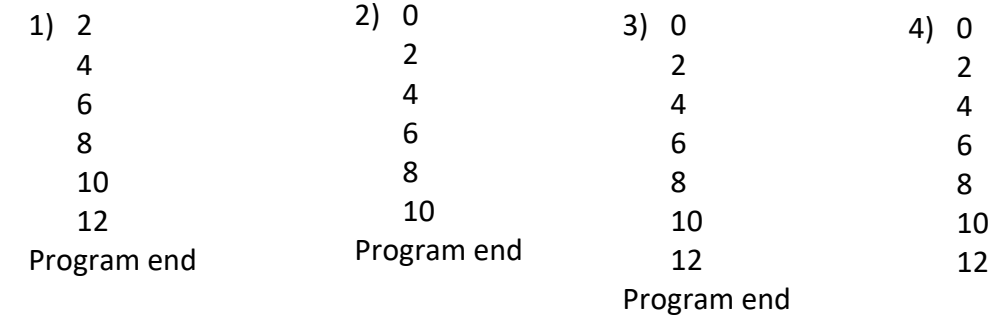

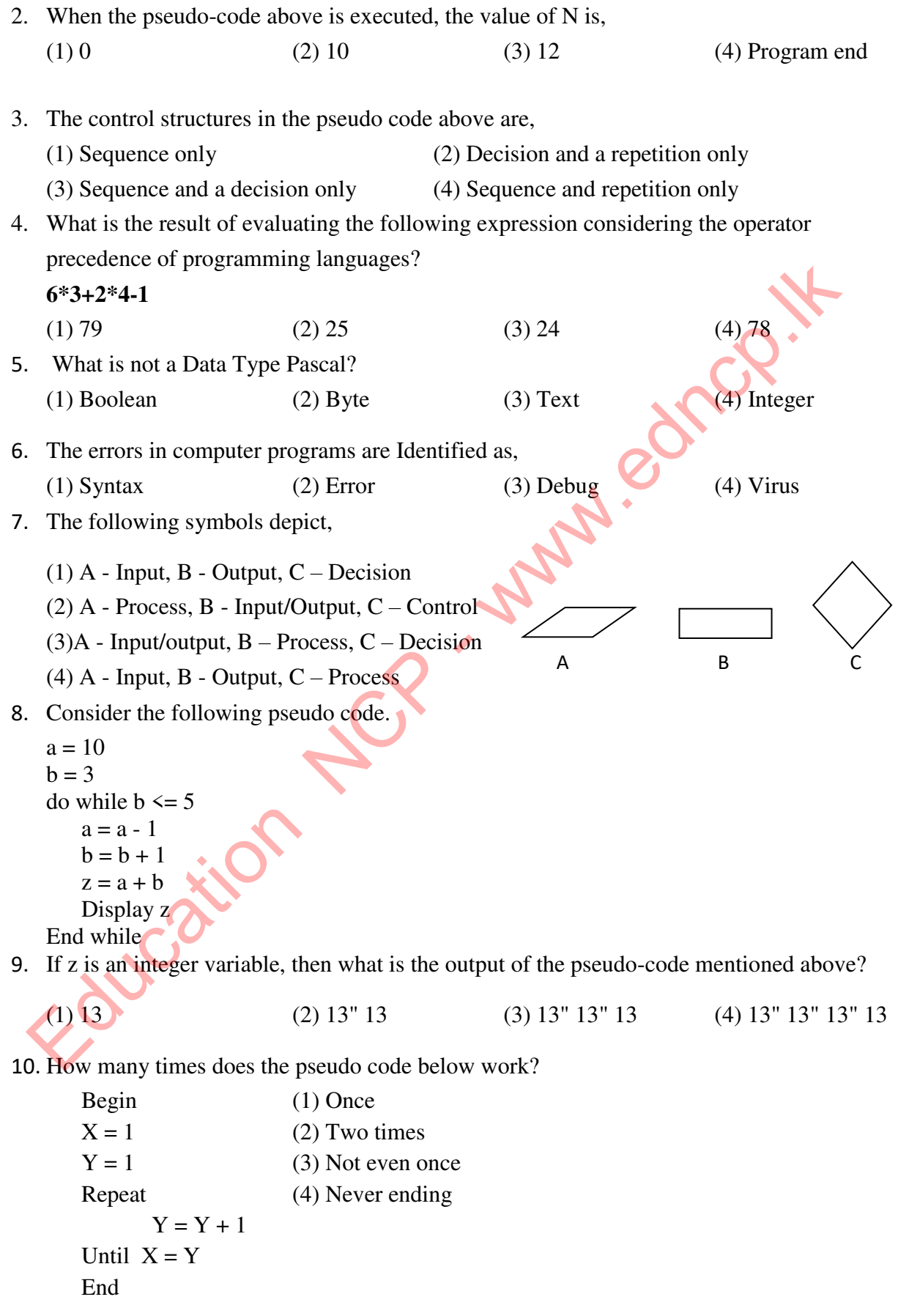

• Answer questions 11, 12, 13 using the flowchart below.

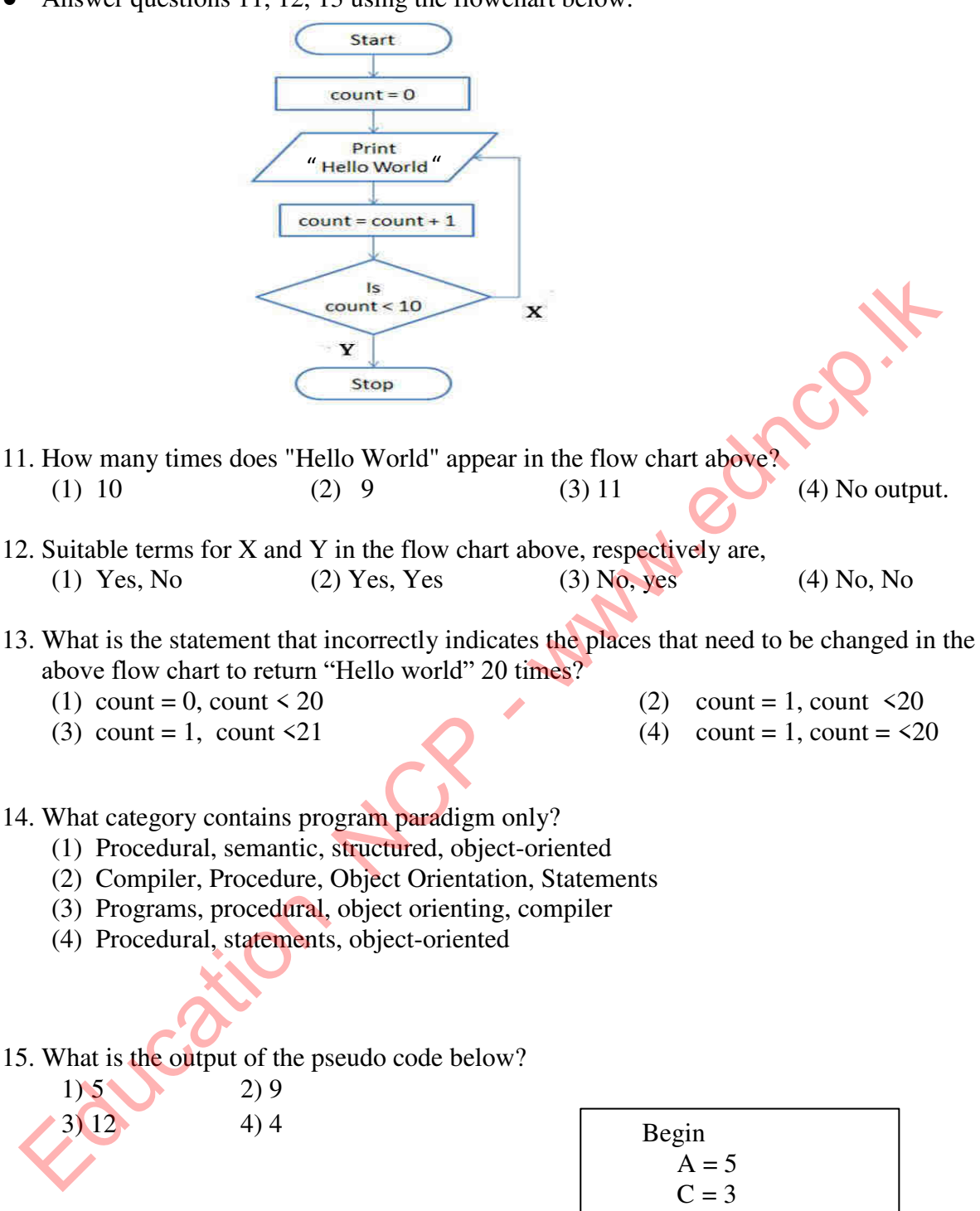

Repeat  $C=C+1$  $A=A+C$ Until  $(C>3)$ 

Print A

End

16. What is the pseudo-code portion equivalent to the logic of the algorithm in the flowchart below?

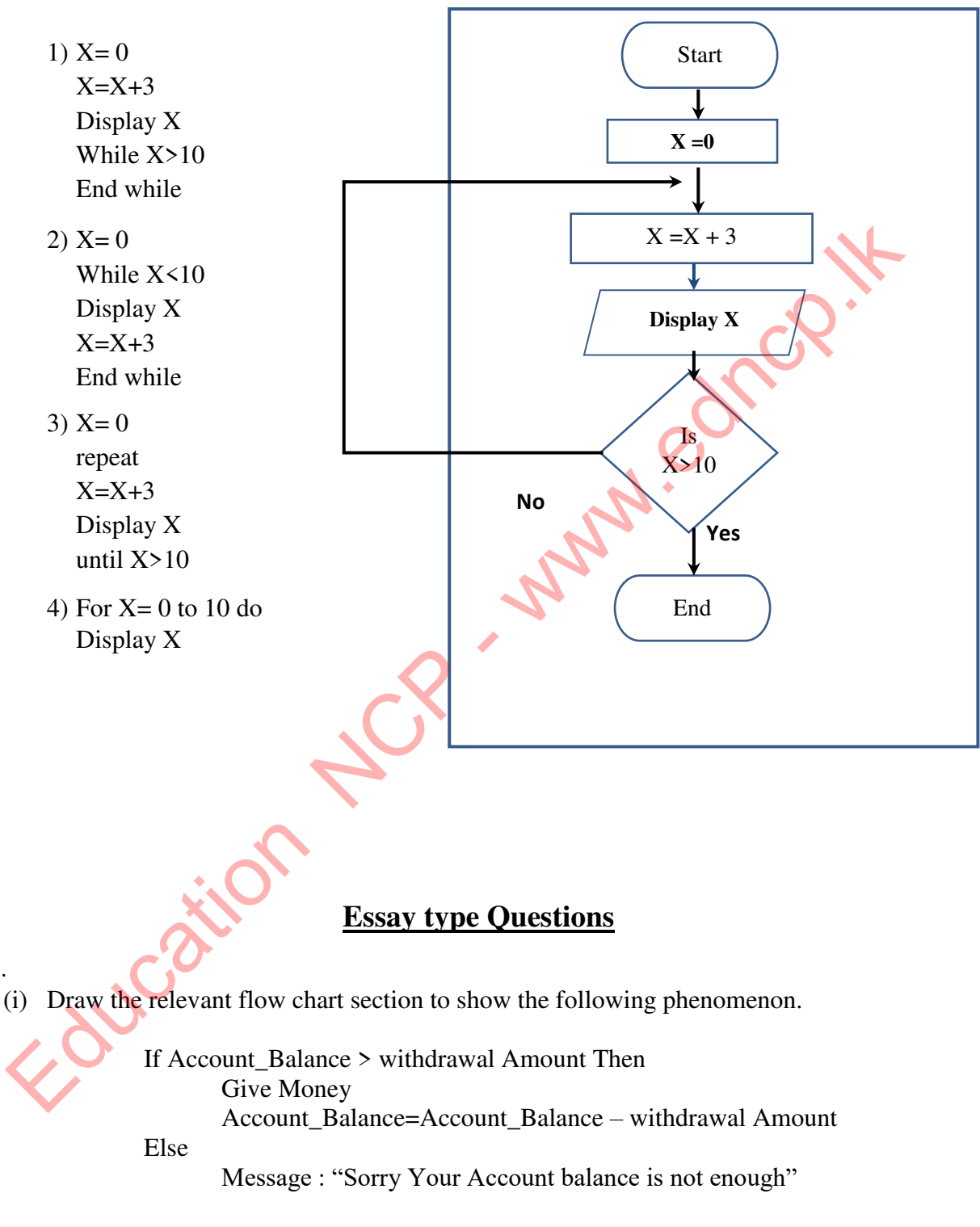

(ii) In order to pass an interview conducted by an institution a person has to complete the required height and proper weight expected by the institution. This phenomenon is illustrated by the flowchart below. Select and write the suitable words for the blanks A, B, C, D, E, F from the list of words given.

(List of words : Yes / Yes / No / No / Qualified / Not Qualified)

1.

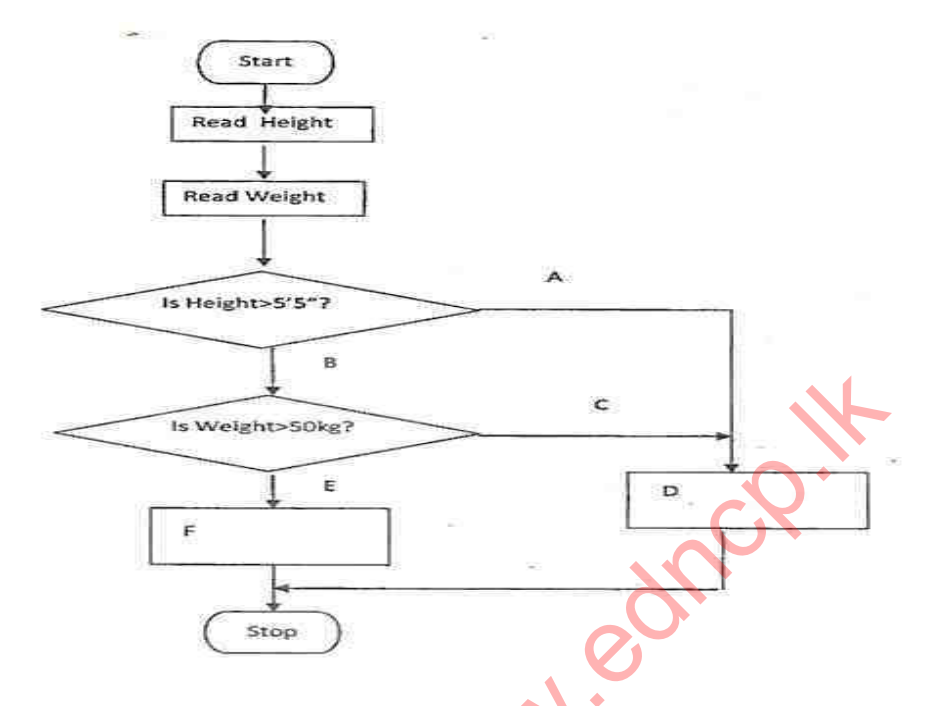

2. At a village health clinic, Body Mass Index was used to detect underweight persons of the village. BMI is calculated by dividing the weight obtained in kilograms by the square of the height measured in meters.

The flow chart below illustrates an algorithm to write the name of the villager on the clinic card with the message "underweight" in front of the name if the BMI is less than 18.05 and also to write the message "Not underweight" if BMI is over 18.05.Write the pseudo code corresponding to the logic of the flow chart given for this event.

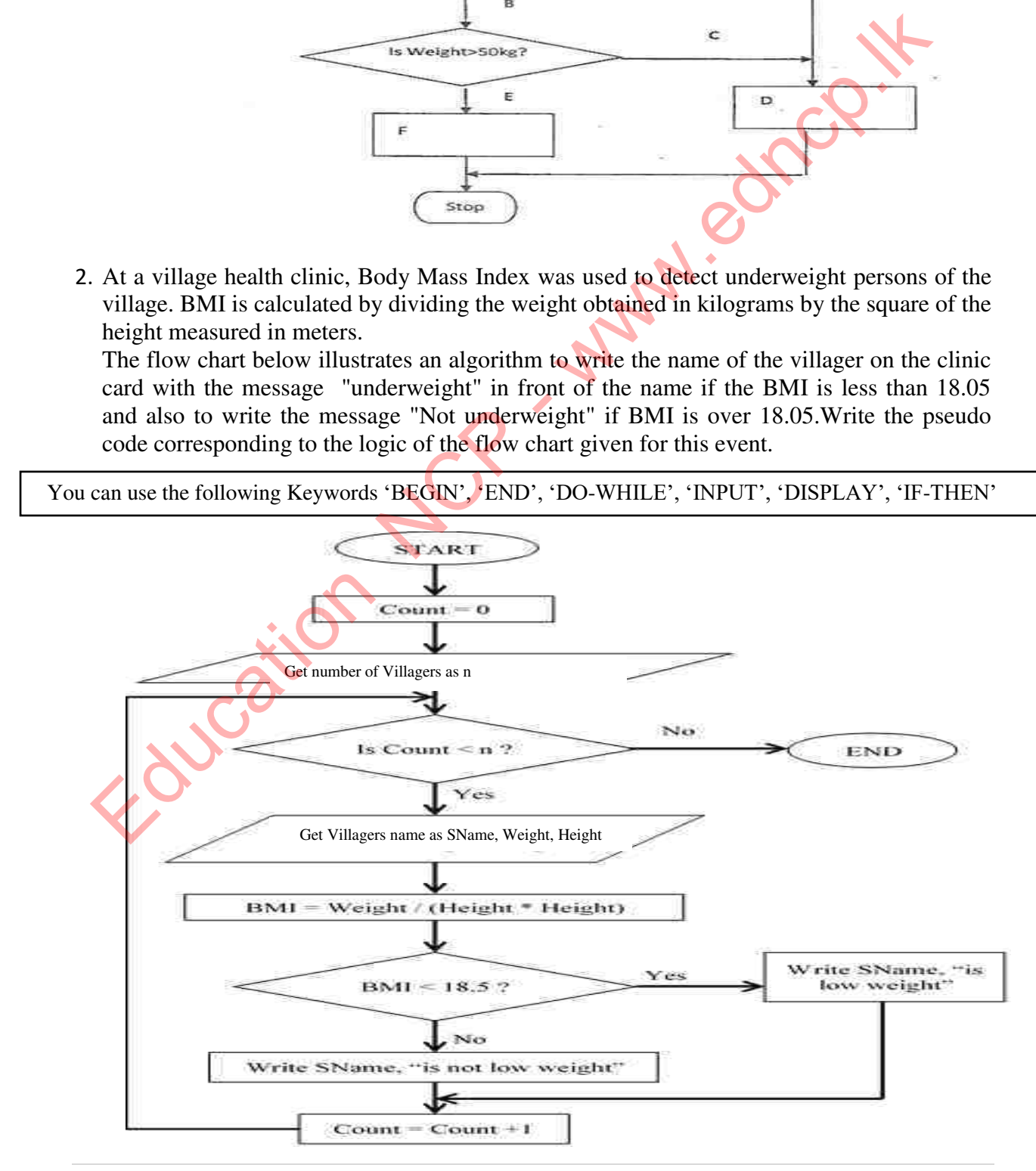

18 | Page

**Provincial Department of Education, North Central Province.**

3. The following is an overview of the flowchart of charging fee after entering and exiting a parking lot. Its six locations (labels A - F) do not show the relevant flow codes. Draw symbols on those labels. It is sufficient to write labels and draw symbols on them.

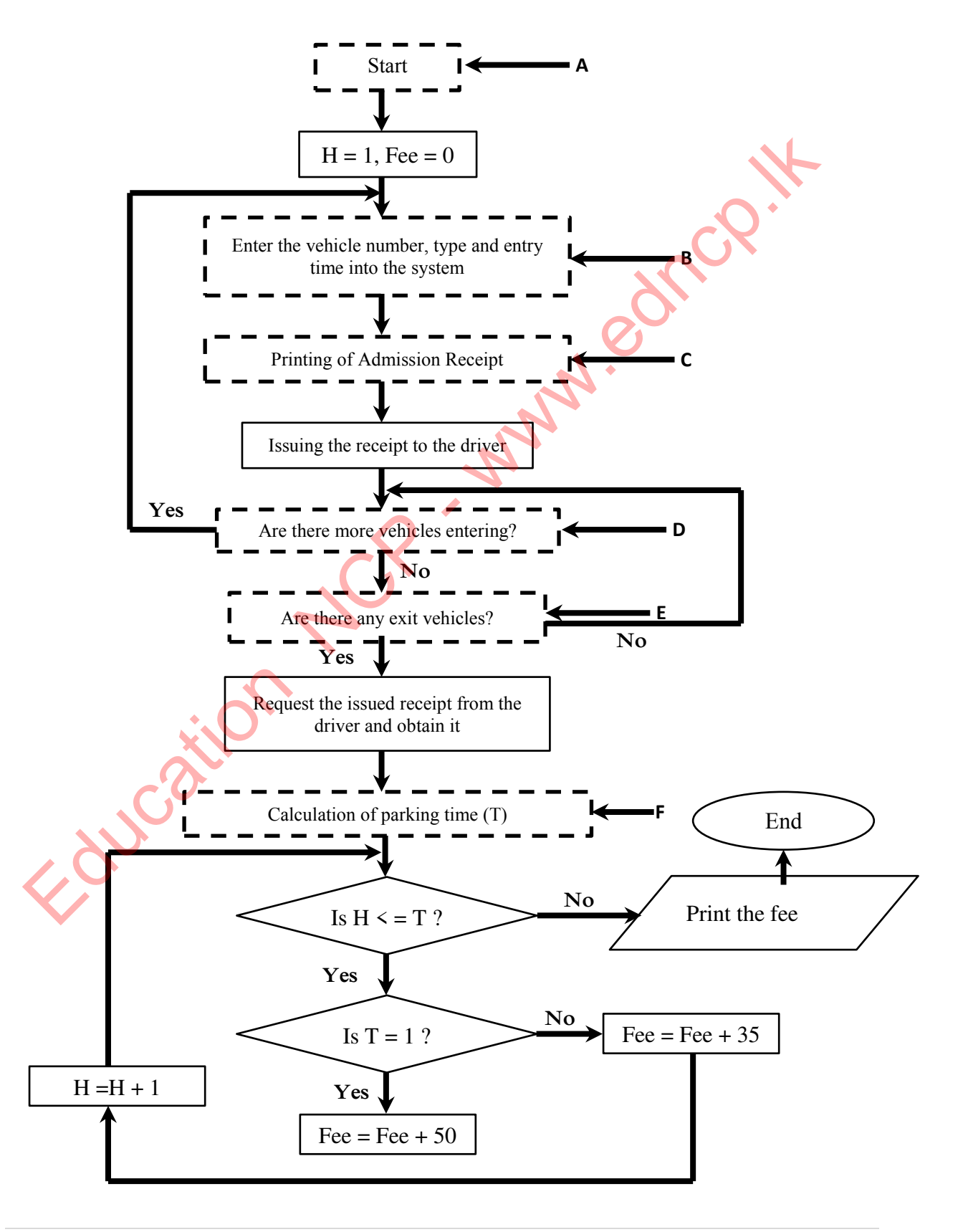

- 4. Consider the following flow chart to log in to your Facebook account using your username and password correctly.
	- (i) Select the appropriate words for the labels A J and write them in front of the relevant letters.

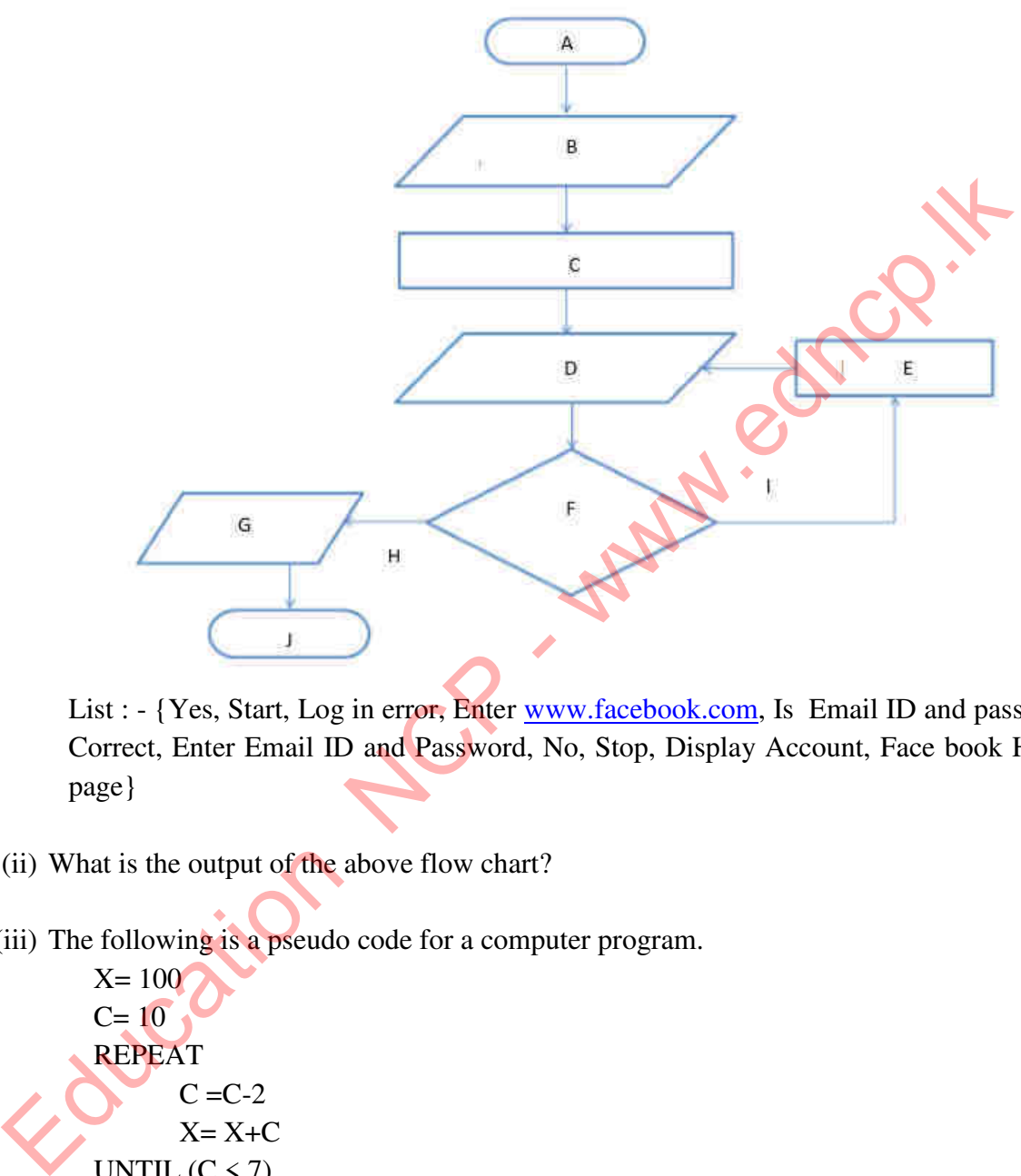

List : - {Yes, Start, Log in error, Enter www.facebook.com, Is Email ID and password Correct, Enter Email ID and Password, No, Stop, Display Account, Face book Home page}

(ii) What is the output of the above flow chart?

(iii) The following is a pseudo code for a computer program.

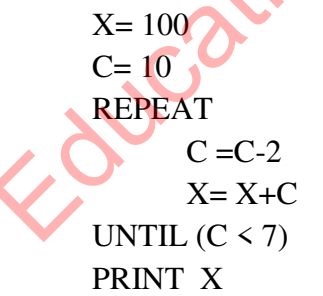

- a) Write down the output in the pseudo code above.
- b) If changed to  $C = 12$ , write the output of the above flow chart.

5. Below is a flowchart to be used by a market cashier. The flow chart shows the item being read the barcode and the price being used to process the bill and updating the inventory file when the customer sends the purchased item to the cashier

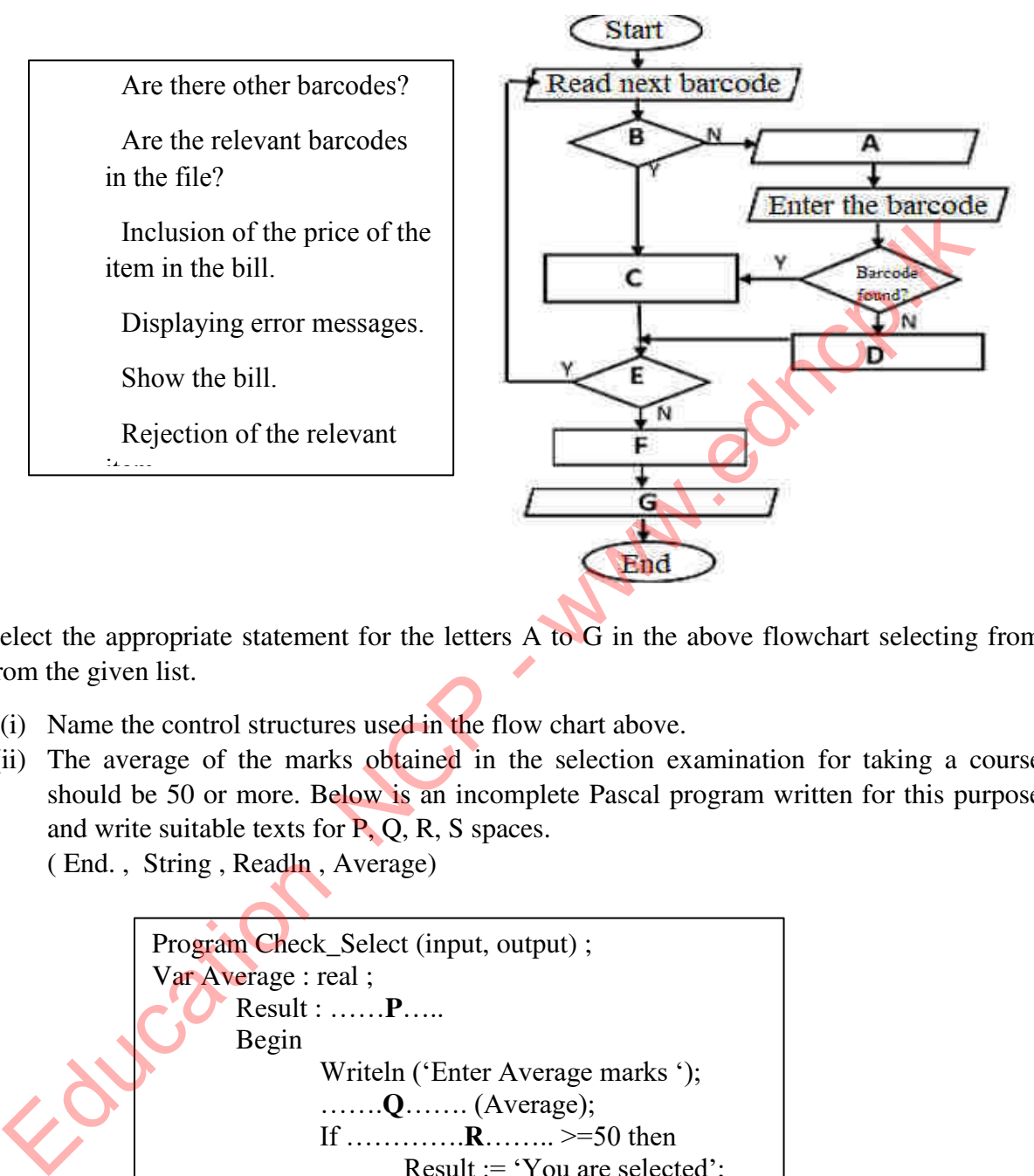

Select the appropriate statement for the letters A to G in the above flowchart selecting from from the given list.

- (i) Name the control structures used in the flow chart above.
- (ii) The average of the marks obtained in the selection examination for taking a course should be 50 or more. Below is an incomplete Pascal program written for this purpose and write suitable texts for P, Q, R, S spaces.

( End. , String , Readln , Average)

Program Check\_Select (input, output) ; Var Average : real ; Result : ……**P**….. Begin Writeln ('Enter Average marks '); …….**Q**……. (Average); If ………….**R**…….. >=50 then Result  $:=$  'You are selected'; Writeln (Result); Readln; …….**S**……….

**\*\*\***

Education NCP - www.edncp.it

# Unit 02<br>System Development Life cycle<br>Cation NCP - www.education

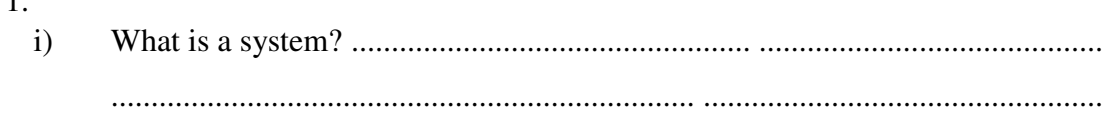

ii) From the statements below, put a  $\boxtimes$  mark for correct statements and a  $\boxtimes$  mark for incorrect statements.

- A. A system is made up of interacting components.
- B. A system consists of a single unit with a purpose.
- C. Any system contains several components that perform the same function
- D. The purpose of a system changes.

1.

E. A system interacts with the environment.

iii) Name the following diagram using the knowledge of systems. Use only the given words. (System, input, output, interaction)

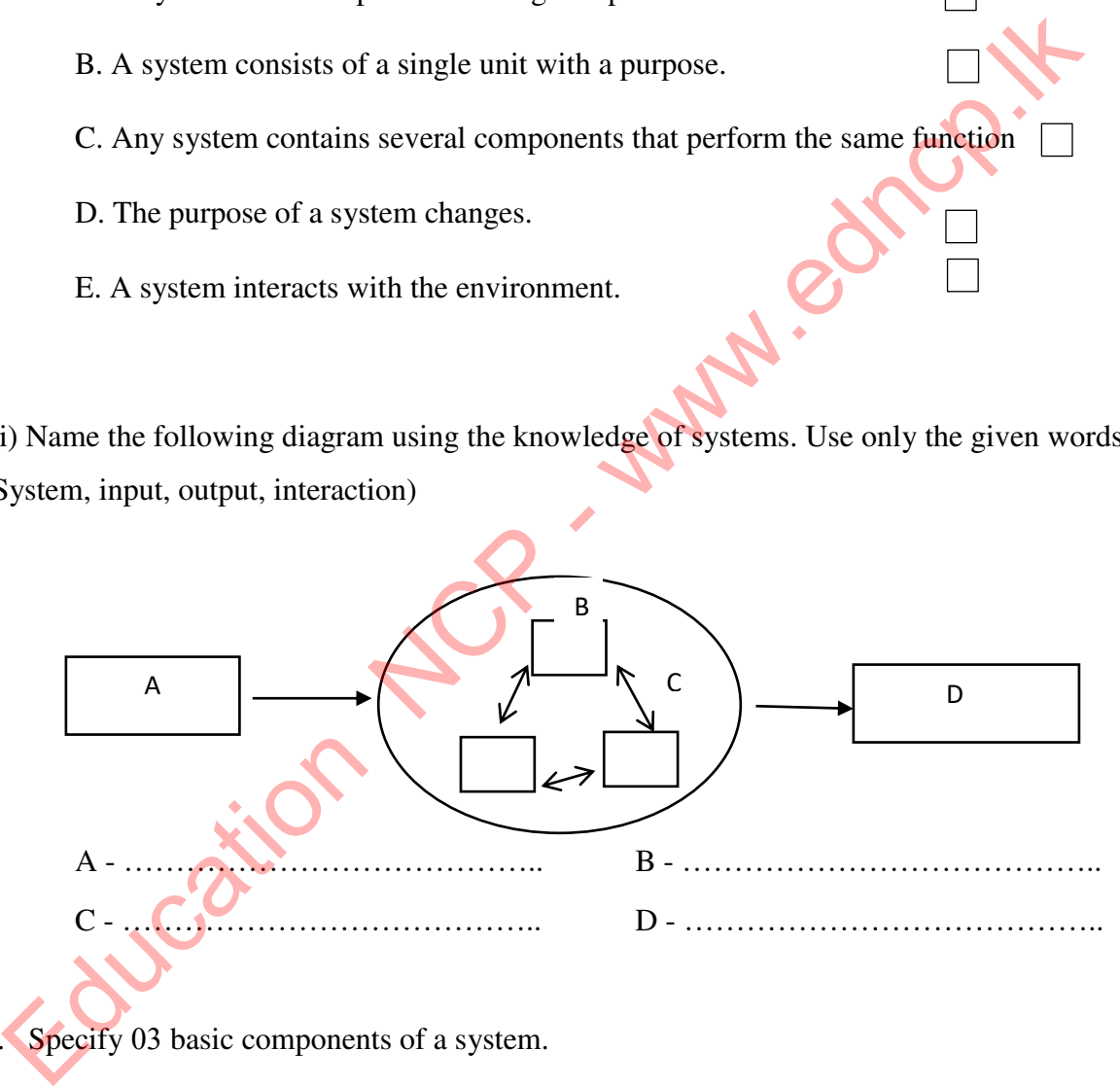

2. Specify 03 basic components of a system.

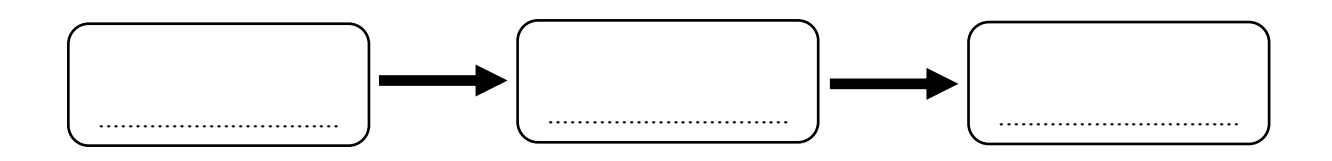

3. Consider a post office as a system and give one example for each of the 03 components you mentioned above.

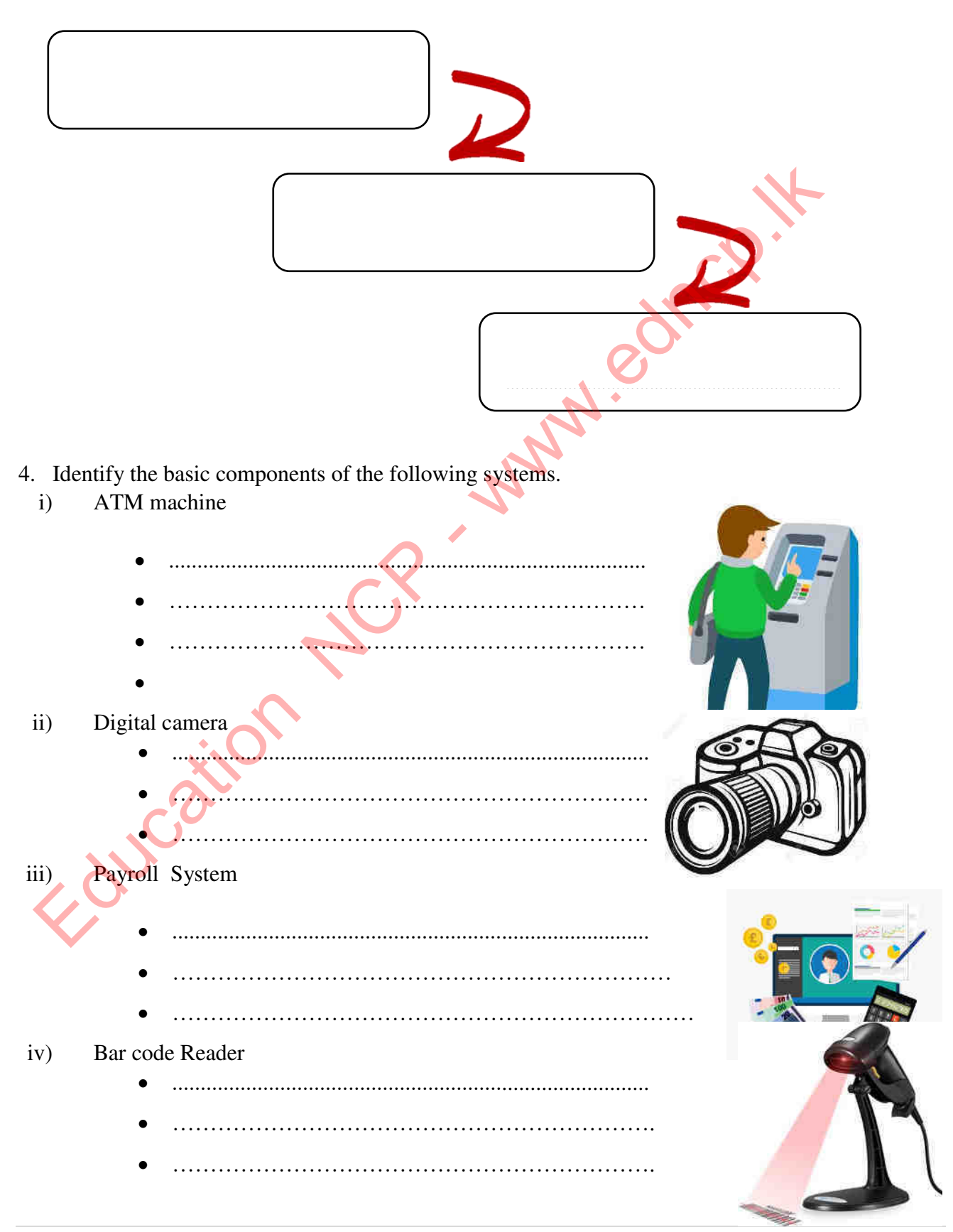

25 | P a g e

**Provincial Department of Education, North Central Province.**
- 5. What is an information system? .....................................................................................
	- .................................................................. .....................................................................
		- i) Mention 03 basic components of an information system.

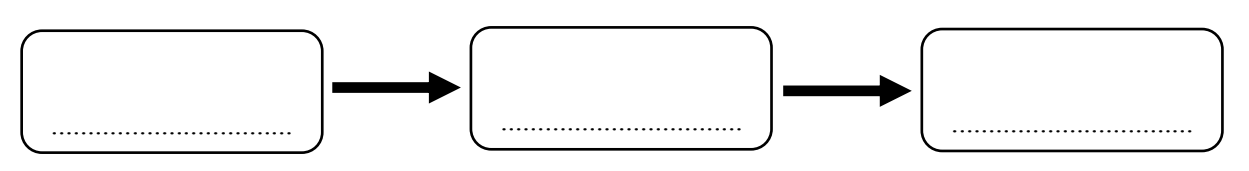

ii) Information systems can be classified into two types. Mention them.

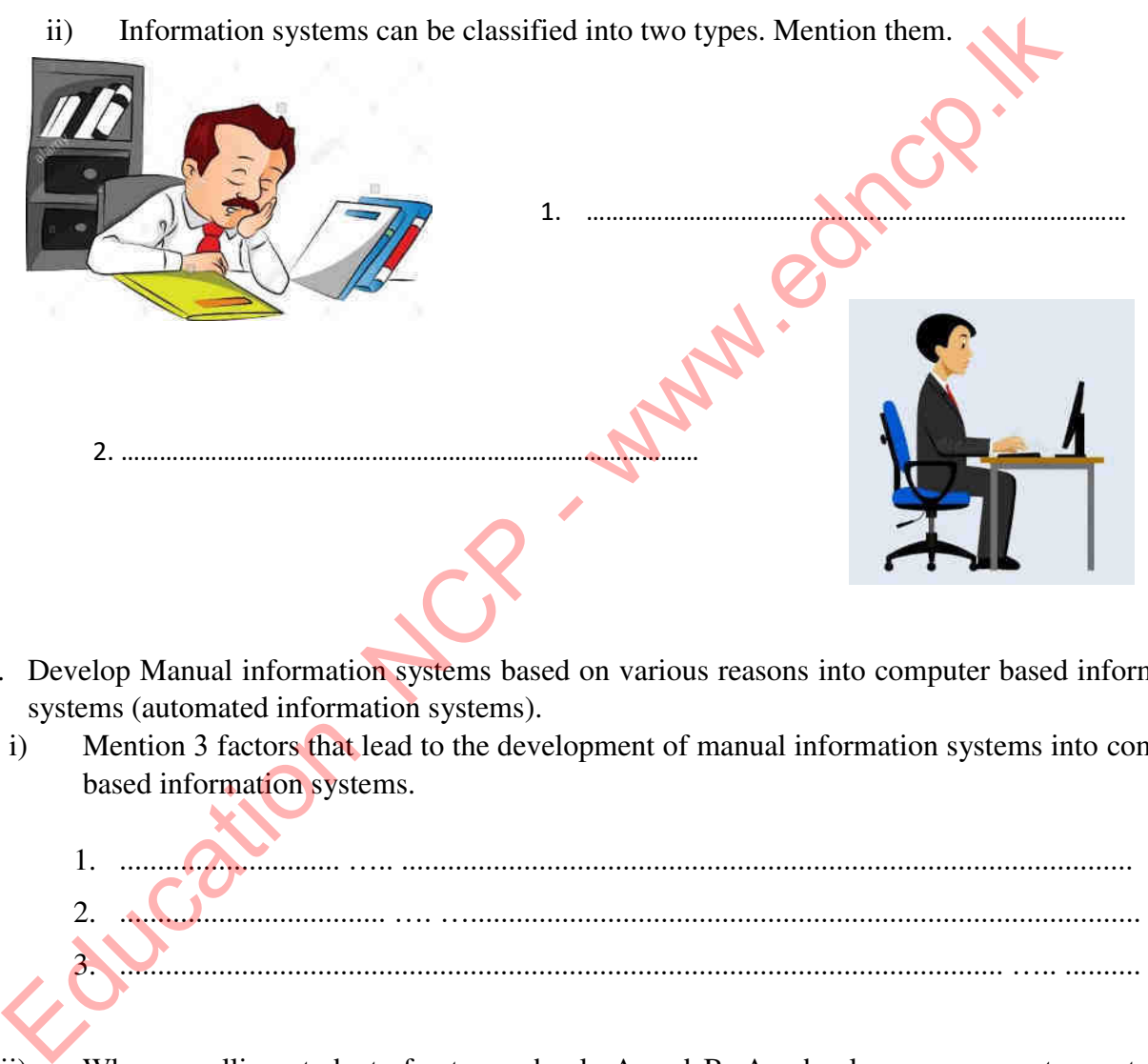

- 6. Develop Manual information systems based on various reasons into computer based information systems (automated information systems).
	- i) Mention 3 factors that lead to the development of manual information systems into computer based information systems.

1. ............................. ….. ................................................................................................ 2. ................................... …. …........................................................................................ 3. .................................................................................................................... ….. ..........

ii) When enrolling students for two schools A and B, A school uses a computer system for registration and B school students are registered by entering the data in a document. Which school is more efficient? A school or B school? Write 3 comparative reasons for your answer.

1. ……………………………………………………………………………………………… 2. ……………………………………………………………………………………………… 3. ………………………………………………………………………………………………

- iii) "LMS (Learning Management System) is an information system. Give 2 reasons to prove this.
	- 1. .................................................................................................................................... 2. ....................................................................................................................................
- 7. Various methods are used to modernize an existing information system. The System Development Lifecycle (SDLC) is very important.
	- i) Name the 6 essential steps in the System Development Life Cycle, respectively.

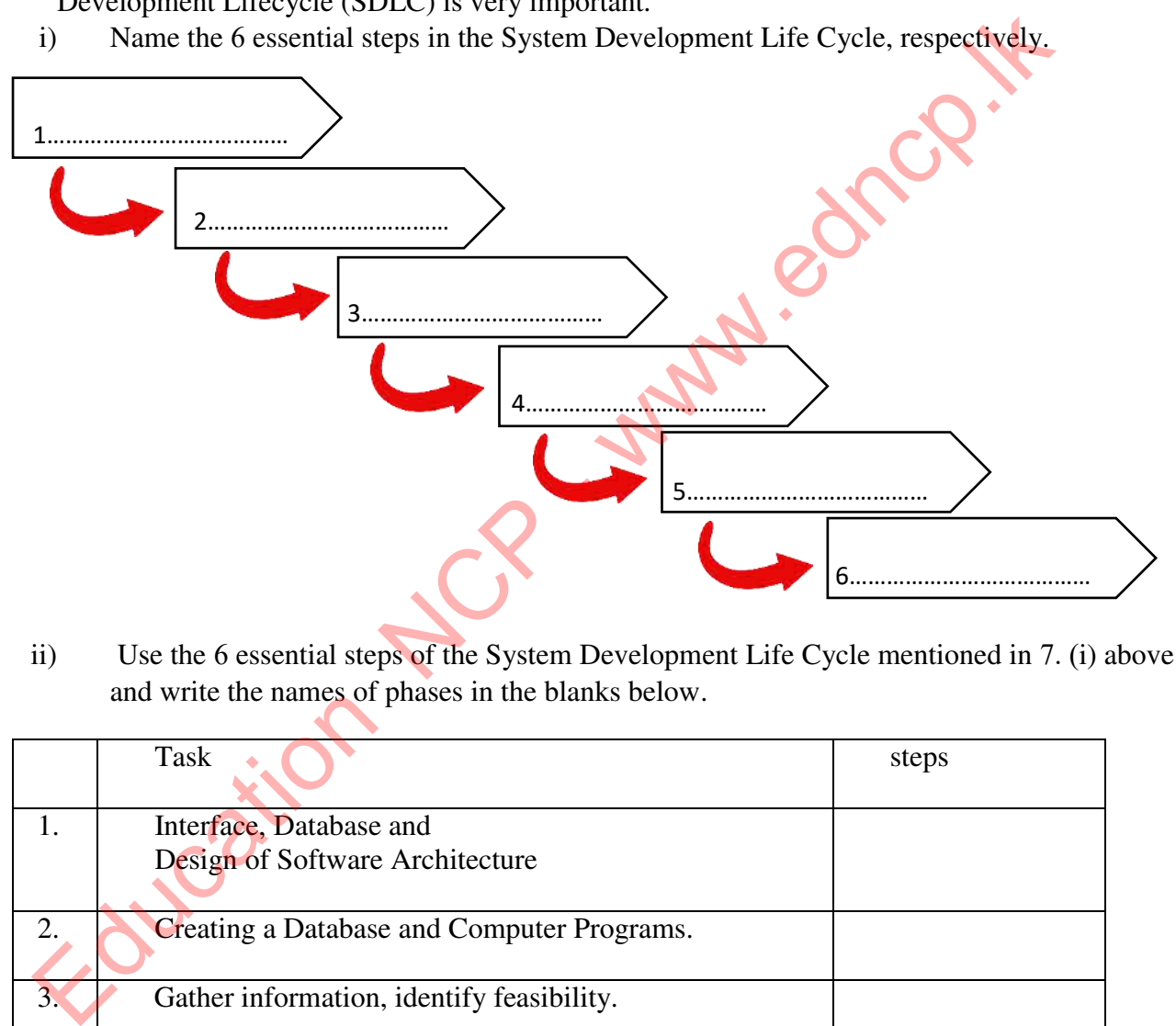

ii) Use the 6 essential steps of the System Development Life Cycle mentioned in 7. (i) above and write the names of phases in the blanks below.

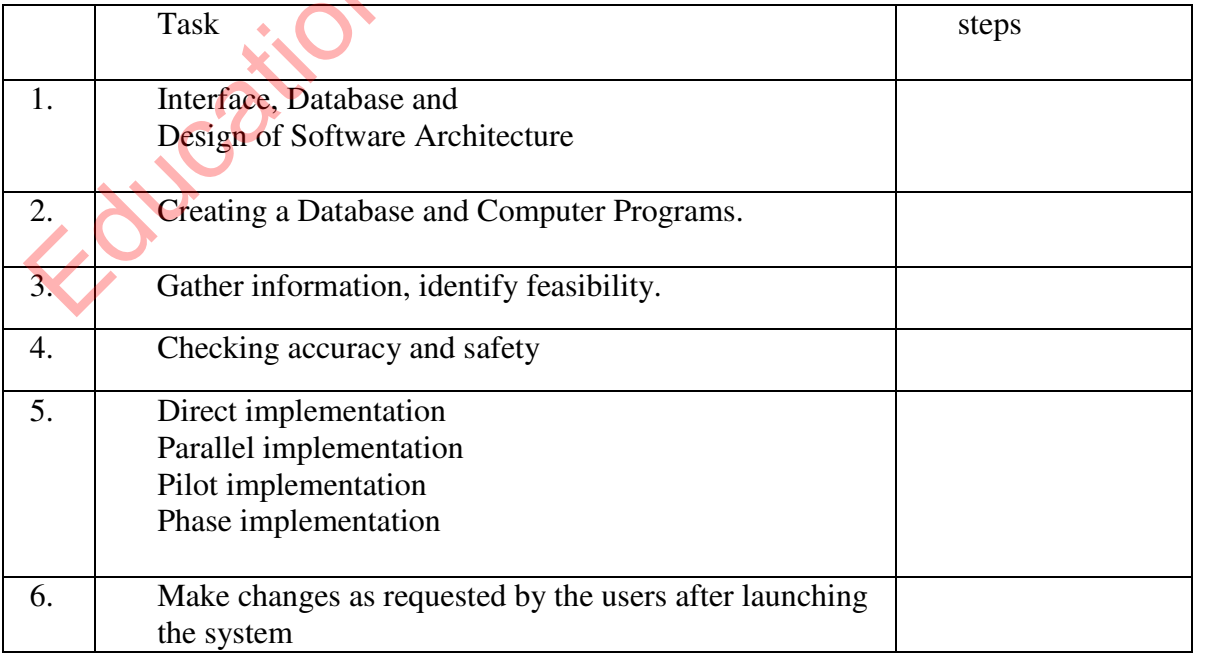

iii) Gathering information about an existing system is very important when analyzing an existing system. Mention 4 standard methods that can be used to gather information.

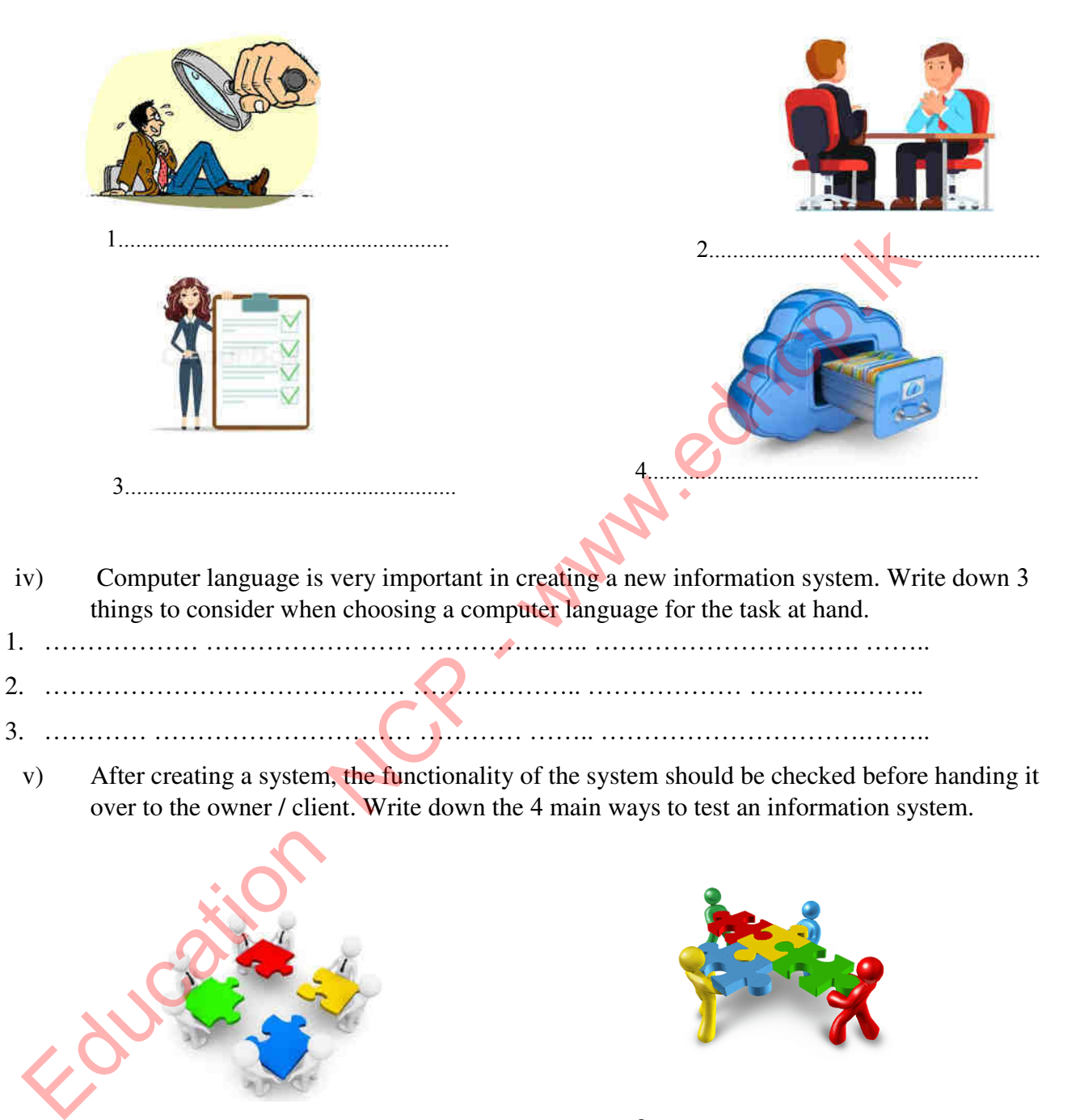

v) After creating a system, the functionality of the system should be checked before handing it over to the owner / client. Write down the 4 main ways to test an information system.

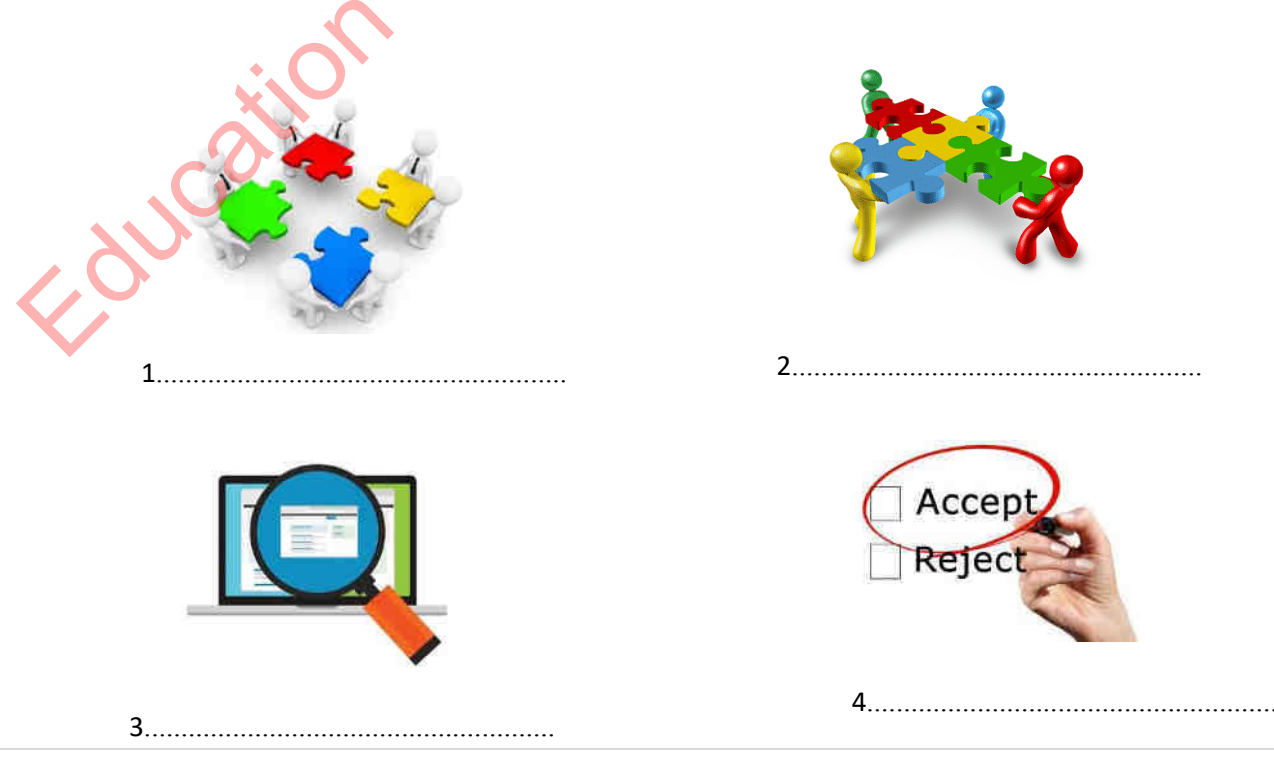

vi) The table below shows how to test a system. Write the test methodology related to the description.

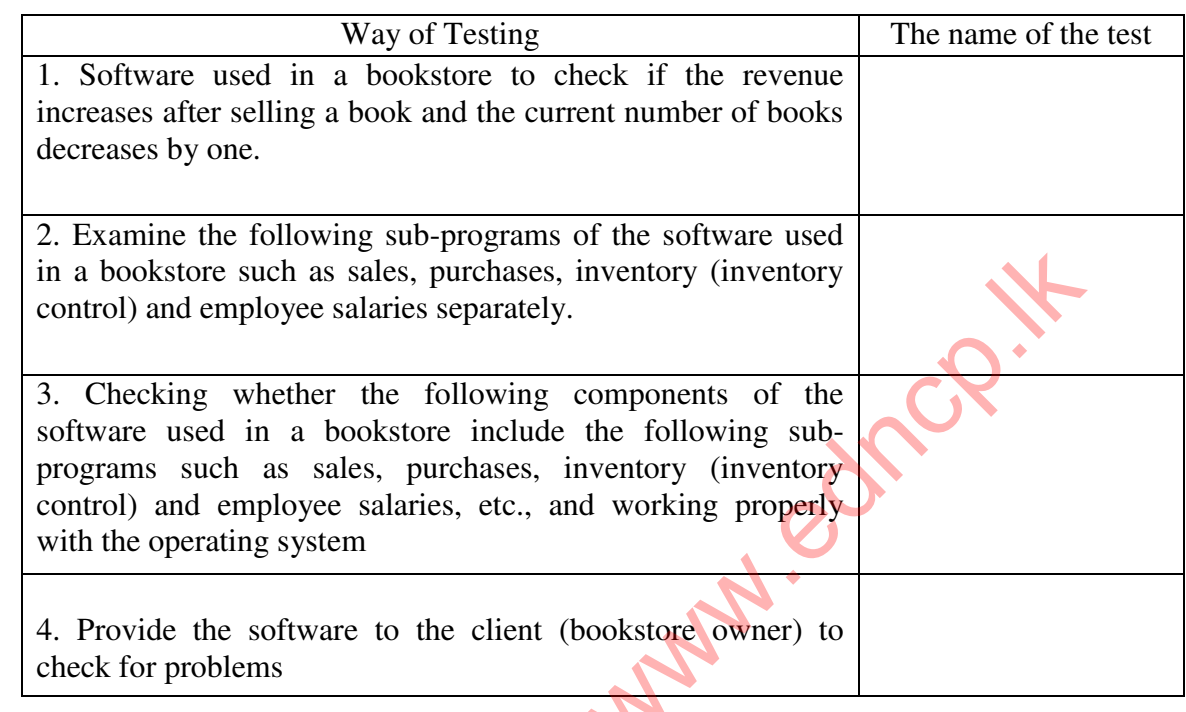

vii) Different models are used in the implementation of the system development life cycle. Complete the table below using knowledge of templates.

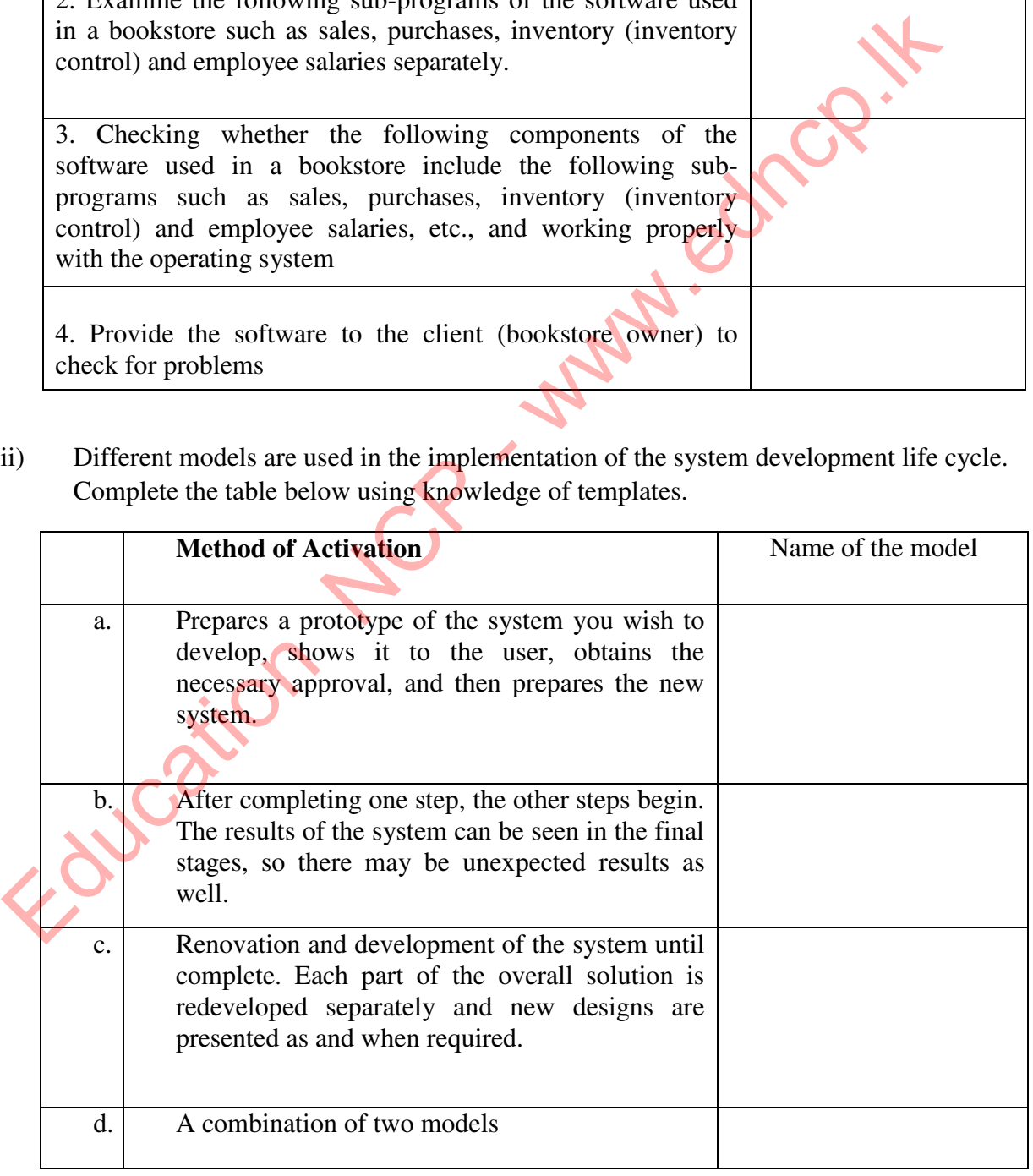

8. The School Management Committee intends to fully computerize the existing school library.

i) Identify the requirements for setting up a computerized library system. Write down 2 methods that can be used to identify these needs.

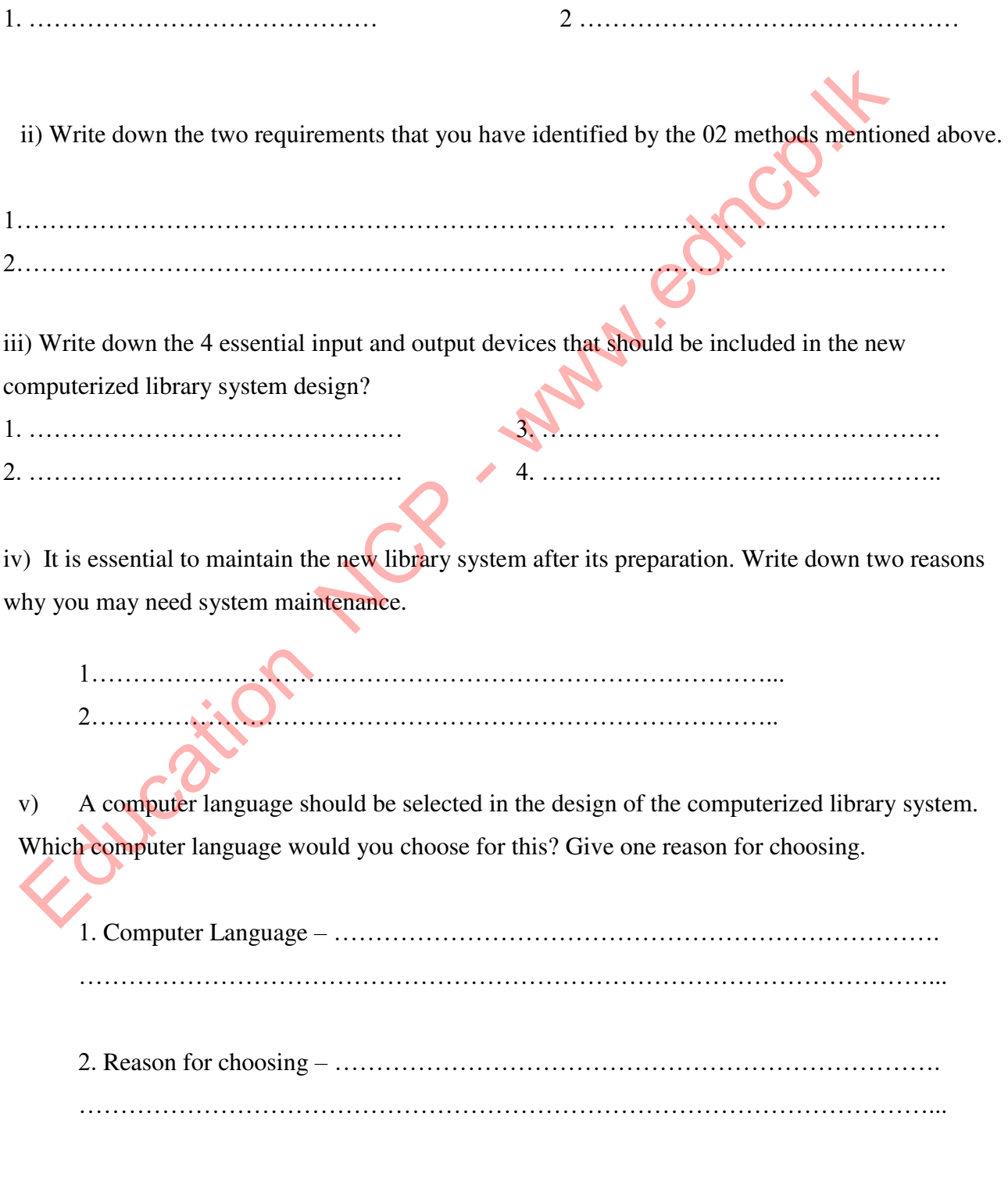

### **Multiple Choice Questions**

1. Select the correct statement / statements regarding an information system A. There are some limitations B. Always computerized C. There is an input output as well as a process D. has a purpose or objectives 1) A and B 2) A, C and D 3) B and C 4) B, C and D 2. Interviewing ; What stage of the system development life cycle (SDLC) does it belong to? (1) System maintenance. (2) Testing solutions. (3) Identify needs. (4) Designating the solution. 3. Choose the correct answer, which includes considerations when using a computer-assisted information system simultaneously in practice 1) Whether the units in the system can adapt the computer support system 2) Whether there are any errors in the new system 3) Whether the correct output is obtained after entering the data information system 4) Whether weaknesses in the manual system can be avoided 4. Contains the most accurate statement regarding a subsystem 1) A subsystem is a part of a master system that is made up of several components to perform a single function 2) A subsystem is a social unit that is internally and externally connected 3) A solution to a problem that is naturally and man-made 4) Each of the problems that exist in the society as a group and the parties involved in one of the problems are subsystems. 1) A and B<br>
2) A, C and D<br>
3) B and C<br>
4) B, C<br>
11 System maintenance.<br>
(11) System maintenance.<br>
(3) Identify needs.<br>
(4) Designating the solution.<br>
Choose the correct answer, which includes considerations when using a co

5. Which of the following instances / instances are relevant in the matters to be filed by an organization in identifying a system?

- A. Identify objectives relevant to the system
- B. Identify the components of a system
- C. Identify the limit of the system
- 1) A 2) A and B 3) B and C 4) All

### 6.. Consider the following note

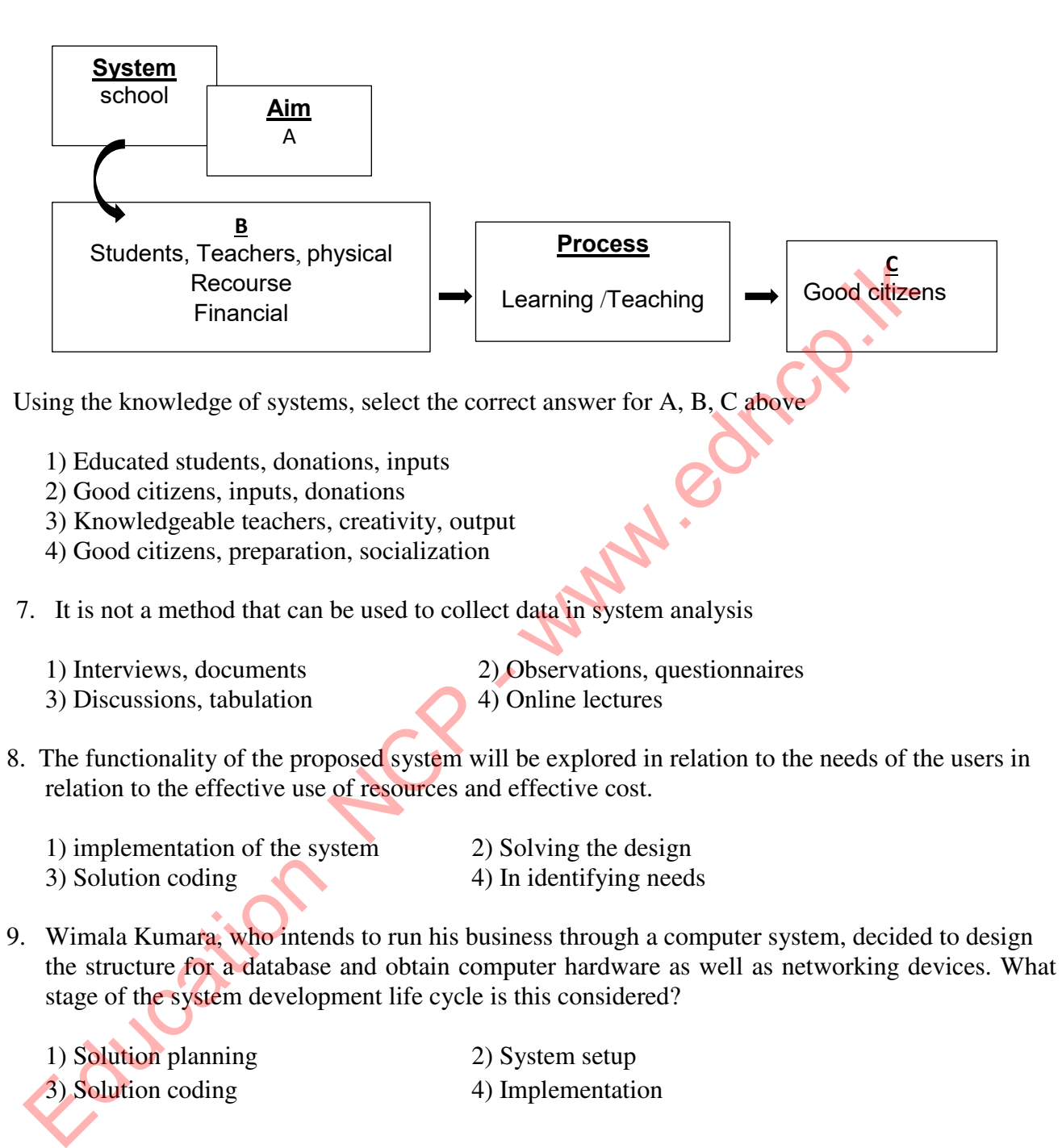

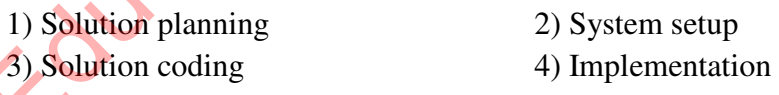

- 10. The mobile phone is also a system. What is the answer to the non-functional need for a mobile phone to function as a system?
	- 1) The amount paid to purchase a mobile phone
	- 2) The screen size of the mobile phone
	- 3) The ringtone of the mobile phone
	- 4) Ability to make a call from a mobile phone

11. The test that is performed after the unit test during the system test is called this

- 1) Requirement Testing
- 2) Integrated Testing of the entire system as a single unit
- 3) User Acceptance Testing
- 4) Implementation for System Restore

12. When designing a system for a freight forwarding company, the return on investment is taken into account at what stage of the system development lifecycle?

- 1) System setup 2) Solution planning 3) Identifying needs 4) Coding solutions
- 13. Choose the false statement from the following
	- 1) Identifying the dependency of each subsystem is a function of solution design
	- 2) Simplification of the code in solution encoding increases its efficiency
	- 3) Allows the user to use the system during the acceptance test
	- 4) The system can be set up after designing the solution
- 14. Troubleshooting a system that allows users to use it is called ..................... The most suitable for the space here is, The Solution of the system development lifecycle?<br>
1) System setup<br>
2) Solution planning<br>
3) Identifying needs<br>
4) Coding solutions<br>
3. Choose the false statement from the following<br>
2) Solution setups<br>
4) Coding solutions
	- (1) Unit testing (2) System testing
	- (3) Overall test (4) Reception test
- 15. In cases where the user does not have a definite idea about the system he wants The ...................................... ..................... system development model is not suitable.
	- Applies to space
	-
	-
	- 1) Waterfalls 2) Reconstruction
	- 3) Prototypes 4) Spirals

16. It is not a matter to be considered while maintaining a system

- 1) It is about filing problems to make the system work efficiently
- 2) Ensuring system security
- 3) Whether it suits the needs of the users
- 4) Is about direct installation

### Essay Questions

- 1. An organization intends to prepare an electronic identity card for its employees to use at the time of entry into the company and to record the time of arrival. In issuing IDs for this digital technology, the management of the institution has focused on creating a system that can read it.
	- i) What are the inputs, process and outputs of the system thus prepared?
	- ii) Suggest 2 most suitable methods that can be used to gather information in setting up this system
- iii) Write 2 advantages that can be gained by correct coding in developing a system.
- iv) The system designer intends to use the waterfall model to design this system. Give 2 reasons why this system is suitable for design.
- v) What is the difference between the system test and the reception test during the solution testing phase?
- 2. "It is better for the business to use a computerized accounting information system than for their employees to use a manual accounting information system," says Ratnapriya, an entrepreneur.
	- i) Mr. Ratnapriya should mention two points that need to be taken into consideration while creating a new system to replace the existing manual system.
- ii) Mr. Ratnapriya, who is aware that the use of a computerized information system will increase the accuracy and efficiency of his organization's activities, if you are asked about other advantages, please state two points that you would give. A command system and the system of the system of the system of the system of the system of the system is suitable for design.<br>
While 2 advantages that can be gained by correct coding in developing a system. Given this sys
- iii) Propose an appropriate method for setting up the prepared accounting information system. Why would you suggest it?
- iv) Write 02 features of the regenerative enhancement model as a system development model.
- 3. Mr. Anuruddha, a Grama Niladhari, computerizes the details of all the residents in his domain and creates and maintains an information system where their details can be traced through the National Identity Card number of the persons.
	- i) Mention 04 advantages that Mr. Anuruddha gets through this information system

ii) "One day Kamal Rathnasuriya, a resident of that village comes and asks for a residence certificate." What are the inputs that Mr. Anuruddha uses in the system to issue it?

- iii) Write down two actions that Mr. Anuruddha can take for the security of his information system
- iv) Write down two factors that lead to the need for maintenance while maintaining an information system

**\*\*\***

### Unit 03<br>The Internet And The Electronic Mail

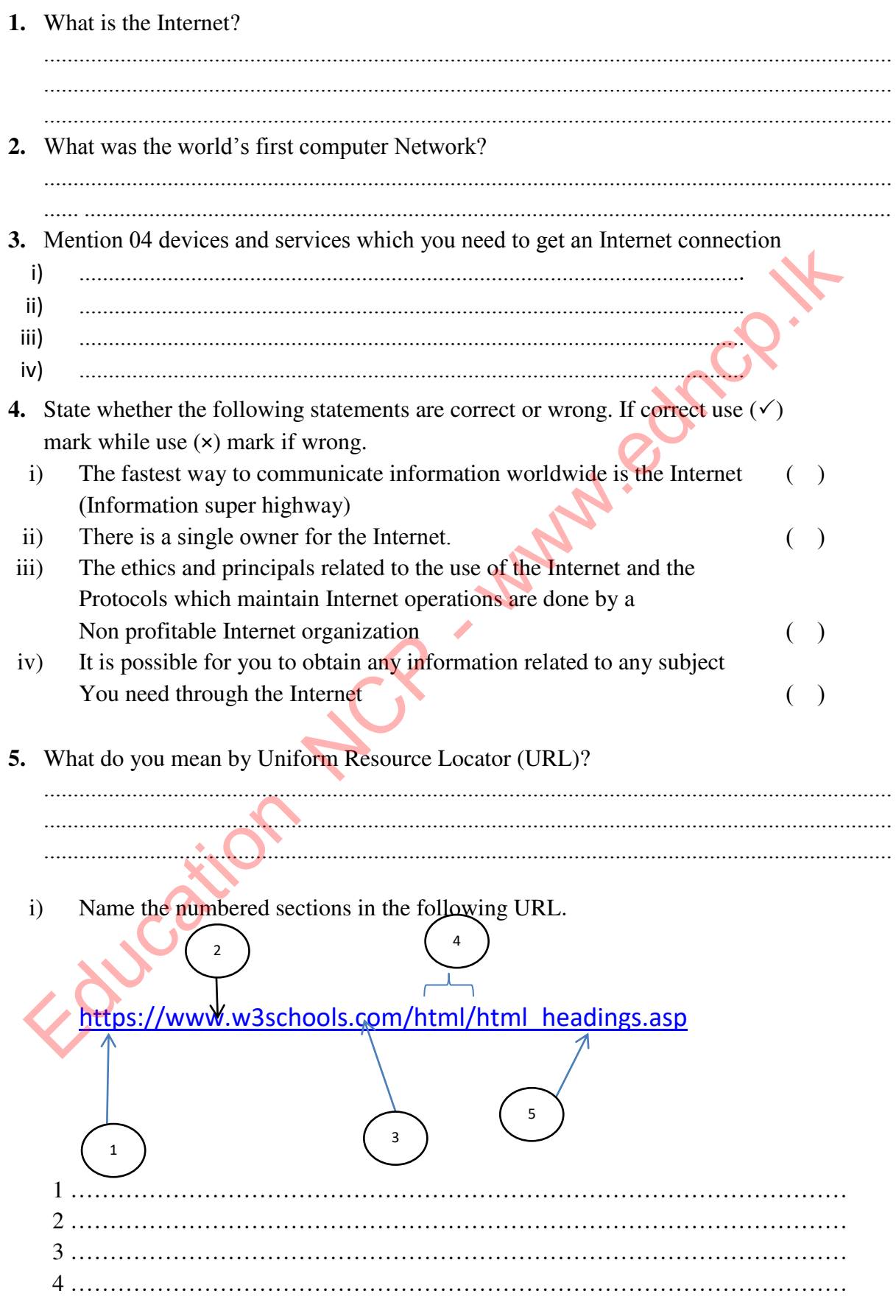

36 | P a g e

5 ……………………………………………………………………………………………………………………

- ii) Find and write the web addresses (URLs) of the following institutions.
	- A. The official website of Government of Sri Lanka: ......................................................
	- B. National Institute of Education: ..................................................................................
	- C. Department of Examinations: .....................................................................................
	- D. Sri Lanka Institute of Information Technology: ..........................................................
- iii) Consider the following numbered URL

http://www.doenets.lk/olexam/results.php

The correct answer which indicates the above sections numbered from 1 to 6 respectively is,

- A. Protocol, Service, Domain Name, Top Level Domain, Path where the resource is located, Resource file.
- B. Protocol, Service, Domain Name, Top Level Domain, Resource file, Path where the resource is located.
- C. Protocol, Service, Top Level Domain, Domain Name, Resource file, Path where the resource is located.
- D. Service, Protocol, Domain Name, Top Level Domain, Path where the resource is located, Resource file.

### **6.** What is meant by ISP? Write 02 examples for ISP.

................................................................................................................................................ ...............................................................................................................................................

i) ……………………………………………………………………………….. ii) ………………………………………………………………………………..

**7.** i) What is an IP address? Write an example for an IP address. .......................................................................................................................................... 11 Consider the following numbered URL<br>
http://www.doenets.lk/olexam/results.php<br>
(2) (3) (4) (3) (4) (3)<br>
The [c](http://www.doenets.lk/olexam/results.php)orrect answer which indicates the above sections numbered from 1 to 6<br>
respectively is,<br>
A. Protocol, Service,

.......................................................................................................................................... ..........................................................................................................................................

- ii) Who provided IP addresses?
- ..........................................................................................................................................
- iii) What is meant by "Dotted Decimal Notation" regarding IP addresses?

.......................................................................................................................................... ..........................................................................................................................................

iv) Which of the following IP addresses contain an incorrect IP address?

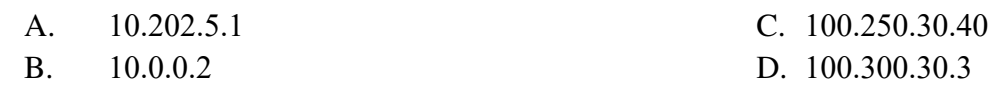

8.

i) What is a Domain Name and a Top Level Domain Name? …………………………………………………………………………………………………………………………………… …………………………………………………………………………………………………………………………………… ……………………………………………………………………………………………………………………………………

ii) Write the following Domain Names separately according to field and country. .com, .in, .cn, .net, .jp, .org, .edu, .gov, .au, .us, .lk, .uk

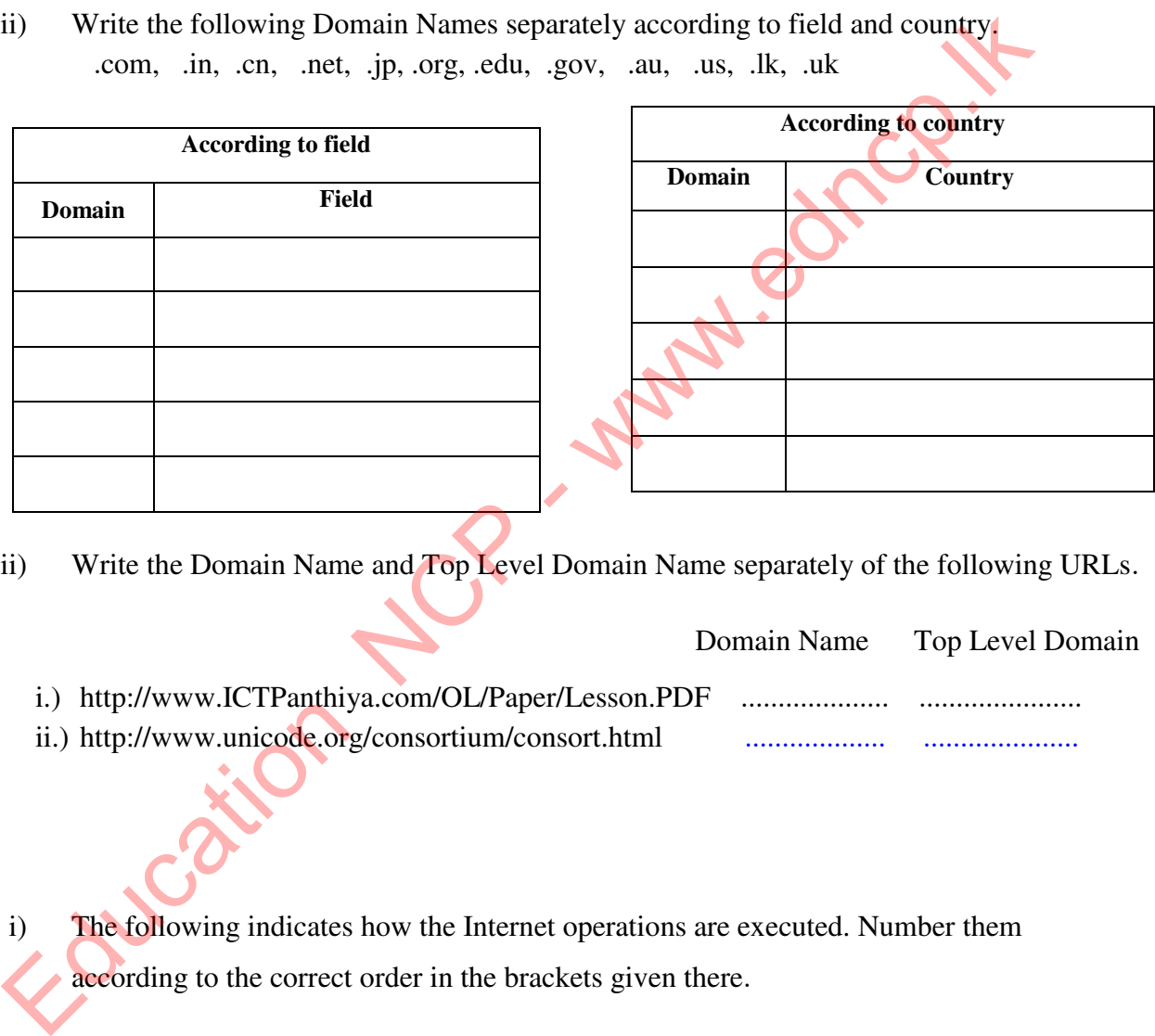

iii) Write the Domain Name and Top Level Domain Name separately of the following URLs.

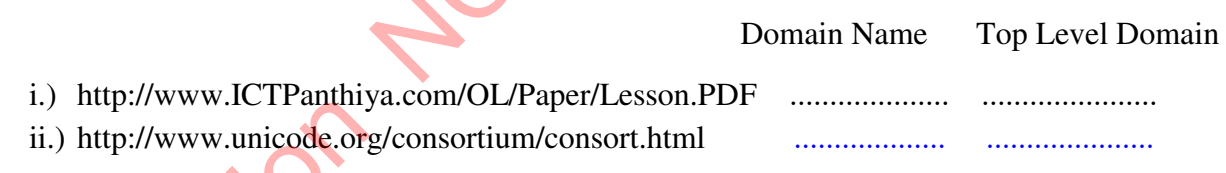

9

i) The following indicates how the Internet operations are executed. Number them according to the correct order in the brackets given there.

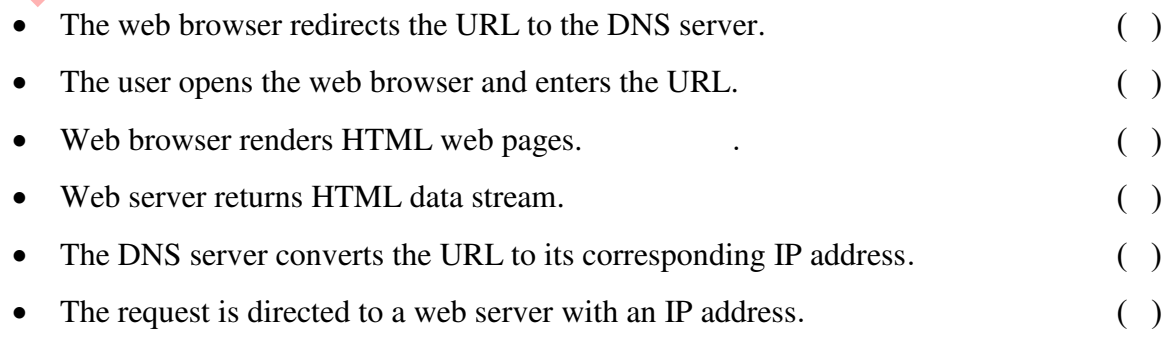

ii) Read the following paragraph and fill the blanks using the answers given below

```
When a ……………………… is entered to the browser to view a website, the request 
must be translated from the readable written address into an 
…………………………………. This translation is done by the 
……………………………….. . If a request is made to connect to certain website, 
E.g.: www.yahoo.com, the request is first sent to the DNS Server to translate into the 
correct ………………………………… of 209.191.122.70.
```
(DNS Server, Domain Name Server, Uniform Resource Locator, IP address, Browser)

iii) The process described in the above paragraph is illustrated by the following diagram. Answer the following questions according to it.

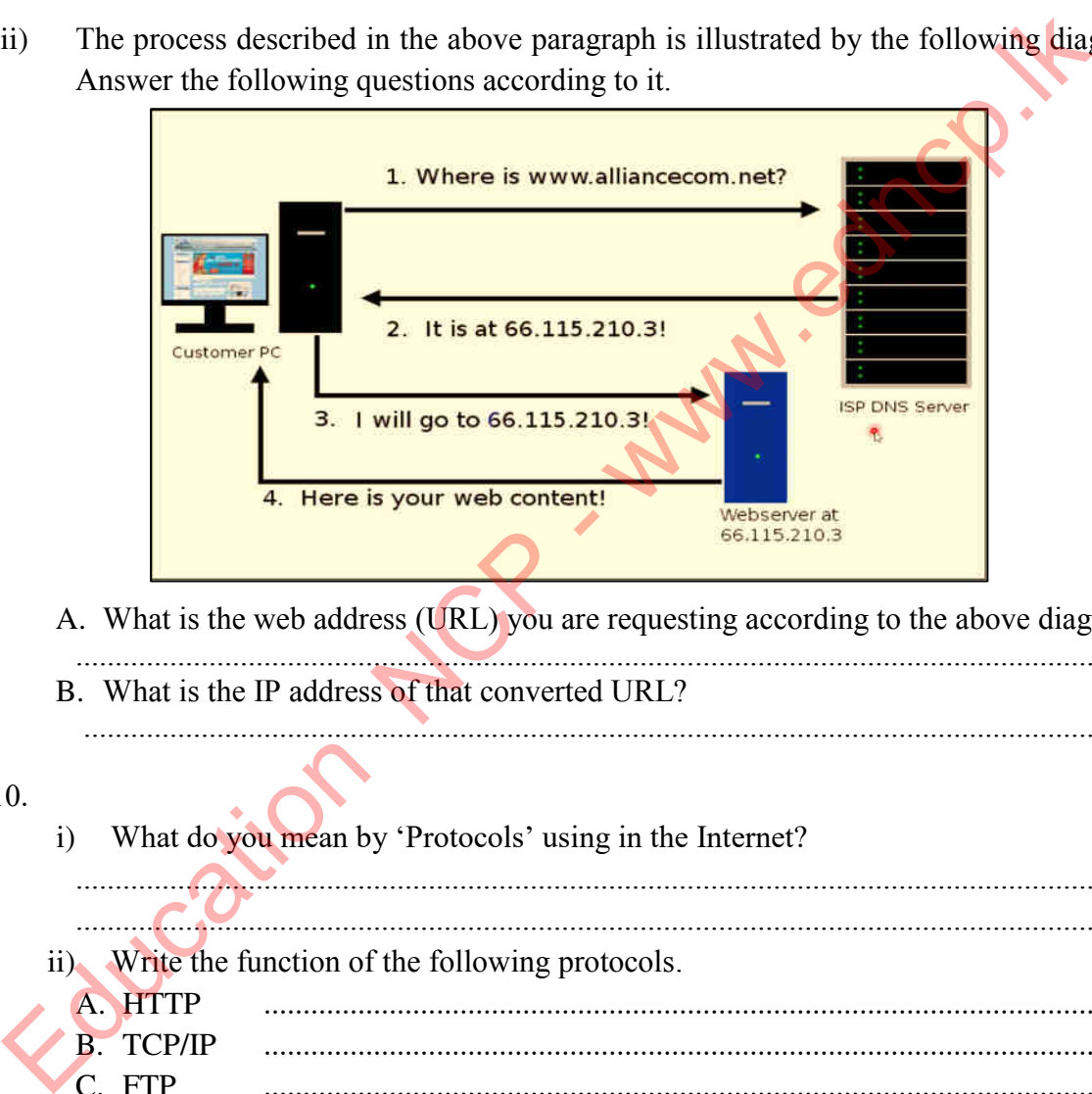

- A. What is the web address (URL) you are requesting according to the above diagram?
- .......................................................................................................................................... B. What is the IP address of that converted URL? .........................................................................................................................................

### 10.

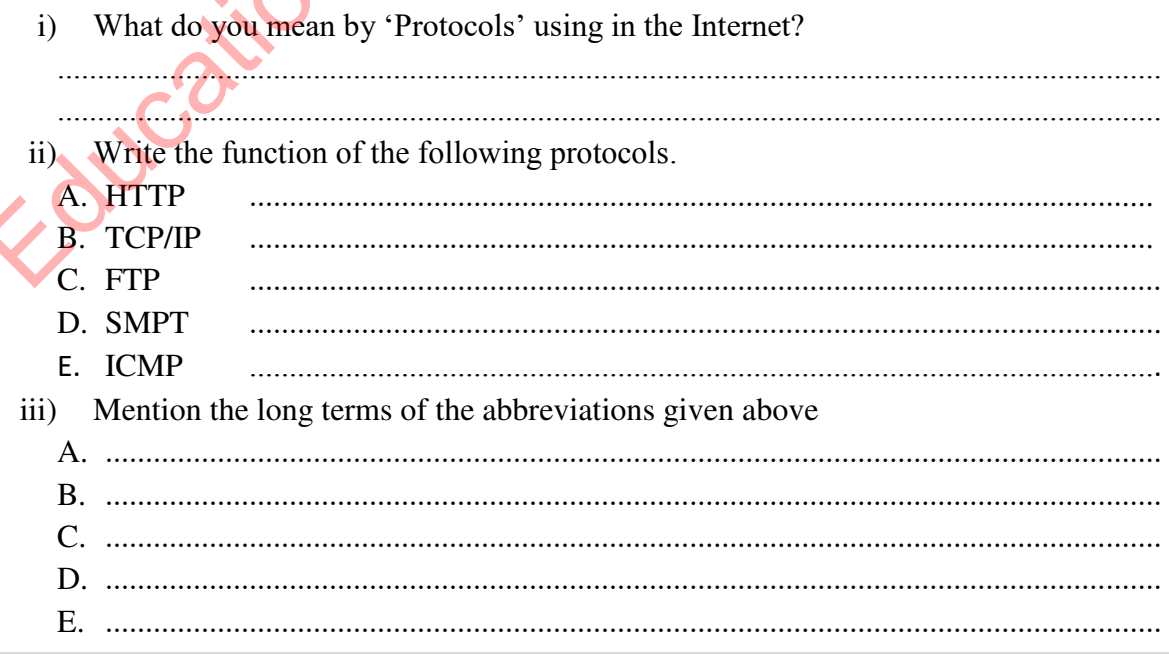

- iv) Which of the following combination contains only internet related protocols?
	- 1. FTP, HTML, HTTP, SMTP
	- 2. FTP, HTML, HTTP, TCP/IP
	- 3. FTP, HTTP, SMTP, TCP/IP
	- 4. HTML, SMTP, TCP/IP, URL
- 11. The Internet is a Wide Area Network (WAN) which is based on a Client Server Model. Accordingly, complete the diagram given below.

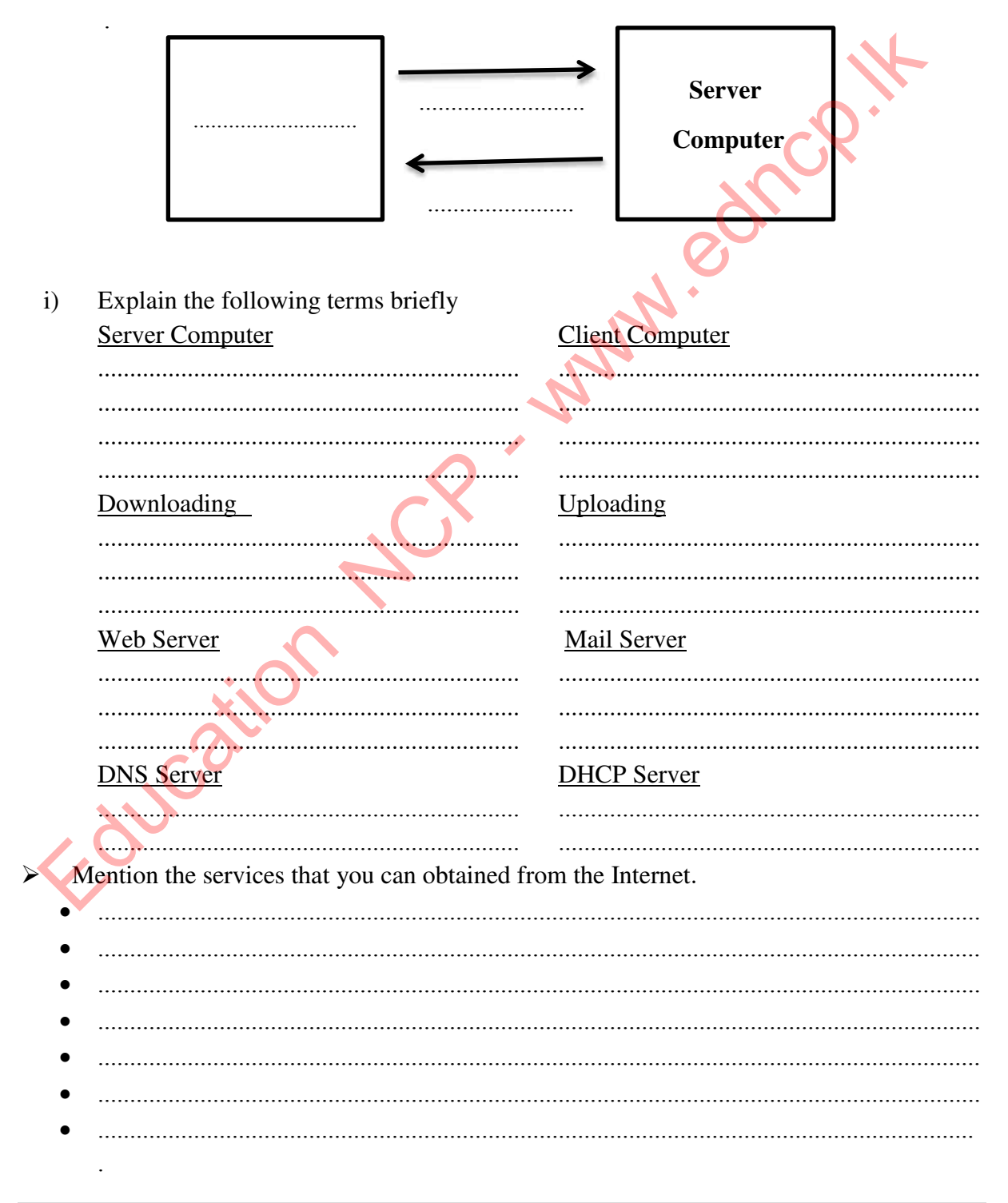

**Provincial Department of Education, North Central Province.** 

 $40$  | Page

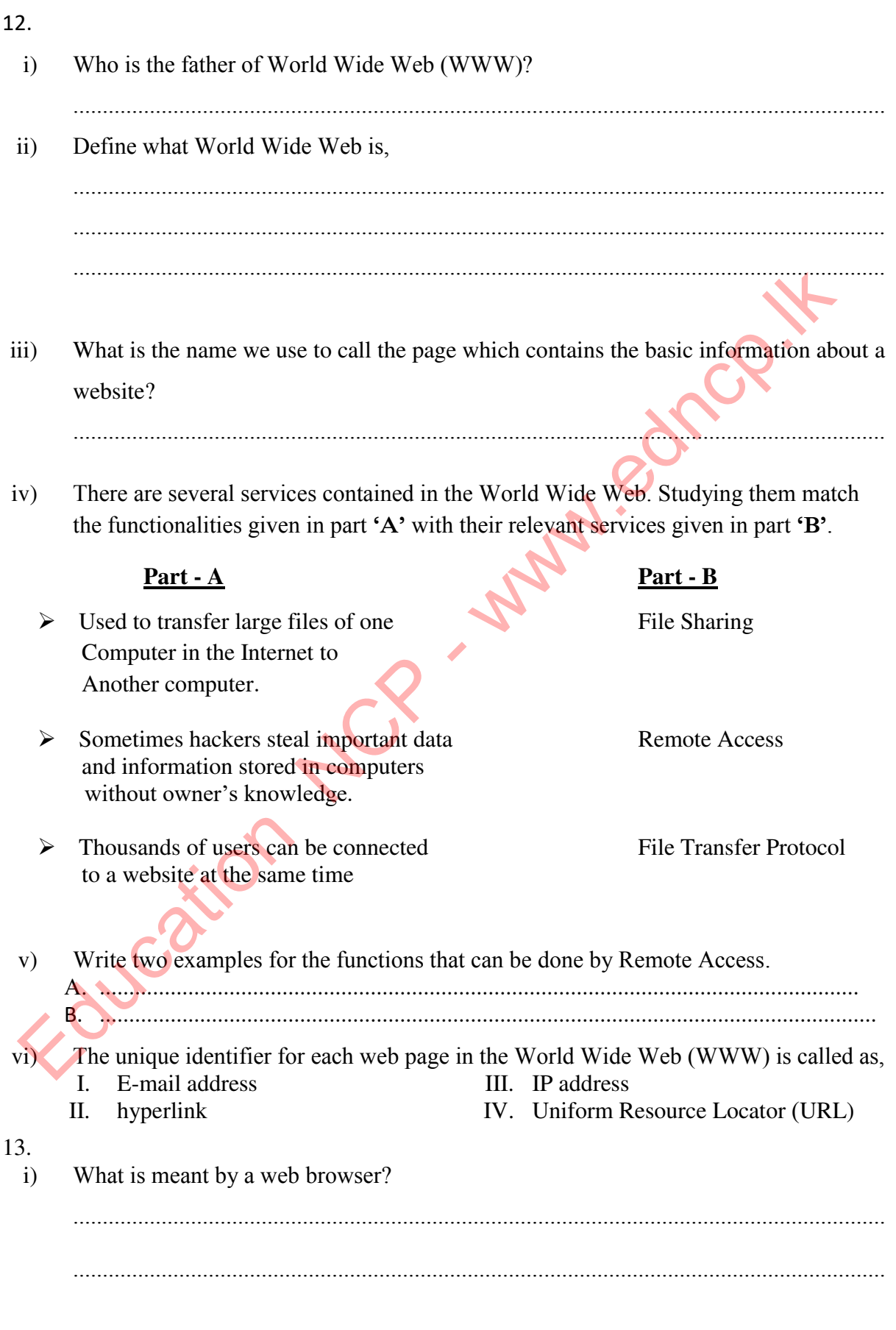

 $\mathbf{ii}$ The images below show the icons of some of the most popular web browsers. Identify and name them.

(Avant Browser, Google Chrome, Mozilla Firefox, Opera, Sea Monkey, Safari, Maxthon, Internet Explorer, Edge Browser)

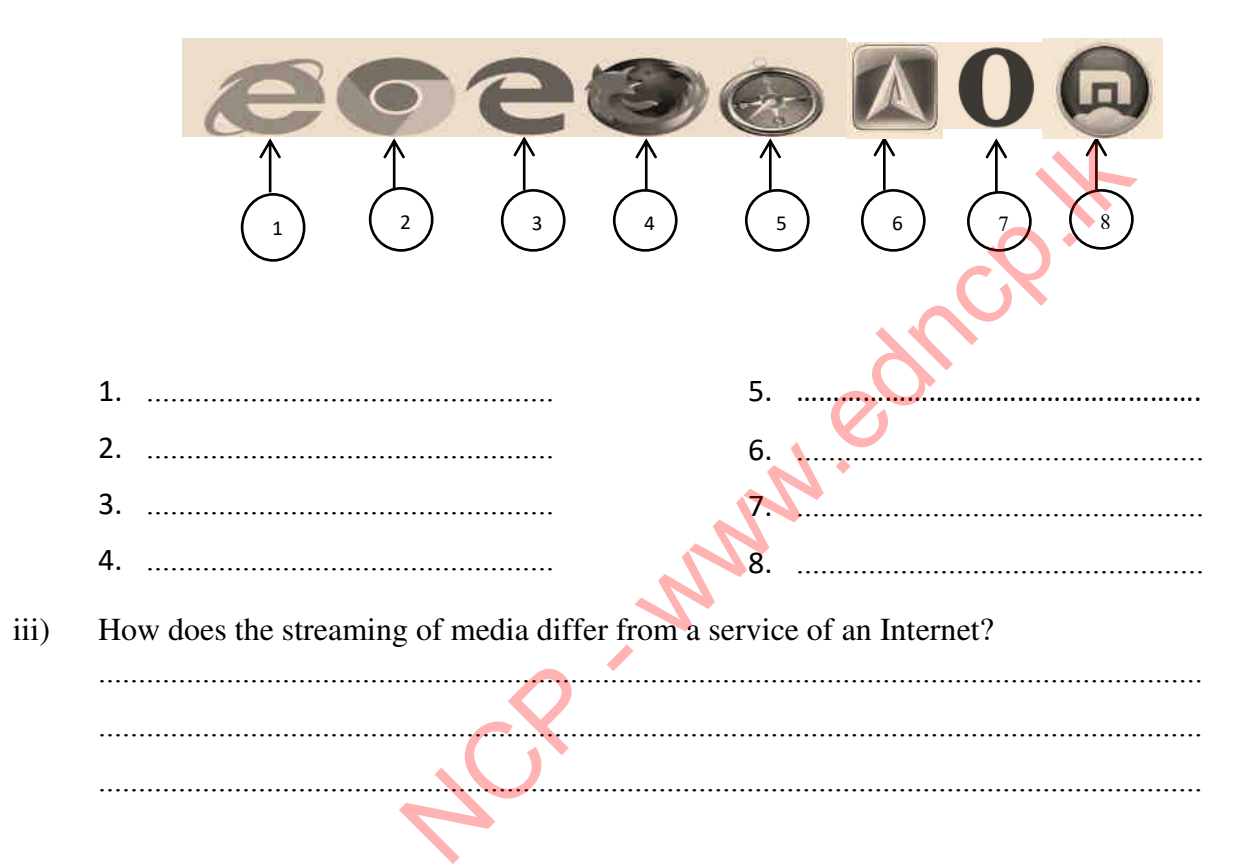

Fill the blanks in the diagram below related to the streaming of media.  $iv)$ 

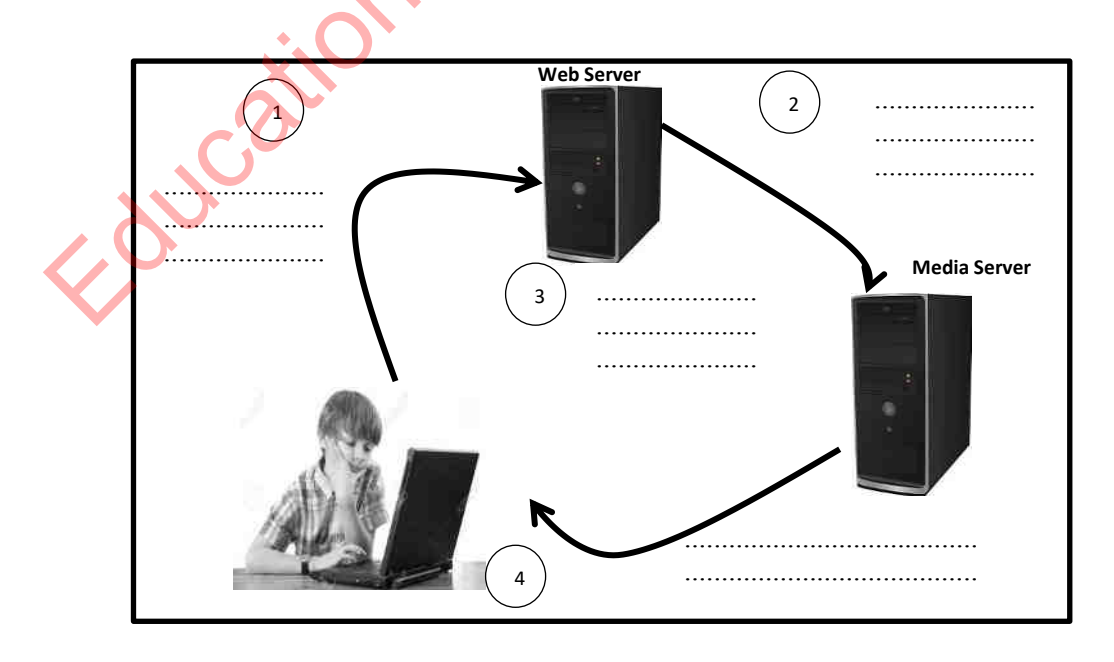

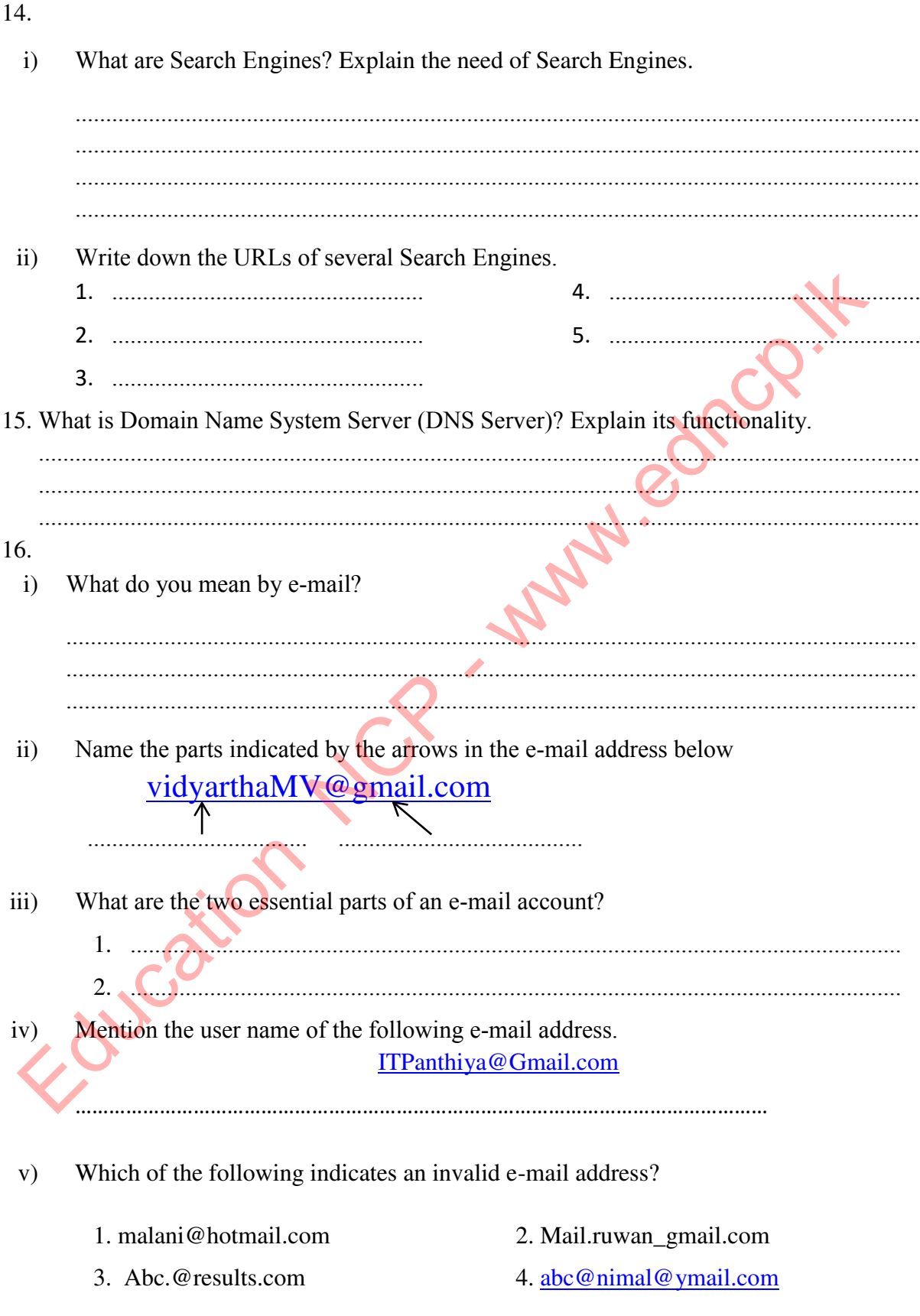

 $\mathbf{vi})$ Mention the function of each category given below which can be seen in an e-mail account.

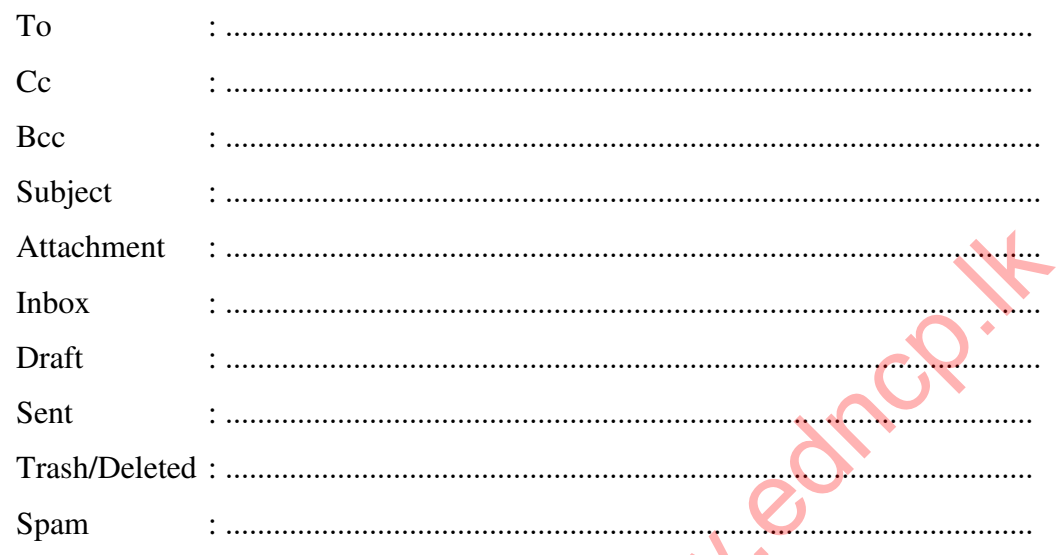

"E-mail is beneficial than the normal mails". Do you agree with this statement or not?  $vii)$ If agree, explain the reasons. 

.................... 

viii)

TO - ITPanthiya@Gmail.com Cc - Kasun@Gmail.com Bcc + Sunil@Gmail.com, Anura@Hotmail.com

State whether the following statements are True or False according to the above e-mail addresses.

- Anura sees that a letter has been sent to Kasun.  $\blacksquare$
- Sunil sees that a letter has been sent to Anura.
- Kasun sees that a letter has been sent to ITPanthiya.

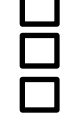

ix) Nuwan has decided to send an e-mail to his father ([samantha@xmail.com\)](mailto:samantha@xmail.com) regarding the current situation of his university education and intends to send a copy to his brother Ruwan ([ruwan@xmail.com\)](mailto:ruwan@xmail.com). He also wants to send some digital images with this e-mail which were taken at the last weekend. Nuwan also wants to send a copy of this e-mail to uncle Senaka ([senaka@xmail.com\)](mailto:senaka@xmail.com) as if others were unaware.

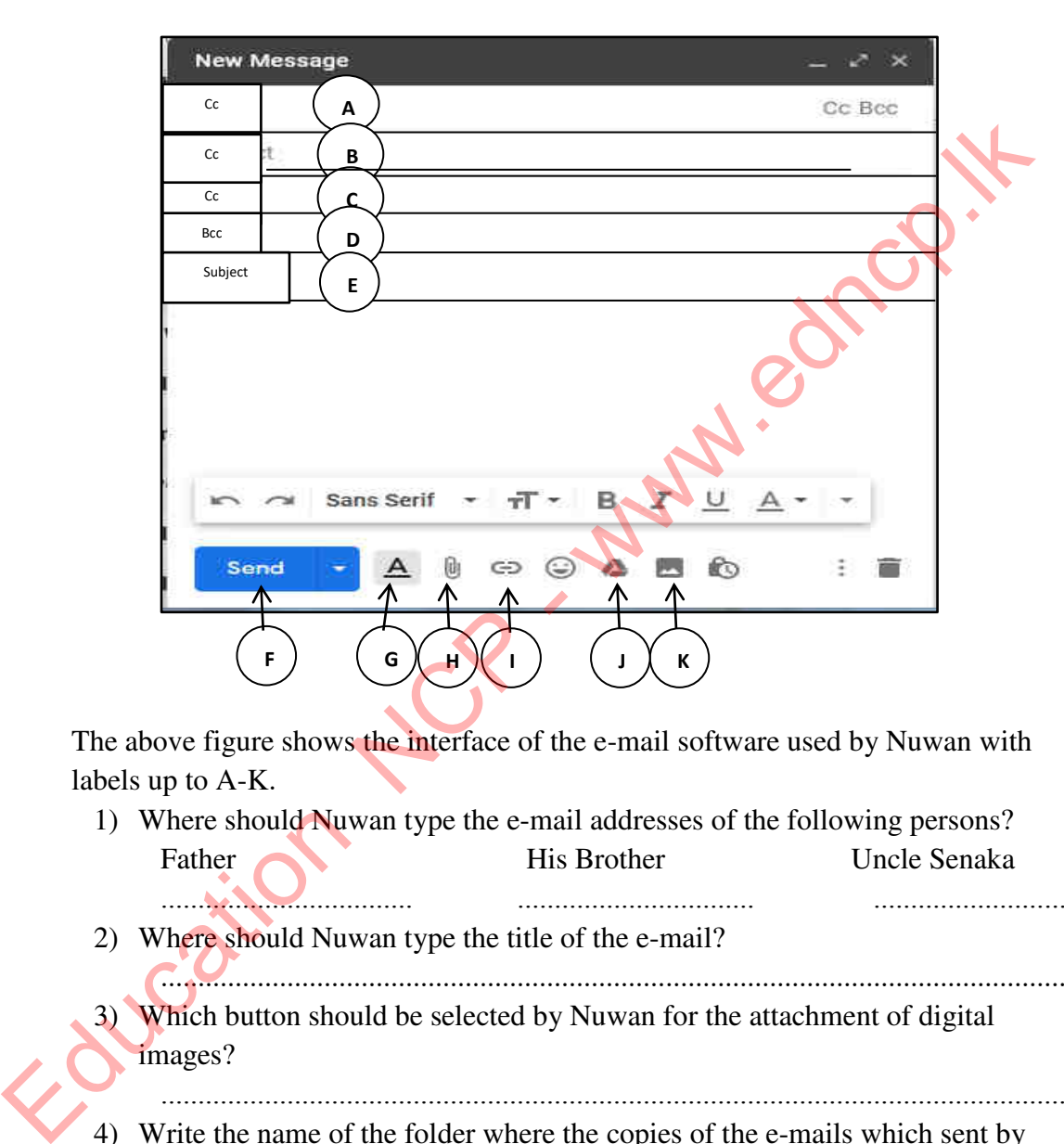

The above figure shows the interface of the e-mail software used by Nuwan with labels up to A-K.

1) Where should Nuwan type the e-mail addresses of the following persons? Father His Brother Uncle Senaka .................................. ................................ ............................. 2) Where should Nuwan type the title of the e-mail? .............................................................................................................................. Which button should be selected by Nuwan for the attachment of digital images? .............................................................................................................................. 4) Write the name of the folder where the copies of the e-mails which sent by Nuwan are stored. .............................................................................................................................. 5) An e-mail sent by Nuwan had been returned. Write a reason for this e-mail returned. .............................................................................................................................. 6) In which folder does Nuwan see the returned e-mail?

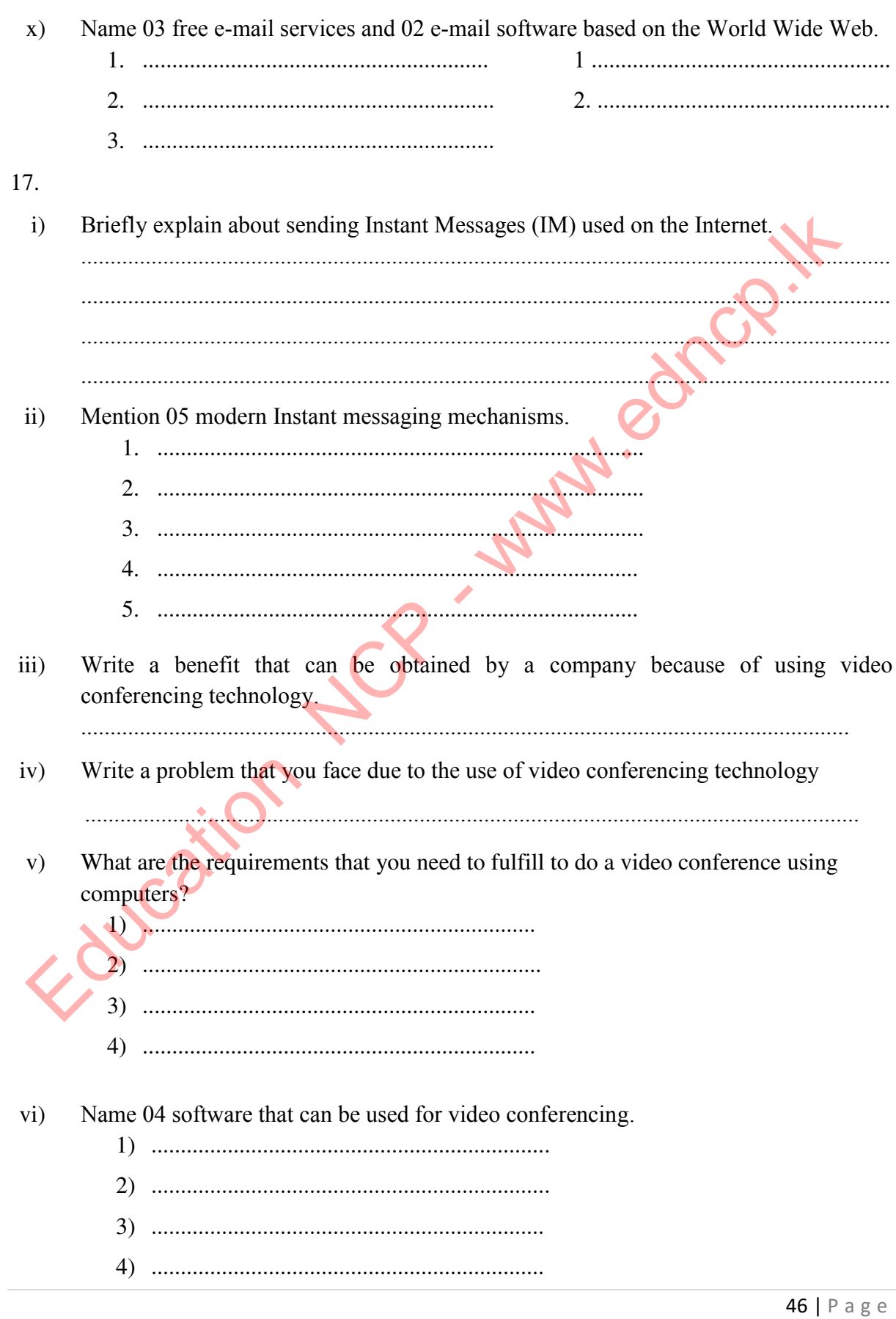

### **Social Networks**

Social networks are one of the most popular forms of communication today.

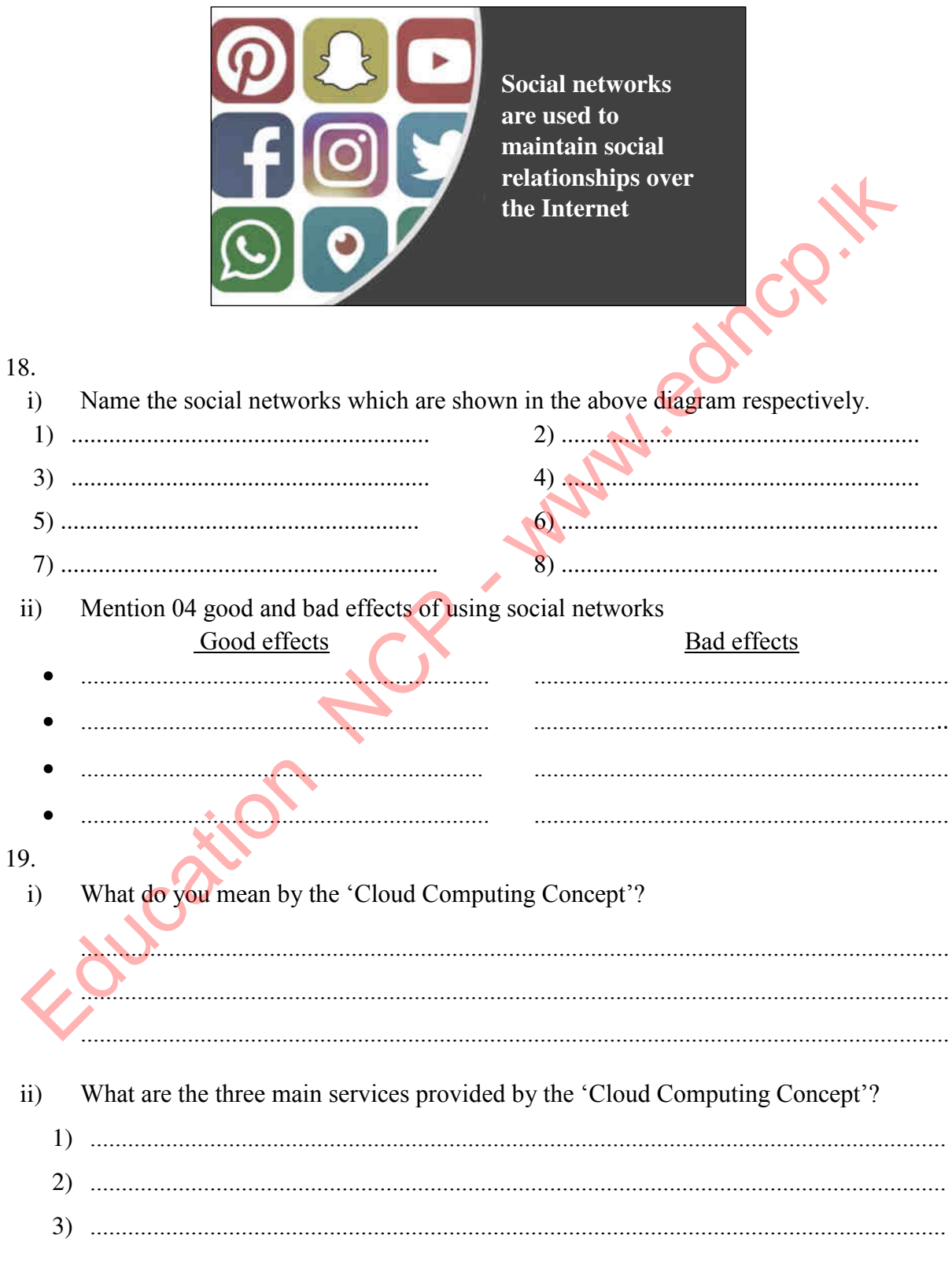

 $iii)$ Explain in briefly about the above mentioned services of Cloud Computing providing suitable examples.

<u>Julian Communication and in the second</u>

 $iv)$ What are the advantages and disadvantages of Cloud Computing?

### **Advantages**

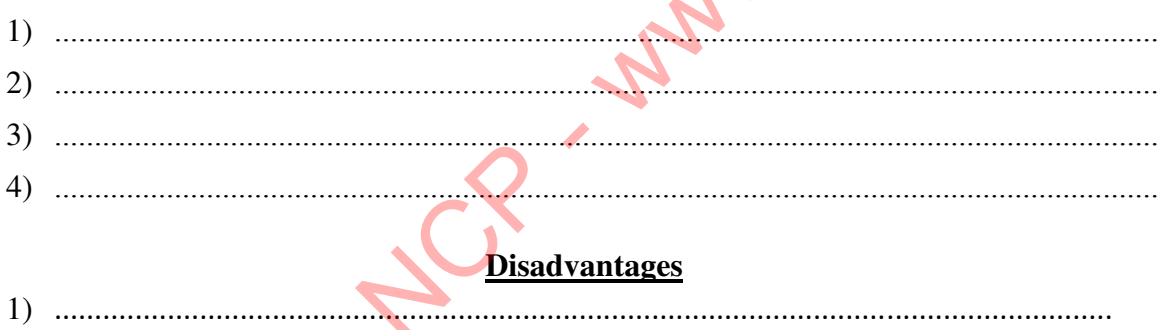

### **Multiple Choice Questions**

1. . . . . . . . . time using computer networks including personal computers and mobile devices. The most suitable term for the blank is,

- 1) Global village 2) Multi-Media
- 3) Cloud Computing concept 4) Natural Computers
- 2. The incorrect statement regarding an IP address is,

2) ......................

- 1) Several computers in a network may have the same IP address.
- 2) IP addresses are provided by the Internet Service Providers.
- 3) The IP address is used to uniquely identify every computer in the Internet.
- 4) IP addresses consist of four values from 0 to 255 separated by decimal points.
- 3. It can be used to find a website when we do not know the address of the site. It is,
	- 1) A search Engine 2) A Web Browser
	- 3) A Top Level Domain name 4) A protocol
- 
- 4. Which of the following statement/s is/are false regarding Cloud Computing Concept?
	- 1) Requires a constant Internet connection.
	- 2) High software cost and difficulty in updating software.
	- 3) Using computer networks including personal computers and mobile devices, to facilitate retrieving and storing information from anywhere at any time.
	- 4) Fewer maintenance cost issues and Improve performance.
- 5. An e- mail that Kaveesha was preparing to send closed before it could be completed. The folder which include this e- mail is, 1) inbox 2) outbox 4) Fewer maintenance cost issues and Improve performance.<br>
An e- mail that Kaveesha was preparing to send closed before it could be completed<br>
foldor which include this c- mail is,<br>
2) outbox<br>
3) draft<br>
A collection of web
	- $3)$  draft  $4)$  trash
- 
- 6. A collection of web pages which can be accessed by the Internet is called …………………. The most suitable term for the blank is,
	- 1) Internet 2) web sever
	- $3)$  IP address 4) website
- 7. The software which designed to enable a user to display and interact with information in a web page is,
	- 1) Web Browser 2) DNS Server
	-
- 
- 3) Search Engine 4) Operating System
- 8. If the name used at the beginning of the e-mail address needs to be divided into two parts, what is the mark that can be used for it?
	- 1) backward slash 2) semi colon
- - $3)$  underscore  $4)$  Colon
- 9. When linking web pages, a link between the web pages of that website (same website) or the pages in another web site can be provided,
	- 1) By file sharing 2) By Hyperlinks
	- 3) By Web Server 4) By URL
- 10. The ability to install software in the Server computers to Client computers is an advantage of,
	- 1) E- mails
	- 2) Search Engines
	- 3) Remote Access ability in the Internet
	- 4) IP addresses.
- 11. The main task of SMTP protocol is,
	- 1) File exchange.
	- 2) Informing messages when there are errors.
	- 3) HTML document exchange.
	- 4) Electronic mail exchange.
- 12. "Cloud Computing concept facilitates for software development without installing an operating system to your computers". This service of Cloud Computing is called as,
	- 1) Infrastructure as a Service 2) Platform as a Service
		-
	- 3) Software as a Service 4) Social welfare as a Service
- 
- 13. The server which converts a web address into an IP address and sends that IP address to the Web Server is known as,
	- 1) Web Server
	- 2) DNS Server
	- 3) File Sever
	- 4) FTP Server

14. The following indicates how the operation of the internet is happening in few steps.

- A. The web browser redirects the URL to the DNS server
- B. Web server returns HTML data stream
- C. The request is directed to a web server with an IP address
- D. Web browser renders HTML web pages
- E. The user opens the web browser and enters the URL.

The correct sequence of steps is,

- 1) ACDBE 2) BACDE
- 

3) EACBD 4) EACDB

### Essay Type Questions

- 1) The principal of Vijayabahu school intends to build up a network among computers in the computer laboratory in the school. Also he needs to get an Internet connection for the school computer laboratory. For minimal and a service<br>
The principal of Viginalisation and a service<br>
3. The server which converts a web address into an IP address and sends that IP addres<br>
the Web Server is known as,<br>
1) Web Server<br>
2) DNS Server<br>
2
	- i) If the principal asked from you as you are a student of the school, the requirements should be fulfilled for the above task, prepare a list of requirements that you will provide to the principal.
	- ii) Mention the suitable Guided media for data communication in the computer laboratory.
	- iii) Suggest a suitable network topology to build up the network and give reasons why it is suitable.
	- iv) Describe the function of the Firewall when accessing to the Internet.

2) Electronic mail is a method of sharing and sending frequently used data. It is a method of creating, sending, receiving and storing messages through an electronic communication system. The following is an interface with an e-mail which is ready to be sent.

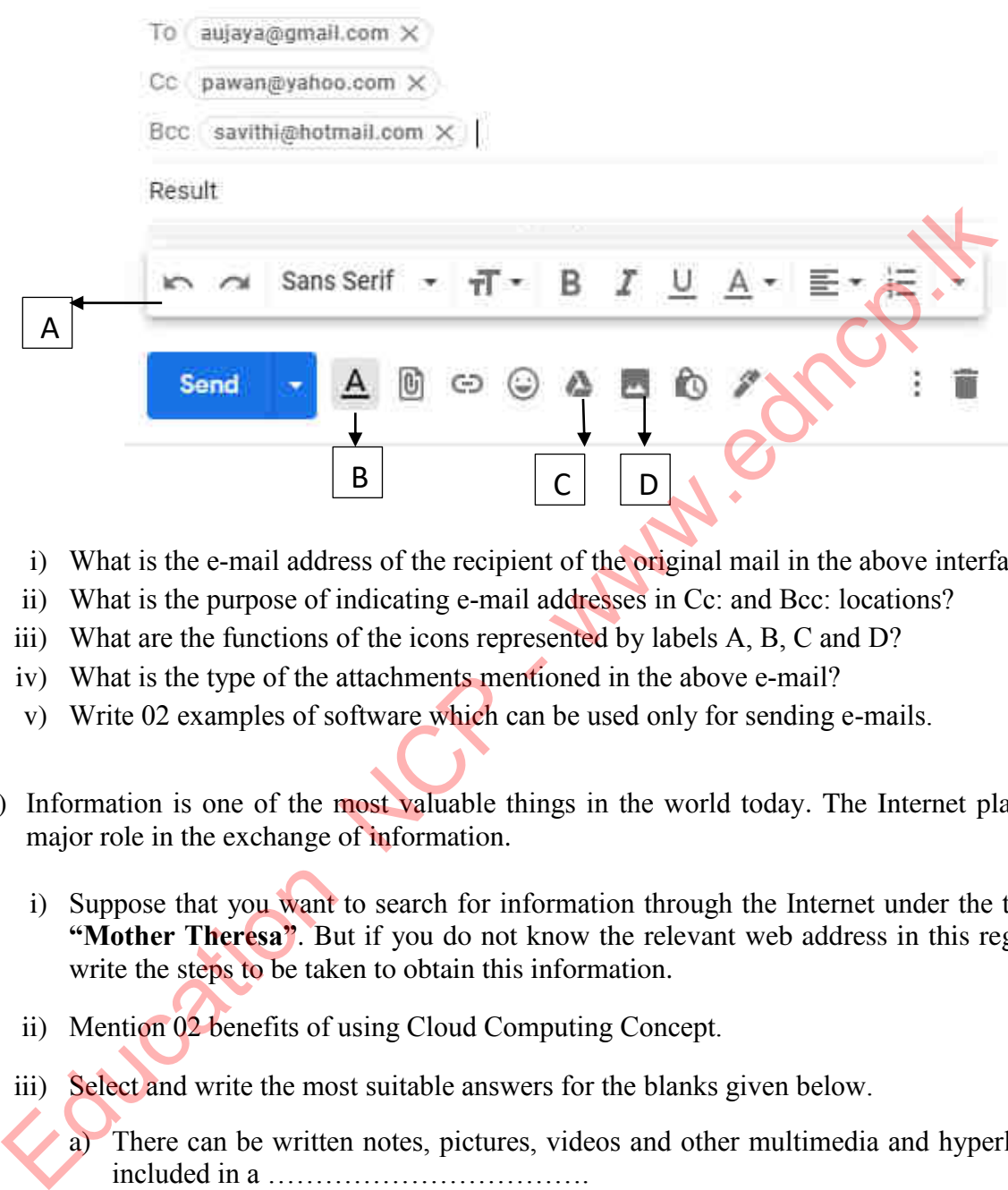

- i) What is the e-mail address of the recipient of the original mail in the above interface?
- ii) What is the purpose of indicating e-mail addresses in Cc: and Bcc: locations?
- iii) What are the functions of the icons represented by labels A, B, C and D?
- iv) What is the type of the attachments mentioned in the above e-mail?
- v) Write 02 examples of software which can be used only for sending e-mails.
- 3) Information is one of the most valuable things in the world today. The Internet plays a major role in the exchange of information.
	- i) Suppose that you want to search for information through the Internet under the topic **"Mother Theresa"**. But if you do not know the relevant web address in this regard, write the steps to be taken to obtain this information.
	- ii) Mention 02 benefits of using Cloud Computing Concept.
	- iii) Select and write the most suitable answers for the blanks given below.
		- a) There can be written notes, pictures, videos and other multimedia and hyperlinks included in a …………………………….
		- b) The activity of retrieving information from the Server computers to Client computers is called …………………………….
		- c) …………………... gives an identity to all the websites which exist in the Internet.
		- d) Sharing the resources in a Server computer among Client computers is called as ………………………….

( Domain name, Web page, File sharing, Downloading )

\*\*\*

Education NCP - www.edncp.it

## Unit 4<br>Use of Multimedia<br>Education NCP - www.edncp.lk

1) "The bit size of a pixel is determined by the colors used in the graphic design. One bit represents two colors."

**a)** A pixel in a graphic has 6 bits. What can be the color range of that pixel? (Indicate how the answer was obtained)

.............................................................................................................................

- **b)** A pixel in a graphic has 8 bits. So what is the color range of that pixel? (Indicate how the answer was obtained)
- ............................................................................................................................. **c)** If a graphic has 36 colours,how many bits in a pixel of that graphic can have? ............................................................................................
- **d)** A graphic has 64 colors. What can be the number of bits per pixel in that graphic? ...............................................................................................................
- 2) Indicate the graphic resolution of the images below. **A) B)**

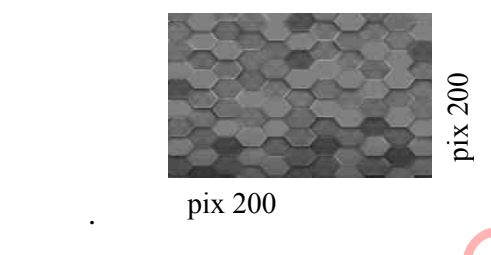

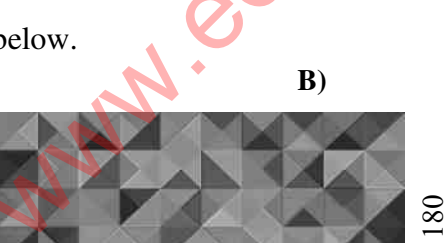

pix 400

....................................................... ..............................................................

3) The diagram is part of a toolbar commonly used in graphic editing software. Write down the work that can be done by the tools labeled A - F. **A**

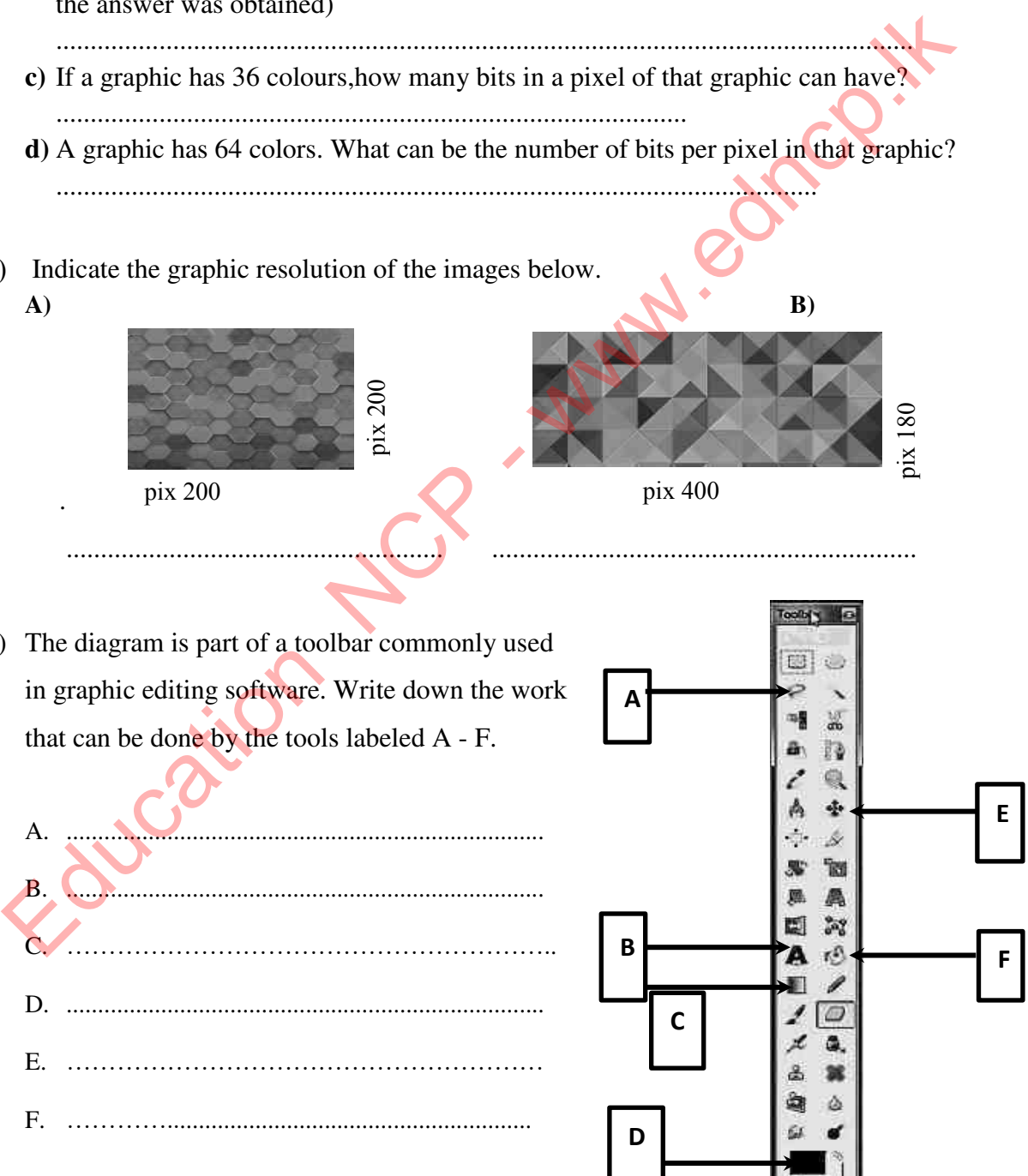

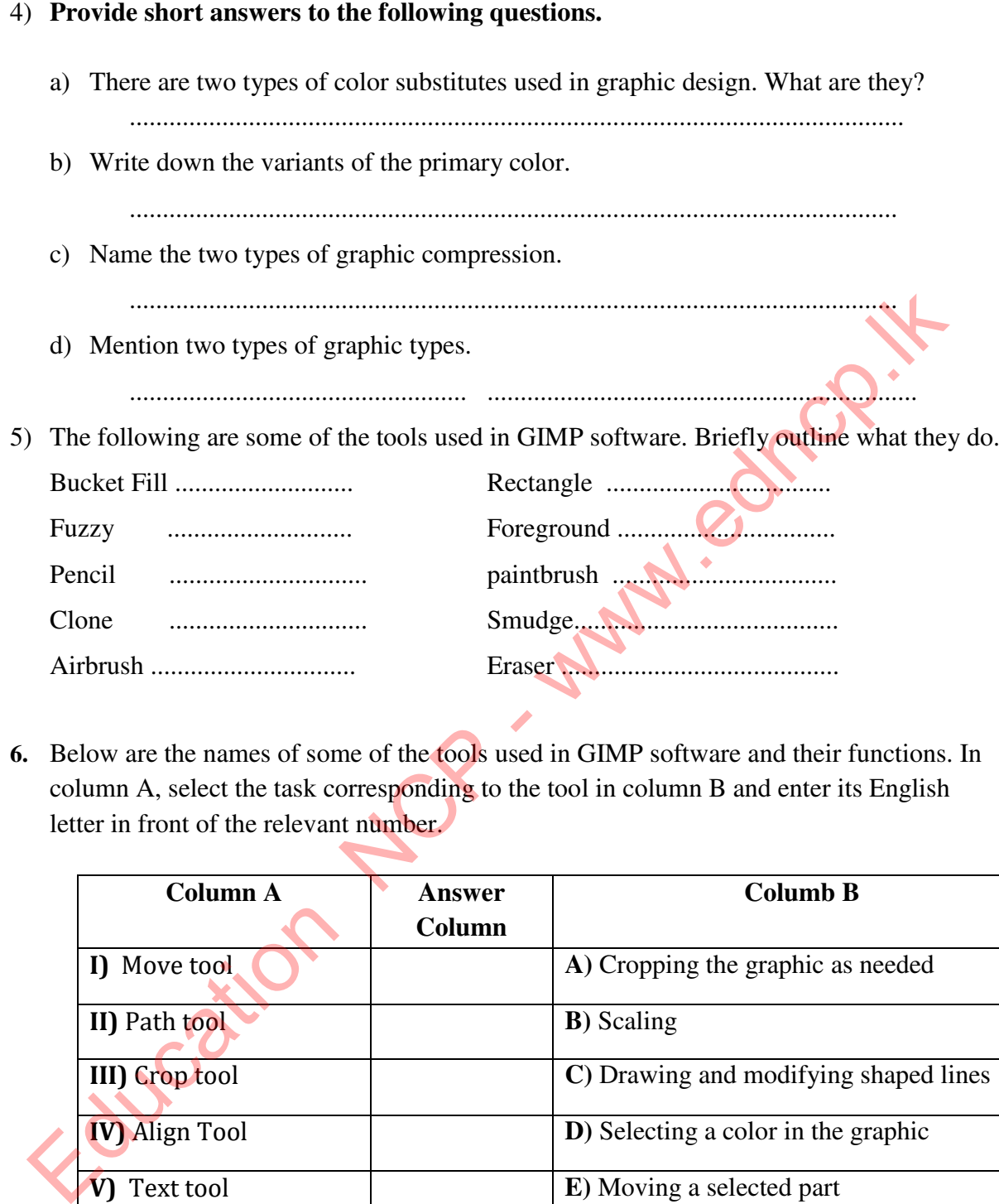

**6.** Below are the names of some of the tools used in GIMP software and their functions. In column A, select the task corresponding to the tool in column B and enter its English letter in front of the relevant number.

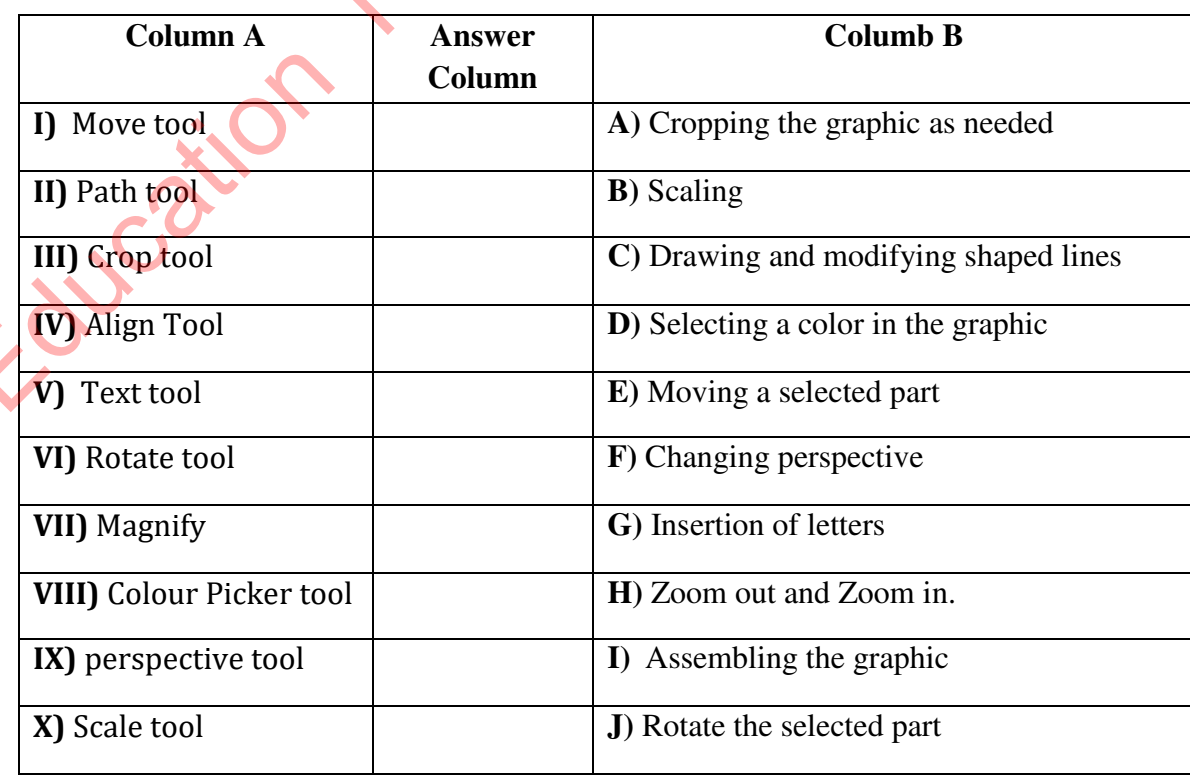

- 7. Use only the words given in parentheses to fill in the blanks in the following sentences.
	- a) ...... A .... or ..... B .......... can be used to store and distribute an optical transcript as a video.
	- b) The Preview Execution Window is called ....... C ...........
	- c)  $\ldots$   $\ldots$   $\ldots$  is used to formulate the theatrical contribution of a visual medium.
	- d) The timeline platform is called ....... E .... Uses ..... F .... to crop audio files.
	- e) **......G........** is used to save the created file.
	- f) The use of ...... H… .. is very important in the creation of complex as well as simple animations.
	- g) Creating Animation and Getting a New Window is called ..... I .......
	- h) ....... J .....is used to export audio consoles. **( Preview, Layers, Export Audio, Trim Audio, Save Movie, Starring, Save, Publish Movie, New Movie, Timeline stage )**  Education NCP - www.edncp.lk

### **Multiple Choice Questions**

- 1. What are digital graphics?
	- 1) Graphs or images created by substituting a specific color for a specific bit.
	- 2) Are graphics or images created using computer graphics software.
	- 3) Graphics created using only binary numbers.
	- 4) Graphs or images created using a higher quality and higher color range.

2. Which of the following are the elements of a digital graphic?

- 1)Bits, resolution colors, size 2) Colors, numbers, pixels, resolution
- 3) Size, numbers, colors, pixels 4) Size, pixels, color, resolution
- -
- 3. What is a pixel?
	- 1) The basic building block of a digital graphic.
	- 2) The next bit pattern after 64 bits.
	- 3) A tool used to replace binary number bits.
	- 4) A tool used to create graphics using software.
- 4. What is graphic resolution?
	- 1) The sum of the bit size and color size of a digital graphic.
	- 2 ) The amount of color in a pixel.
	- 3) The binary value of a digital graphic.
	- 4) The physical scale of a digital graphic.
- 5. Which of the following are the two most commonly used types of color substitutes?
	- 1) RGB and EBCIDIC 2) RGB and CMYK
		-
- 
- 3) CMYK and G2C 4) IMGSRC and Infrared

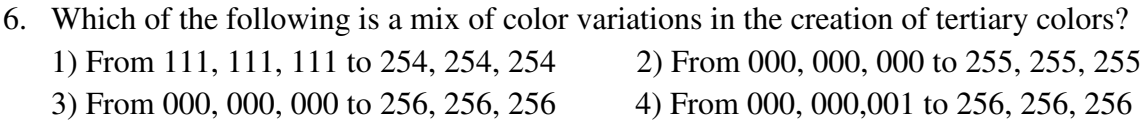

- 7. Which of the following reasons is important for graphic compression?
	- 1) To avoid inconveniences during storage and transmission of high quality graphics.
	- 2) To reduce the color level of graphics that have used a larger color range.
	- 3) To increase the productivity of digital graphics.
	- 4) To prevent color substitution changes in graphics.
- 8. Which of the following can be used to reopen a graphic in its original state.
	-
	- 1) Lossy compression 2) Glossy Compression
	- 3) Lossless Compression 4) Loose Compression
- 
- 9. In which graphical compression is the JPEG file format used?
	- 1) Resolution compression 2) Damaging compression
	-
- 
- 3) Pixel compression 4) Non-damaging compression
- 10. In which graphical compression is the GIF file format used?
	-
	- 3) Non-damaging compression 4) Bit compression
	- 1) Damaging compression 2) Color substitution compression
		-

11. Below is the correct answer given by the file formats used for graphic compression which is damaged by them? 4) To prevent color substitution changes in graphics.<br>
Which of the following can be used to reopen a graphic in its original state<br>
1) Lossy compression<br>
3) Lossless Compression<br>
4) Loose Compression<br>
1) Resolution compre

- 1) BPP add TIFF 2) TIFF and PNG  $3)$  RGB and BMP 4) TIFF and BMP
- 12. Which of the following software is used only for raster graphics?
	- 1) Adobe Image Ready and Adobe Fireworks 2) ProArtRage and Deluxe Paint
		- 3) GIMP shop and Adobe Illustrator 4) Litha-Paint and Artweaver
- 
- 13. Which of the following answers contain the correct file formats for Non-damaging graphical compression?

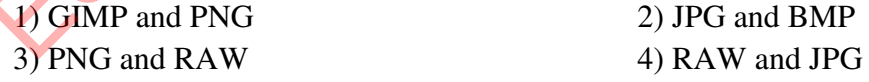

- 14. Which of the following software is used only for vector graphics?
	- 1) Microsoft Expression Design and GIMP
	- 2) Microsoft Photo Editor and Litha-Paint
	- 3) Corel PHOTOPAINT and Adobe Image Ready
	- 4) Adobe Live Motion and CorelDRAW
- 15. In which of the following ways is a vector graphic created?
	- 1) Using standard lines and pixels.
	- 2) By constantly doubling the number of bits.
	- 3) By joining straight or curved lines together.
	- 4) Using the CMYK color substitute.
- 16. Which of the following statements is true about creating and saving a raster graphic?
	- 1)Raster graphics use less computer memory capacity.
	- 2) Corel Paint Shop Pro software is used to create raster graphics.
	- 3) Changing the graphics volume does not change the quality of the design and does not change the performance speed of the computer.
	- 4) The speed of the computer does not change during design, but slows down during storage or retrieval.

17. If a digital graphic is 100 pixels wide and 300 pixels high, what is the graphical resolution of that graph?

- 1) 400 pixels. 2) 200 pixels. 3) 30000 pixels. 4) 3 pixels.
- 18. If one bit in a pixel represents two colors and 8 bits in a pixel, what is the color size of that pixel?

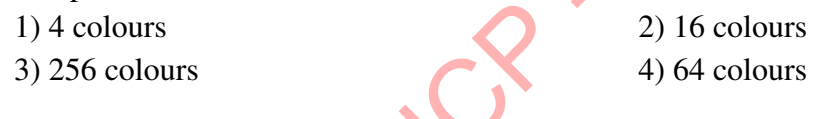

19. What is the number of bits in a 16-color pixel? 1) 4 bits 2) 8 bits

 $3) 32 \text{ bits}$  4) 12 bits

20. Consider the following factors and select the highest quality digital image.

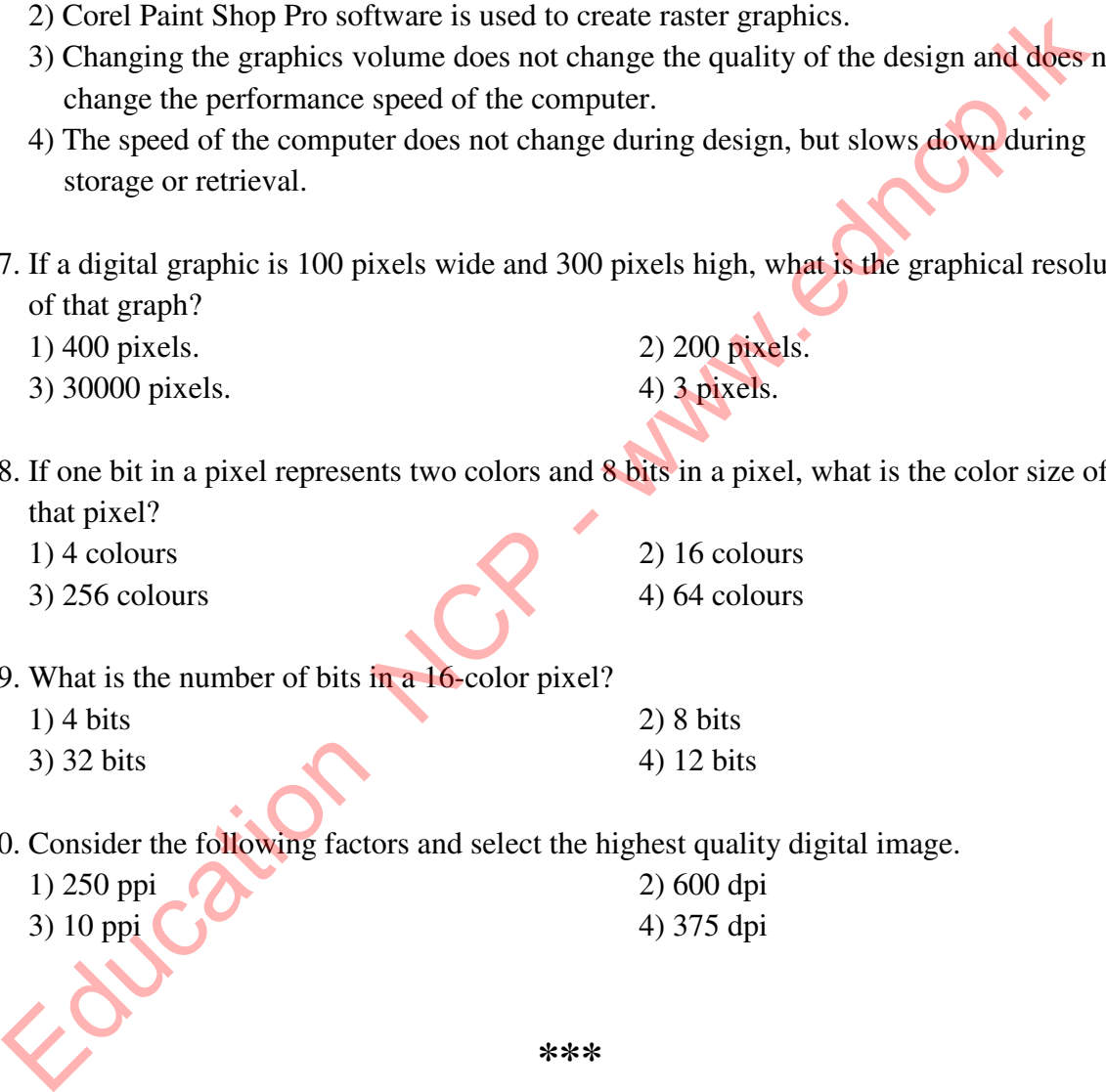

**\*\*\*** 

# Chapter os edick<sup>y</sup>.

- 1. Write the output of the following HTML codes.
	- i)  $\langle h1 \rangle \langle b \rangle P \langle \gamma \rangle P$  **Programming Language**  $\langle h1 \rangle$

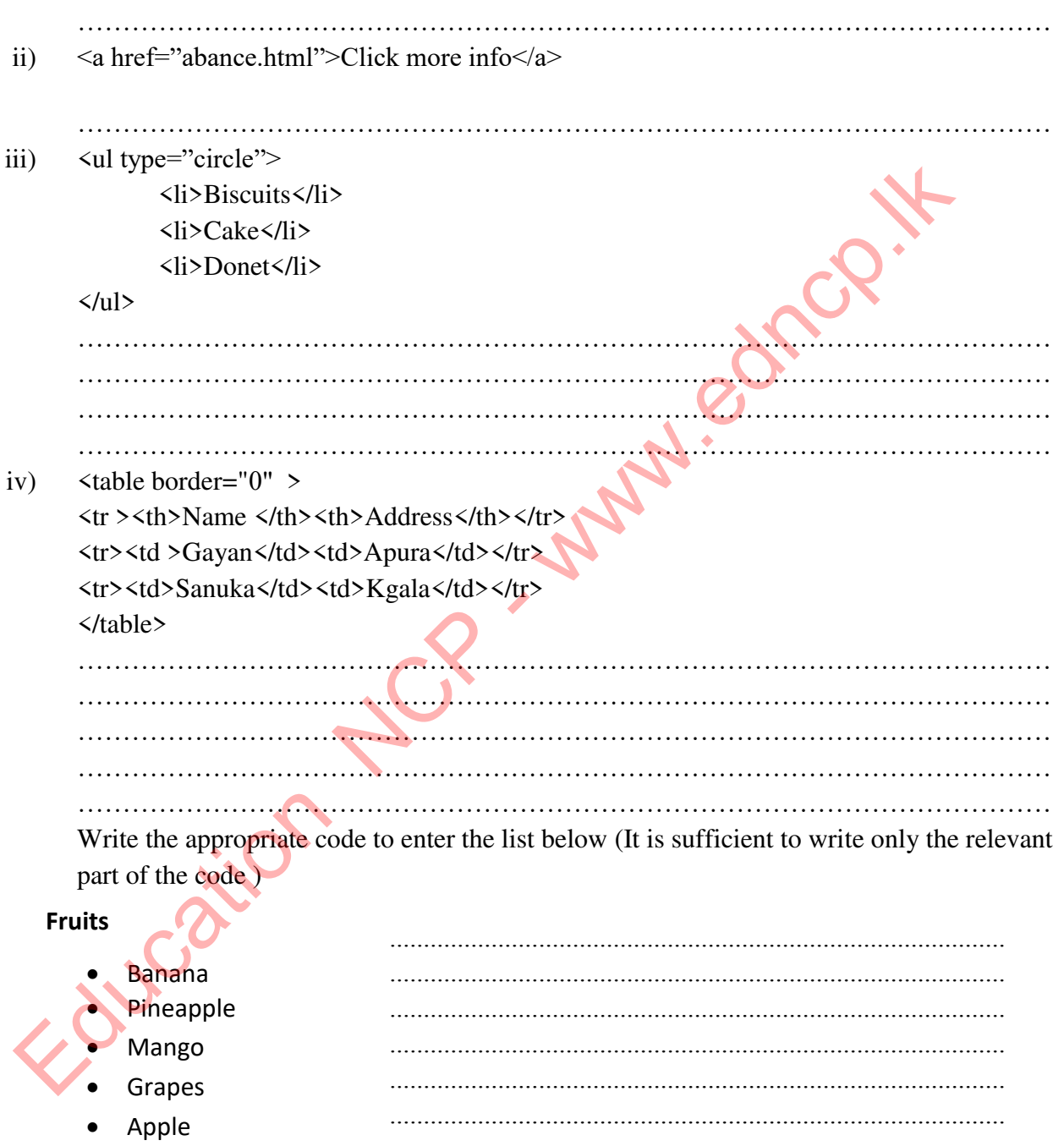

2. Write the following table in the answer sheet and fill in the blanks writing the function performed by that HTML tag.

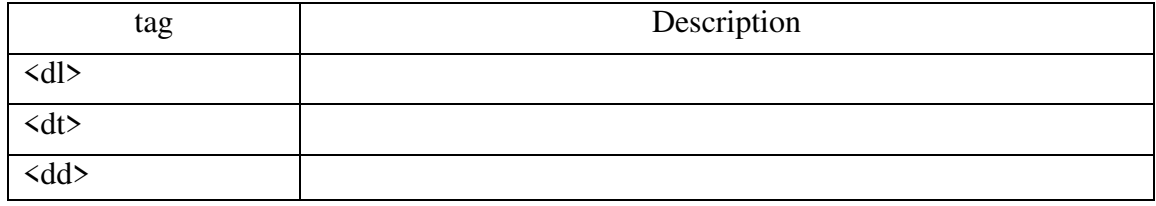

3. Describe the following attributes used under HTML tags.

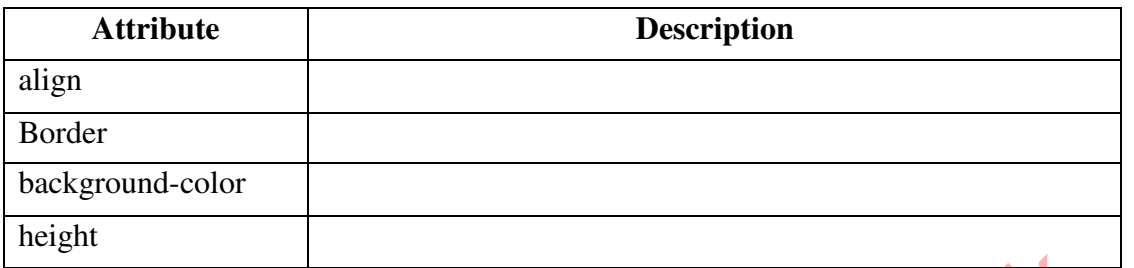

4. Write the HTML code which need to insert the list below on the web page (It is sufficient to write only the relevant part of the code )

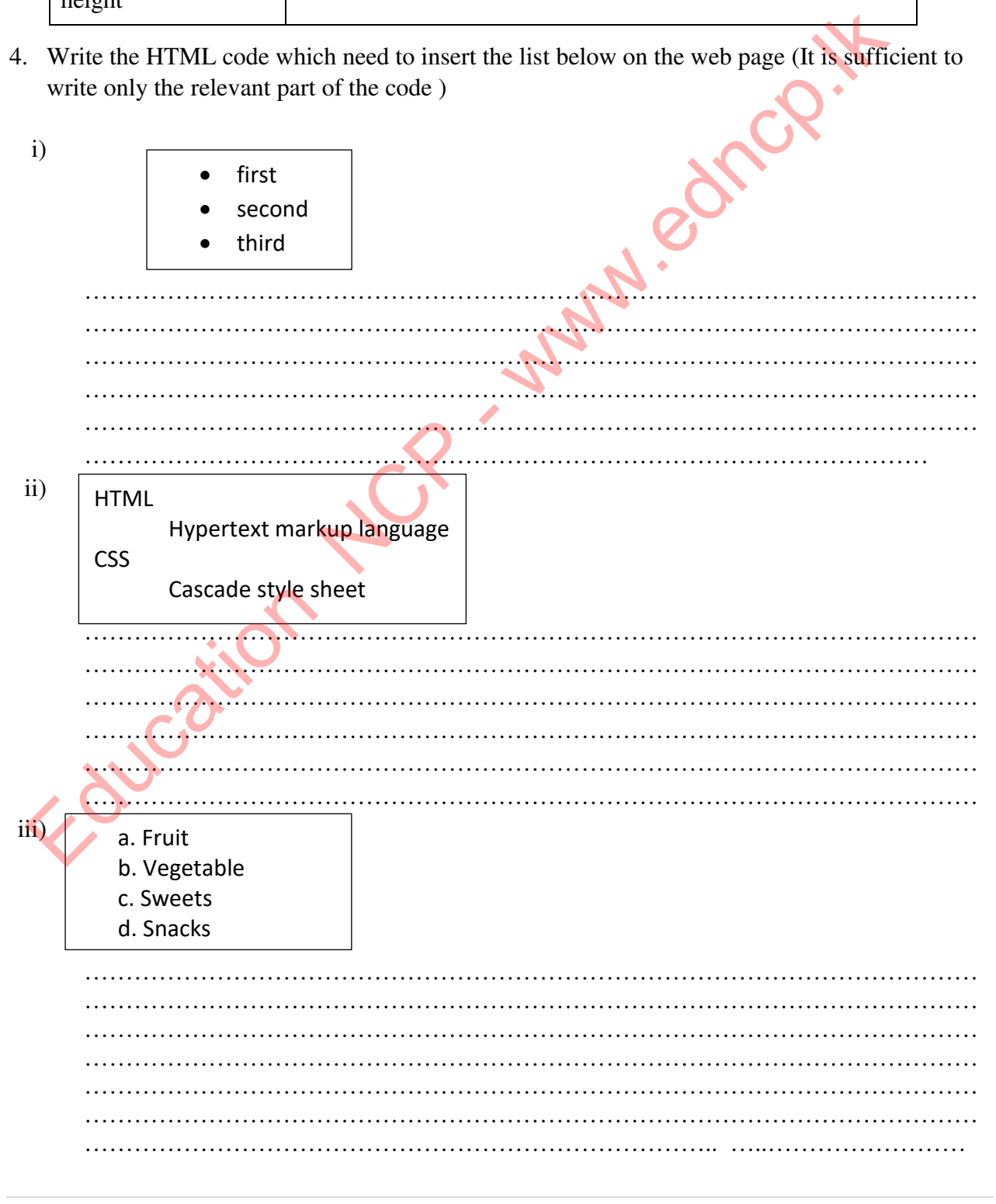
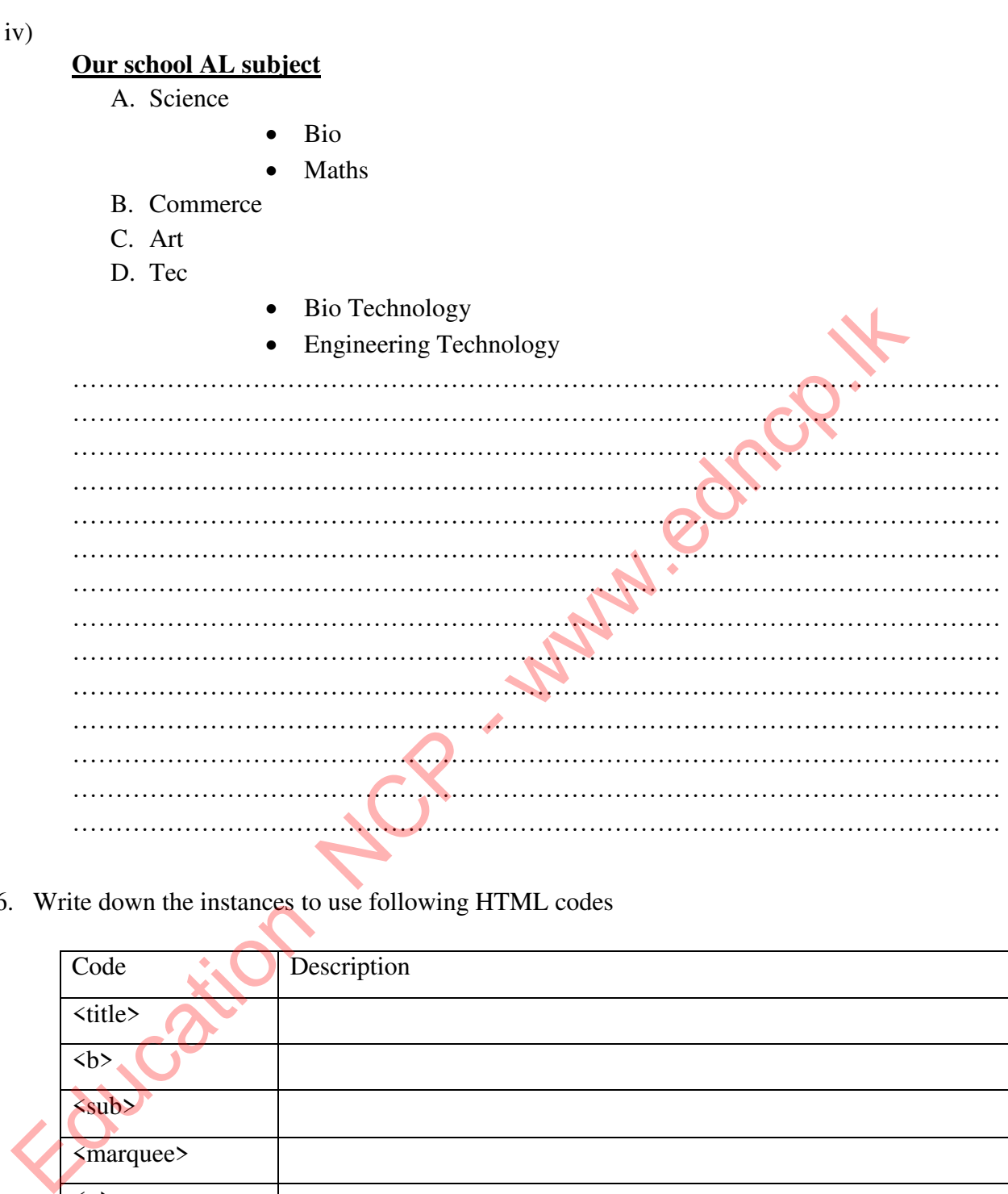

6. Write down the instances to use following HTML codes

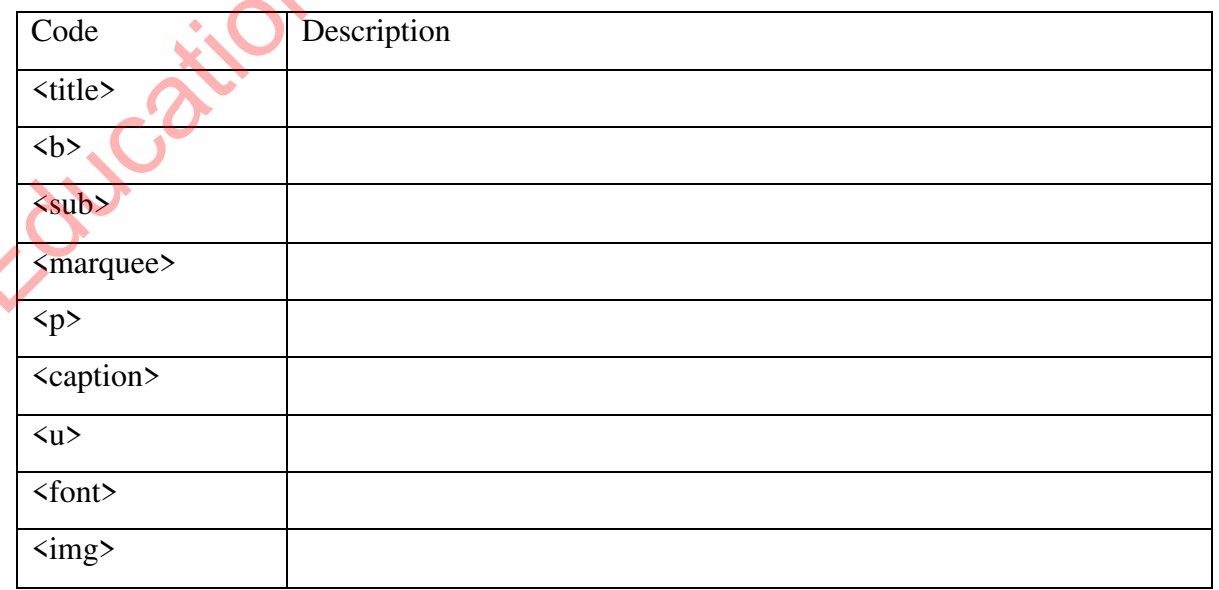

7. Write down the output of below HTML code.

 $p > 6$ >O</b>Your country temperature is 27  $\langle \text{sup}&0 \rangle$   $\langle \text{sup}&0 \rangle$   $\langle \text{sup}&0 \rangle$ 

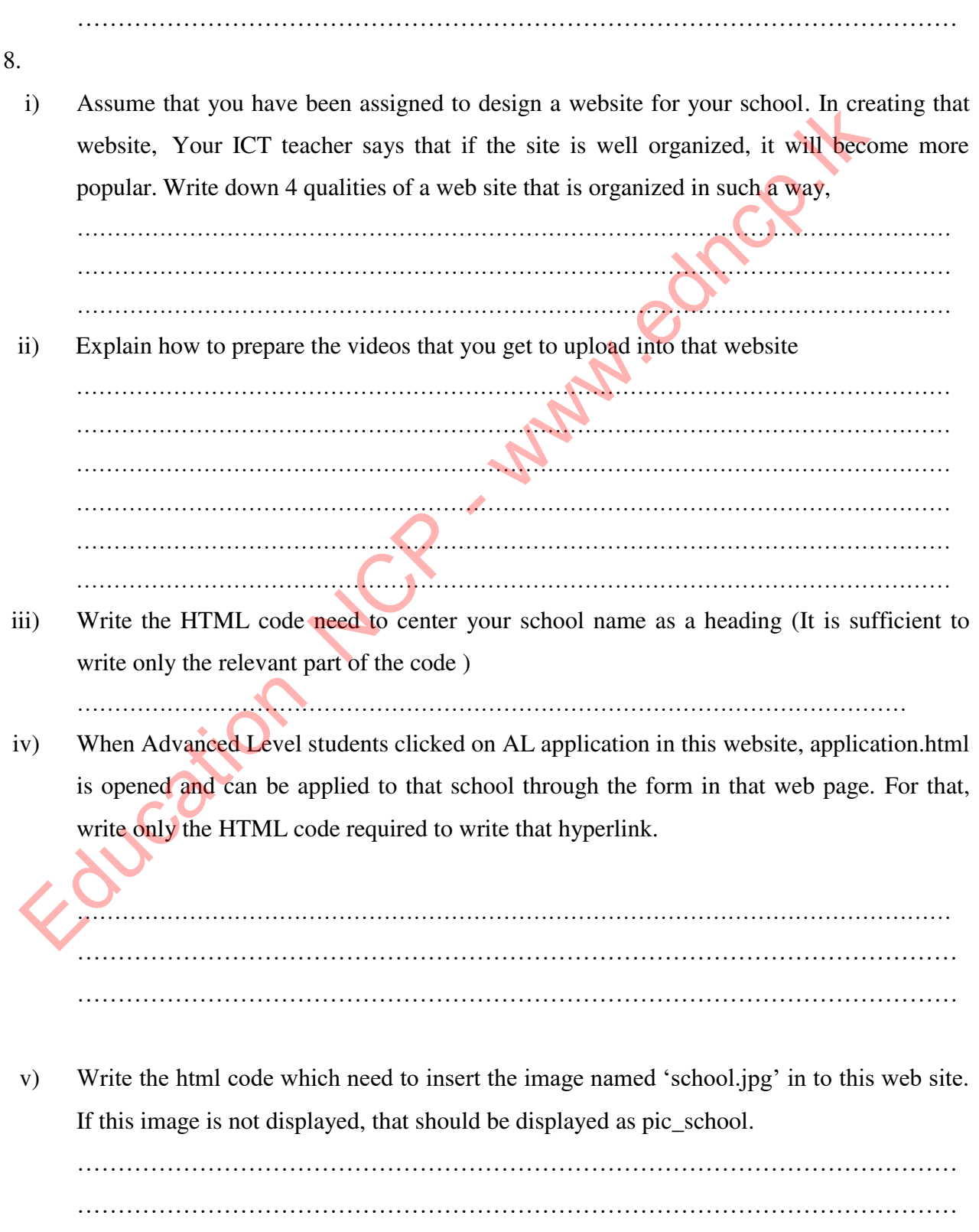

vi) Below are some of the requirements to be fulfilled to publish this website. Select only the correct requirements and place a  $\boxtimes$  symbole or  $\boxtimes$  symbole in front of them.

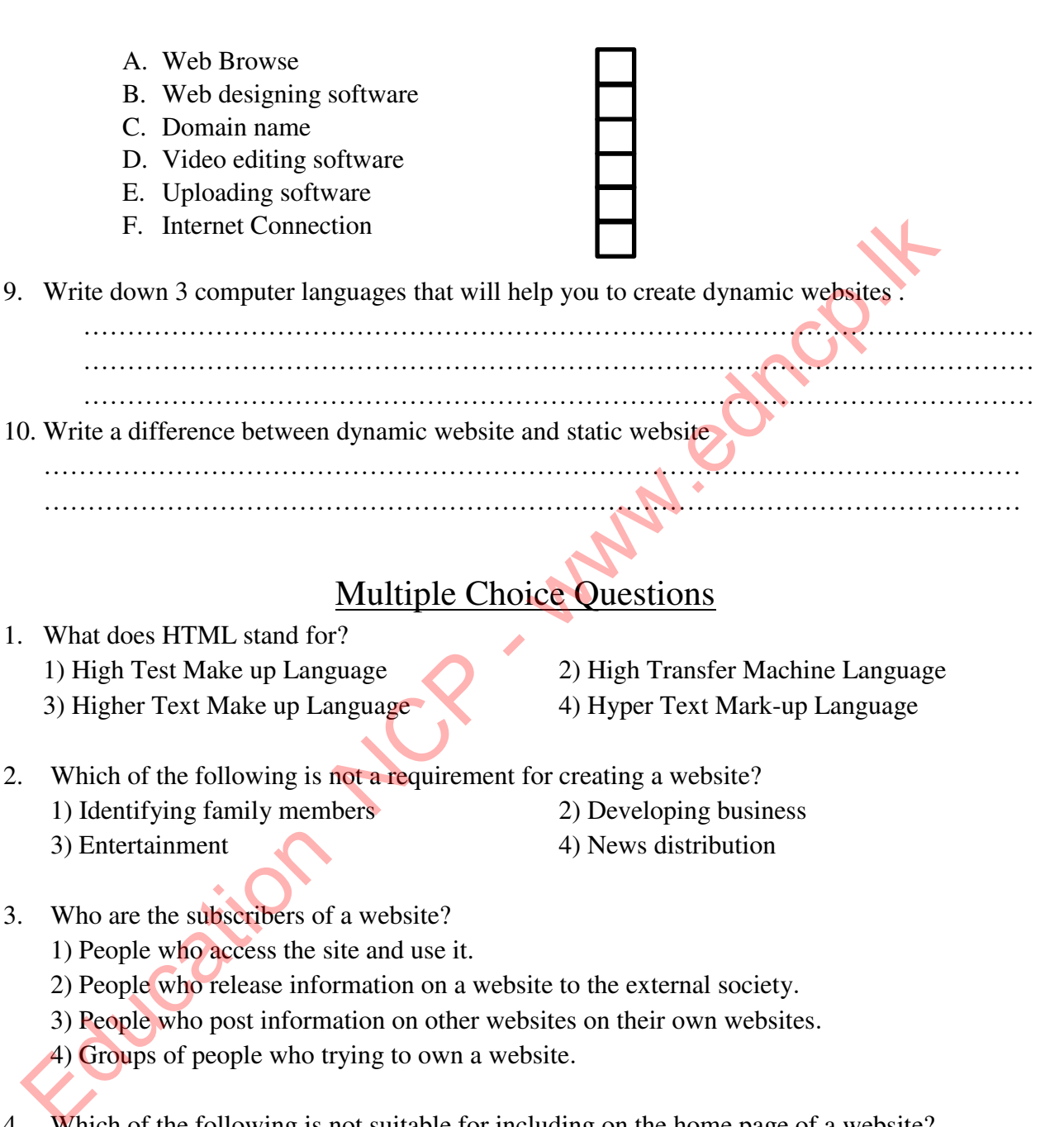

### Multiple Choice Questions

- 1. What does HTML stand for?
	- 1) High Test Make up Language 2) High Transfer Machine Language
	- 3) Higher Text Make up Language 4) Hyper Text Mark-up Language
- 2. Which of the following is not a requirement for creating a website? 1) Identifying family members 2) Developing business 3) Entertainment 4) News distribution
- 3. Who are the subscribers of a website?
	- 1) People who access the site and use it.
	- 2) People who release information on a website to the external society.
	- 3) People who post information on other websites on their own websites.
	- 4) Groups of people who trying to own a website.

4. Which of the following is not suitable for including on the home page of a website?

- 1) Ownership and update year 2) Designer's phone number
- 
- 3) Facility to change font size 4) Navigation bar between web pages
- 5. Which of the following is not an attribute of a website where the sandaraya is organized? 1) Ease of updating.
	- 2) Ease of use.
	- 3) Easy to add new features later.
	- 4) Ease of users getting their phone numbers.
		- **Provincial Department of Education, North Central Province.**

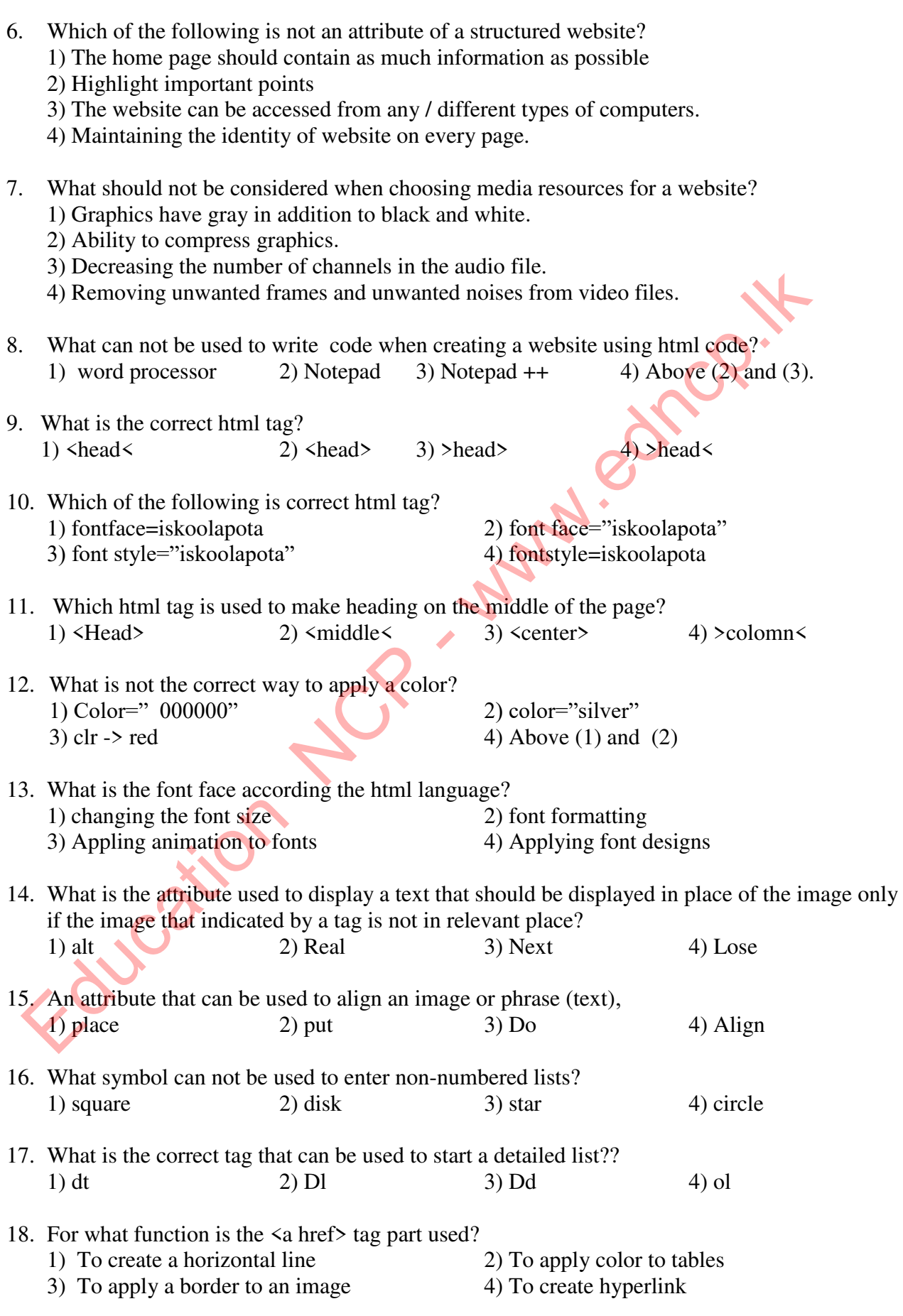

19. The tag used to create a cell containing data in a table,

- 1) td  $2)$  th
- $3)$  tr  $4)$  None of the above
- 20. What is the tag that can be used to apply an image to background for a cell of the table? 1) bg img 2) Img src 3) background 4) Bkg imgsrc

21. What is the calling name of websites with a constantly changing content? 1) Soft websites 2) Dynamic websites 3) Navigation Websites 4) Static websites

22. Which of the following is a website to can download open source CMS software? 1) COBOL 2) Drupal 3) Ruby 4) Python

23. The following is not a related role in creating a website? 1) Editor 2) Website Administrator

- 3) Electrical Engineering 4) Publisher
- 24. What is not an essential factor to should fulfill a web publisher for publication of a website? 1) Having a web host 2) having a domain name<br>3) connection of social network 4) Maintaining an Interne
	- 4) Maintaining an Internet connection
- 25. What is the international agency responsible for assigning and controlling domain names unique to websites? 1) DNCWI 2) IWDC 3) ICTAD 4) ICANN
	- **-------------------------------------------------------------------------------------------**

### **Essay Questions**

1. Answer the following questions, assuming that your school teacher has instructed you to

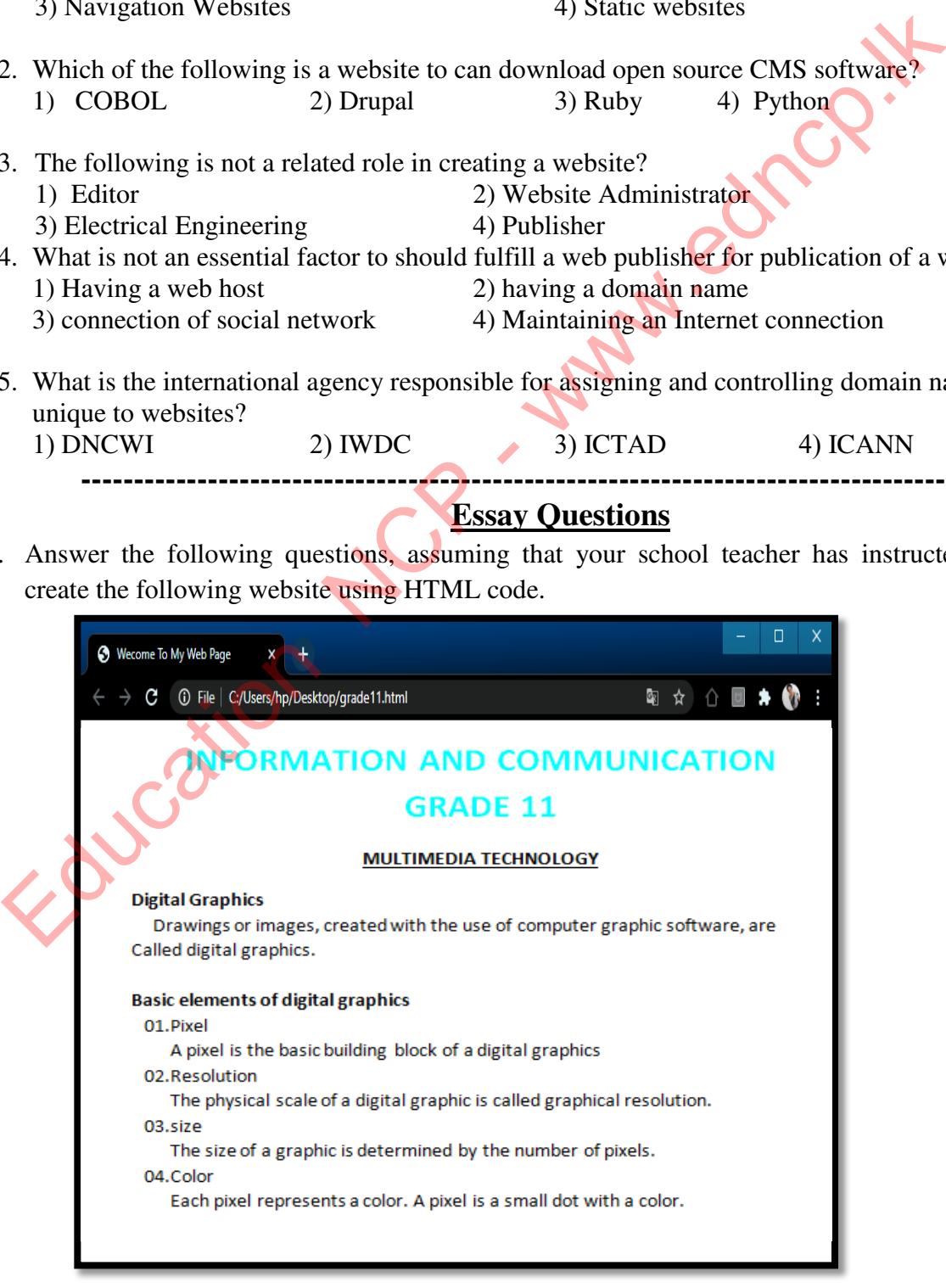

- i) Write down the code needed to create the text Communication Technology Grade 11.
- ii) Write steps to need to format the topic Multimedia Technology according to above image.
- iii) What code is required to indicate the title of Digital Graphics in bold?
- iv) What code is used to adjust the spacing between words at the beginning of a paragraph or in the middle of a paragraph?
- v) According to the image above, where the code should be entered to display "Welcome To My Web Page" in the title above?
- 2. The output is shown below image corresponding to the following HTML source code and attributes. Select and write from 1 to 10 named tags from the list provided here.

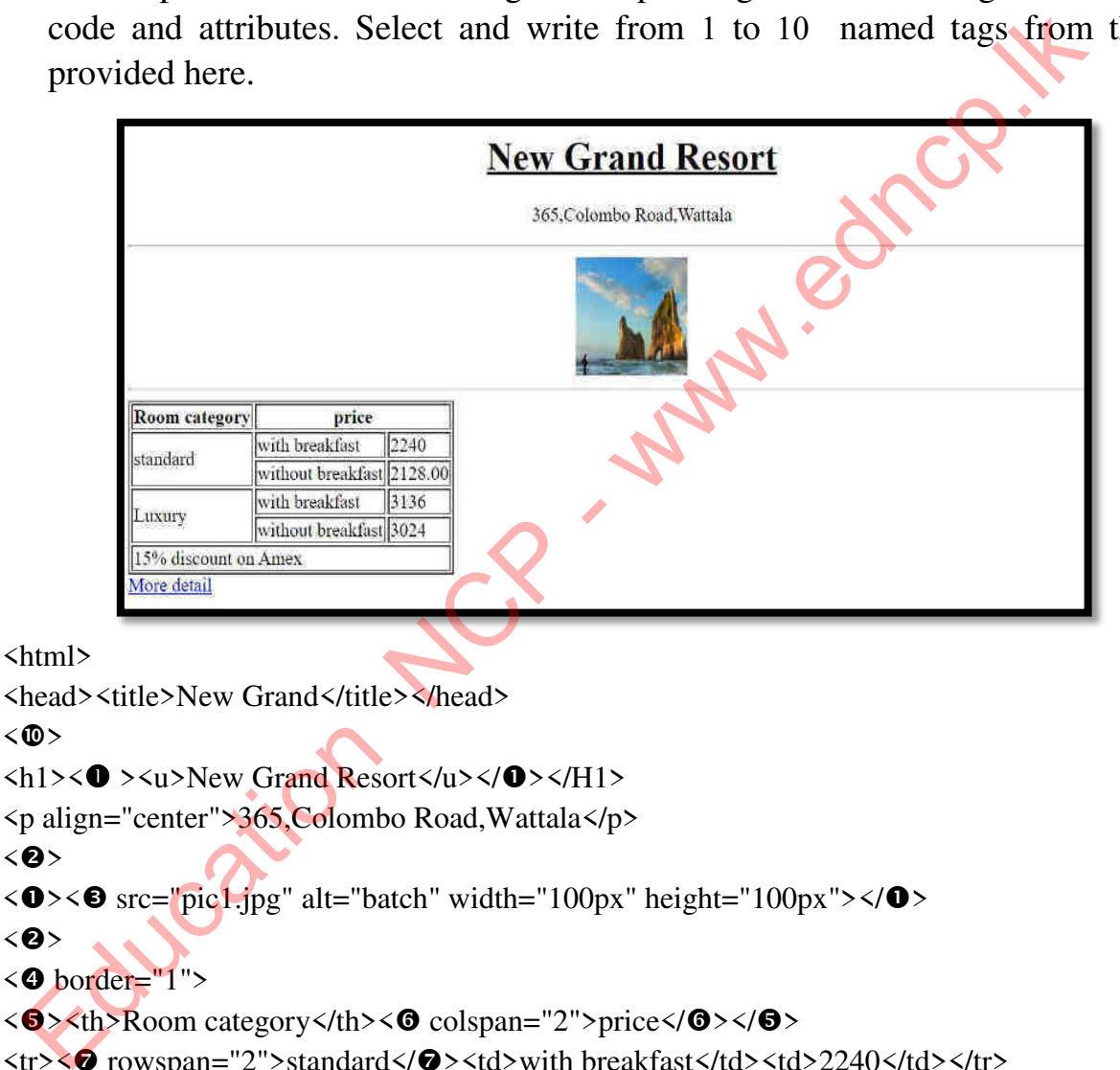

### $\langle\mathbb{D}\rangle$

```
\langle h1 \rangle \langle \mathbf{0} \rangle \langle u \rangle New Grand Resort\langle u \rangle \langle \langle \mathbf{0} \rangle \langle h1 \rangle
```

```
<p align="center">365,Colombo Road,Wattala</p>
```
 $\langle \mathbf{0} \rangle$ 

```
\langle \bullet \rangle \langle \bullet \rangle src="pic1.jpg" alt="batch" width="100px" height="100px">\langle \bullet \rangle
```
 $\langle \mathbf{a} \rangle$ 

```
\langle \bullet \space border='1"
```

```
\langle \bullet \rangle \langle \phi \rangle Room category\langle \phi \rangle \langle \phi \rangle colspan="2">price\langle \circ \phi \rangle \langle \circ \phi \rangle
```

```
\langle tr \rangle \langle \mathbf{\Theta} rowspan="2">standard\langle \mathbf{\Theta} \rangle \langle \langle \mathbf{\Theta} \rangle and breakfast\langle \langle \mathbf{\Theta} \rangle \langle \mathbf{\Theta} \rangle \langle \mathbf{\Theta} \rangle \langle \mathbf{\Theta} \rangle
```

```
<tr><td>without breakfast</td><td>2128.00</td></tr>
```

```
<tr><td ="2">Luxury</td><td>with breakfast</td><td>3136</td></tr>
```

```
<tr><td>without breakfast</td><td>3024</td></tr>
```

```
\langletr>\langletd colspan="3">15% discount on Amex\langletd>\langletr>
```
 $\langle$ /0>

```
\leq href="hotel.html">More detail\leq/a>
```
 $\langle \sqrt{m} \rangle$ 

</html>

**List - table / u / hr / center / th / tr / td / rowspan / colspan / body / html** 

- 3.
- i. Consider the example web page created using the source code. Select and write from 1 to 10 name tags from the list provided here.

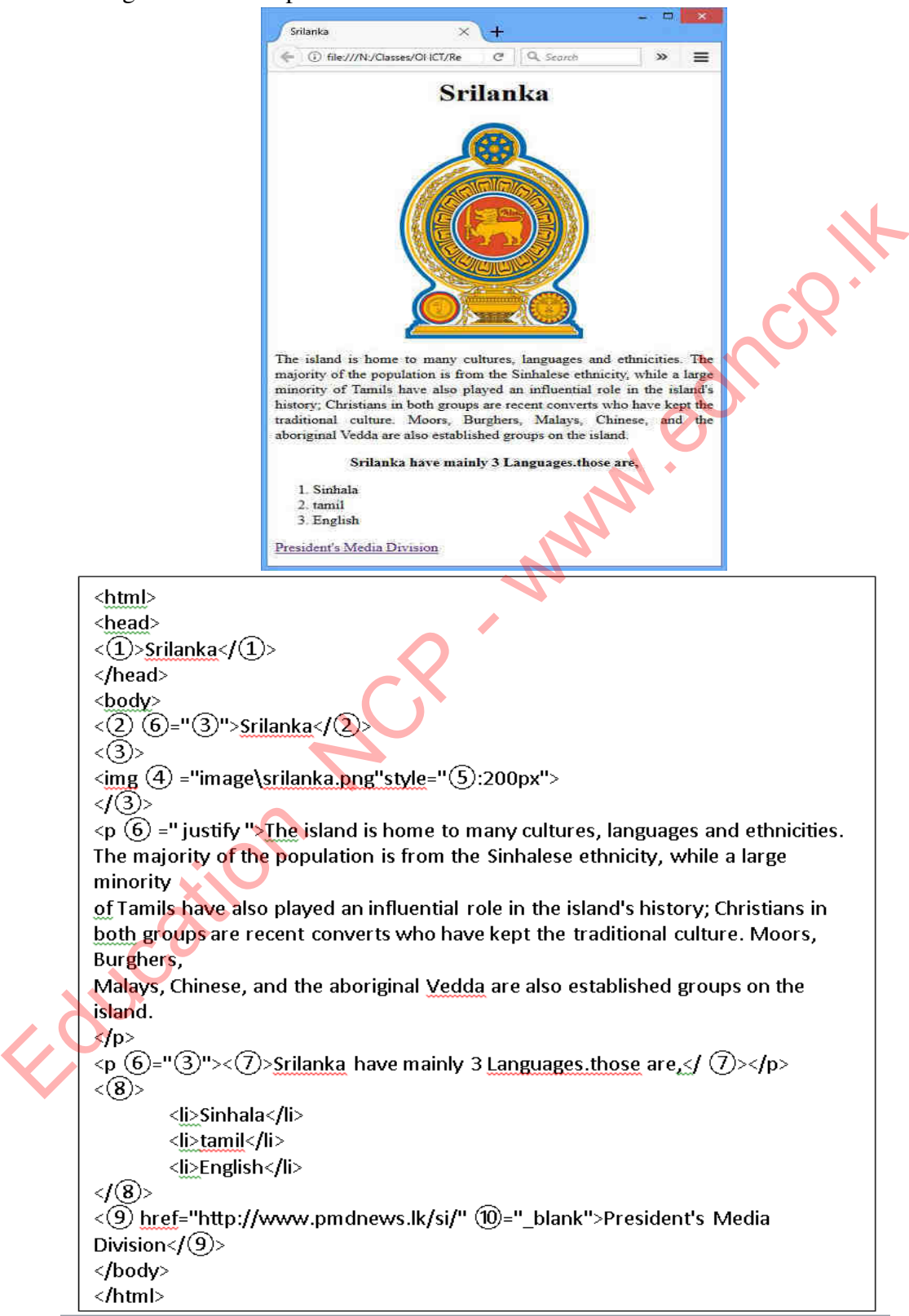

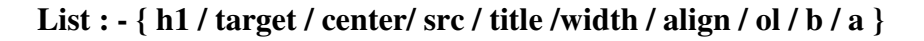

- ii. Fill in the blanks in 1 to 5 following incomplete sentences with selecting most suitable word/phrases from list below. Just write only the label number and the corresponding words / phrases.
	- a)  $...(1)$ ..... is a web page editing software.
	- b) We need to  $...(2)...$  a website to make it publish.
	- c)  $\ldots$  (3)... can be taken as an example of an ISP in Sri Lanka.
	- d) Facebook is an example of a  $\dots(4)$   $\dots$  website.
	- e) Websites created with using HTML are an example of a ...⑤... website.

**List : - { dynamic / dialog / Adobe Dream viewer / static / Host}** 

- 4. Select and write from the given list the words that best suitable the labels 1 to 4 of the following incomplete clauses.
	- A. Malicious software that act of deceiving users into obtaining information from his bank account or electronic account is called ........1...... .
	- B. ............2....... is malicious software that linking to other web pages by misleading the user.
	- C. Malicious software that infects a computer program and spreads its copy on the computer is called .............3..........
	- D. Malicious software that has the ability to operate and spread alone is called .........4....... **List : (Spyware, worms, virus, hijackers, adware, phishing)**
	- ii) Write from  $\bullet$  to  $\bullet$  by selecting HTML codes in parentheses to display the following web page.

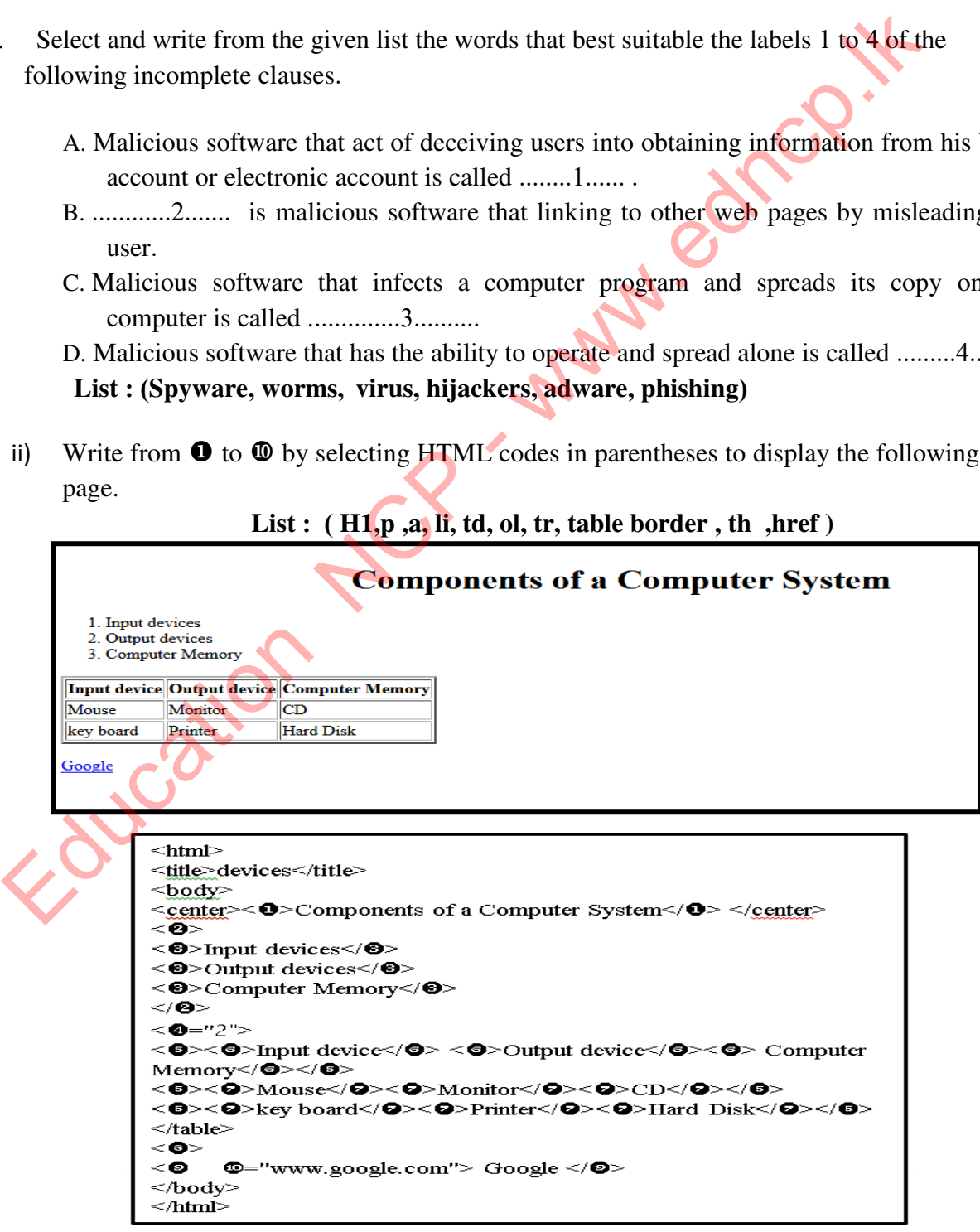

**Provincial Department of Education, North Central Province.**

Education NCP - www.edncp.ik

# Unit 06<br>
INFORMATION AND<br>
COMMUNICATION TECHNOLOGY<br>
AND SOCIETY

- 1. With the evolution of Information and Communication Technology, the use of Information and Communication Technology tools and tactics in various fields of art such as film and music has expanded.
	- i) Name three such tools and strategies.
		- ……………………………………………………………………………………… ………………………………………………………………………………………
		- ………………………………………………………………………………………

ii) Identify such tools and technologies that can be used for the following purposes.

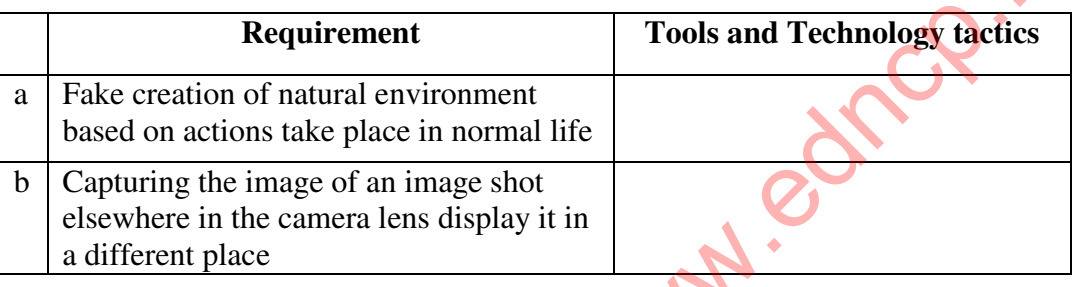

2. Information and Communication Technology is contributing many aspects of human life today.

i) Write down each issue that may arise in the following areas using Information and Communication Technology

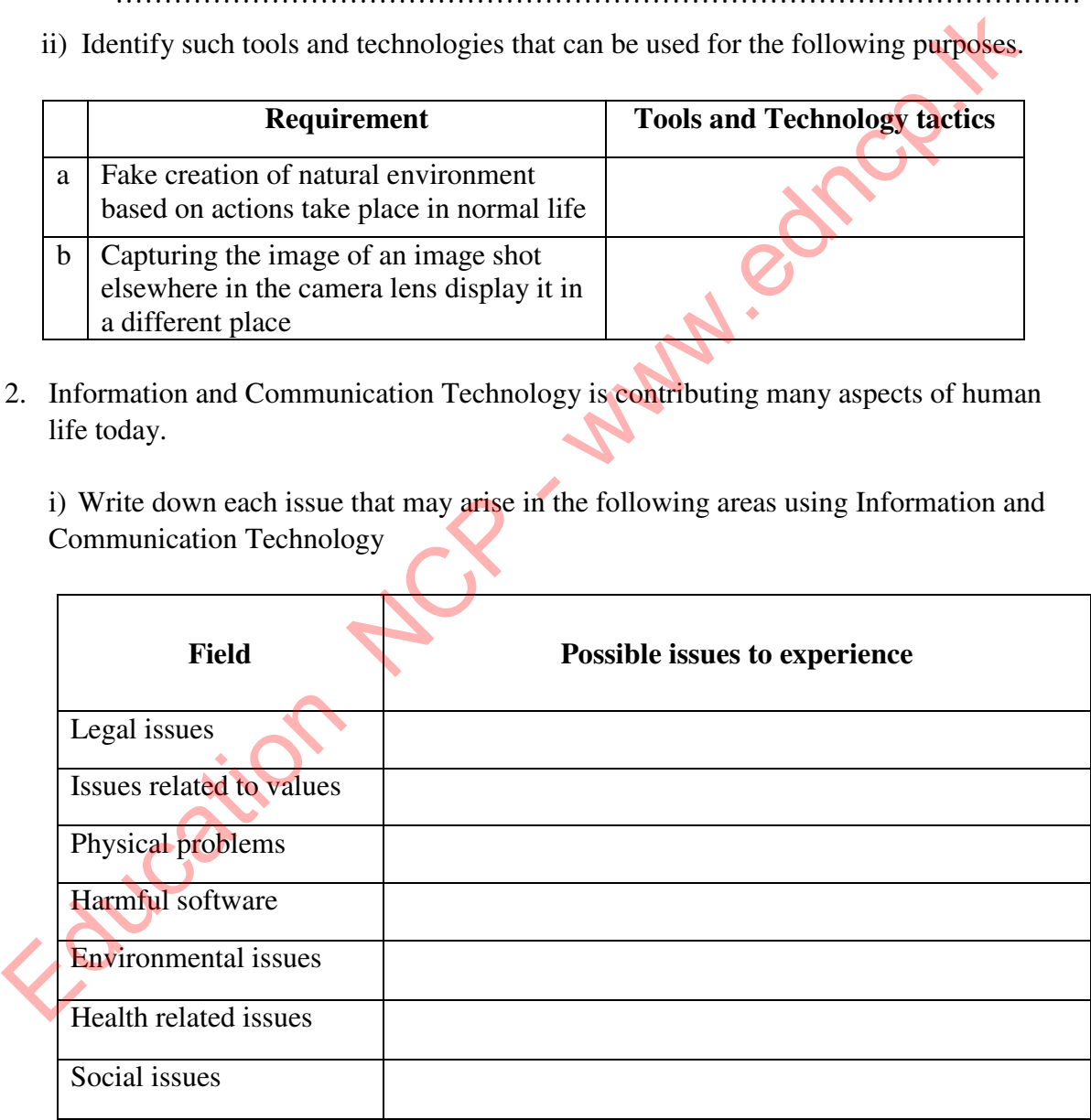

ii) Explain the following terms

 Intellectual property: ................................................................................................ Patent : .................................................................................................... Plagiarism : .................................................................................................... Use in good faith : ....................................................................................................

- ii) A student has to obtain information from a design created by another person for his school work. Outline two actions that can be taken in such cases.
	- ……………………………………………………………………………………… ………………………………………………………………………………………
- 3. The unsafe use of ICT tools and services can lead to various problems.
	- i) The following are some of the problems encountered in using the computer lab and personal computer. Below are some of suggestions on how to look or get an appointment for antique items

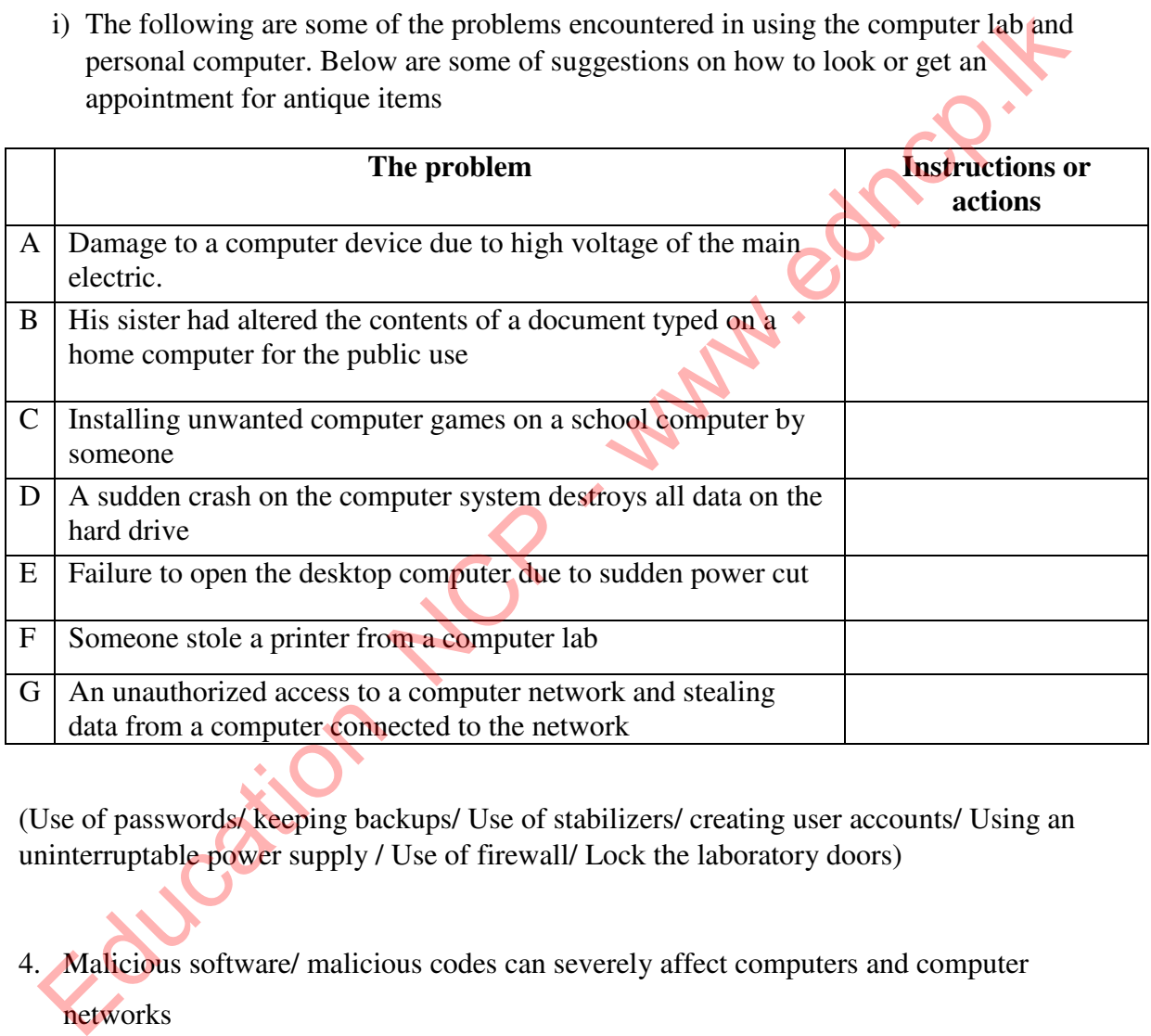

(Use of passwords/ keeping backups/ Use of stabilizers/ creating user accounts/ Using an uninterruptable power supply / Use of firewall/ Lock the laboratory doors)

4. Malicious software/ malicious codes can severely affect computers and computer networks

- i) Name three such damages and effects
	- ……………………………………………………………………………………
	- ……………………………………………………………………………………
	- ……………………………………………………………………………………

ii) Some of the possible damages to computers and computer networks are shown in the table below. Specify the type of malicious software that could be damaged

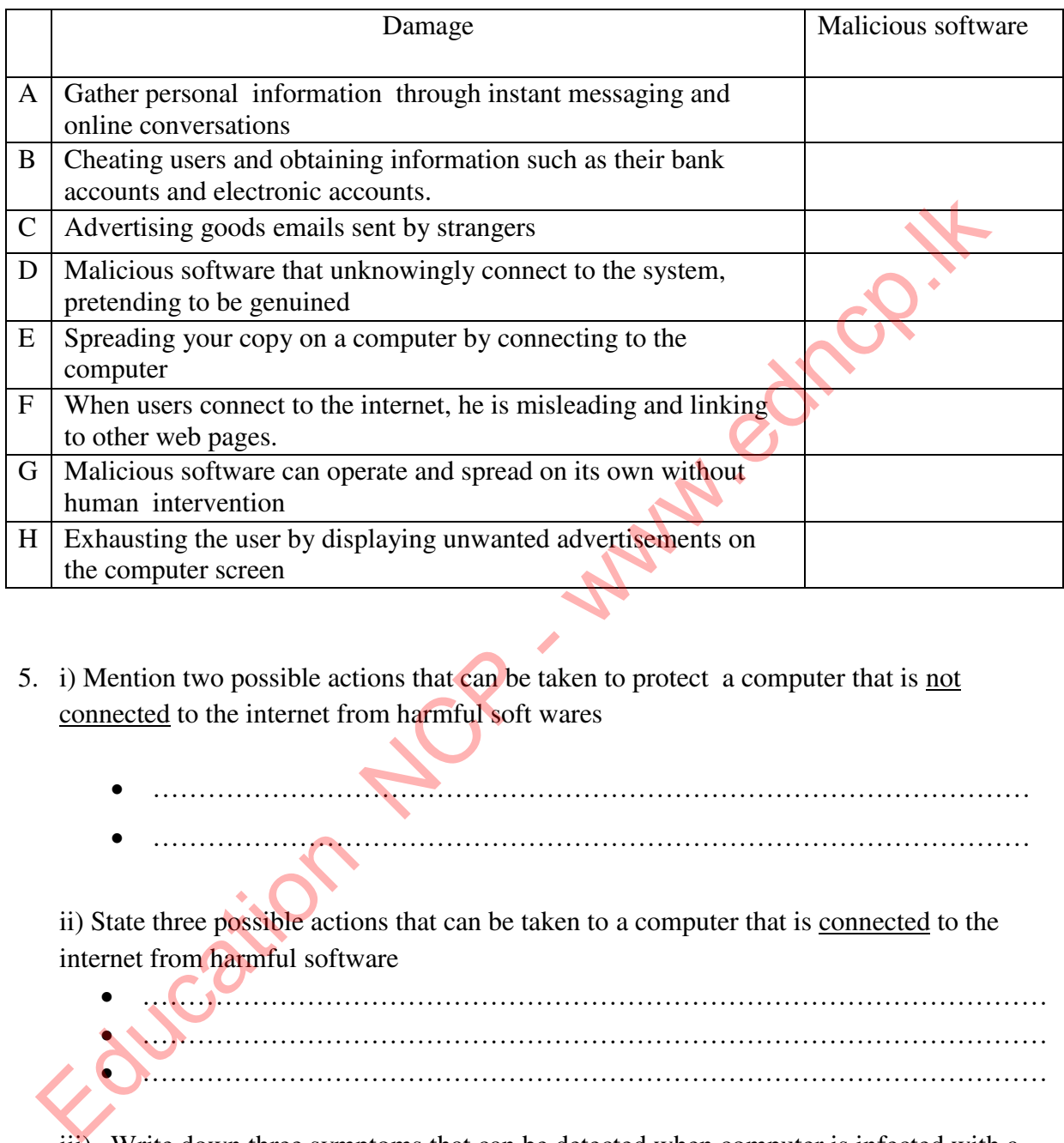

- 5. i) Mention two possible actions that can be taken to protect a computer that is not connected to the internet from harmful soft wares
	- …………………………………………………………………………………… ……………………………………………………………………………………

ii) State three possible actions that can be taken to a computer that is connected to the internet from harmful software

 ……………………………………………………………………………………… ……………………………………………………………………………………… ………………………………………………………………………………………

iii) Write down three symptoms that can be detected when computer is infected with a

virus.

- ………………………………………………………………………………………
- ………………………………………………………………………………………
- ………………………………………………………………………………………

6. i) Explain "cyber security"

………………………………………………………………………………………… ………………………………………………………………………………………… …………………………………………………………………………………………  $\mathcal{L}^{\text{max}}$ ……………

ii) Name two institutions that provide cyber security in Sri Lanka.

………………………………………………………………………………………… …………………………………………………………………………………………

- 7. Continuous use of a computer for a long period of time without correct posture has led to the development of ICT as well as health issues
	- I. Name three health issues that can be caused by using the computer continuously for a long period of time as shown in the picture
		- a) ……………………………………………………………………………… b) ……………………………………………………………………………… c) ………………………………………………………………………………

II.To avoid the health issues mentioned above state each possible course of action

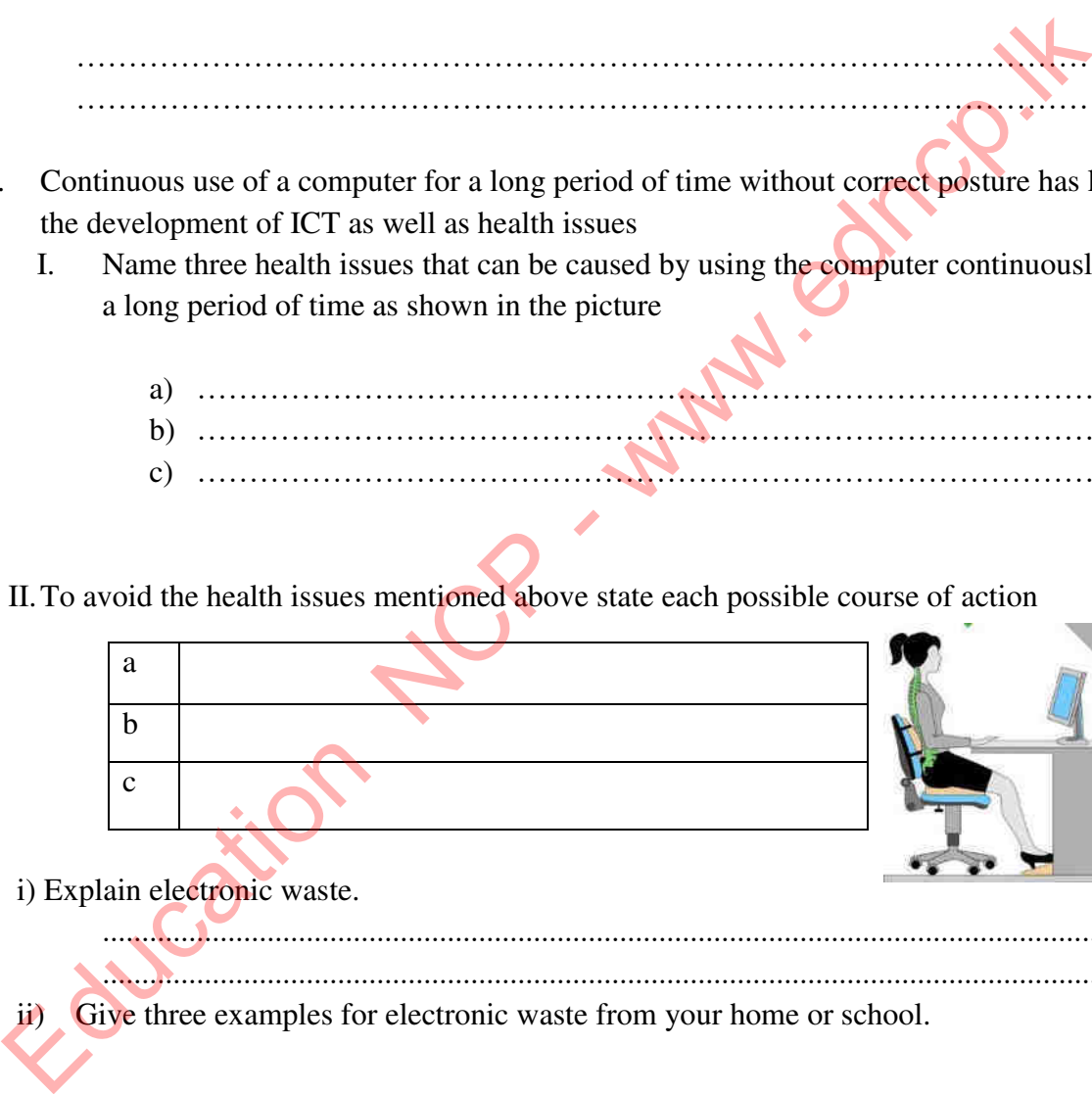

8 i) Explain electronic waste.

....................................................................................................................................... .......................................................................................................................................

Give three examples for electronic waste from your home or school.

- ..........................................................................................................
- ..........................................................................................................
- ..........................................................................................................

iii) Name three diseases that can be caused by improper disposal of electronic waste.

- ..........................................................................................................
- ..........................................................................................................
- 

**Provincial Department of Education –North Central Province**

- 9 The 3R method is used to systematically dispose of electronic waste.
- Explain that 3R method  $\mathbf{i}$ .  $ii.$ Name two institutions operating in Sri Lanka that assist in the systematically disposal of electronic waste 10. Explain the following words.  $\bullet$  De-skilling:  $\mathbb{R}$  $\mathbf{r}$ Cyber crimes  $11$ i. Write three possible reasons for digital divide in a country like Sri Lanka ii. Outline three measures that the government can take to eliminate the digital divide in a country and create a digital bridge.

Provincial Department of Education -North Central Province

- iii. There are many benefits to developing digital literacy of individuals in a highly literate country like Sri Lanka. Mention three such advantages.
- .......................................................................................................................................... .......................................................................................................................................... .......................................................................................................................................... 12. i) State three benefits you can get as a school student through social medias .......................................................................................................................................... .......................................................................................................................................... ………………………………………………………………………………………….. ii. Mention three potential problems when using social media. .......................................................................................................................................... .......................................................................................................................................... State three benefits you can get as a school student through social media<br>
<br>
Francisco Control of the problems when using social media<br>
<br>
Francisco Control of the problems when using social media<br>
<br>
Figure 2.1 The followin
	- ..........................................................................................................................................
- iii. List down three advices/ tips that can be help you as an IT student to minimize those problems when using social media.
	- .......................................................................................................................................... .......................................................................................................................................... ..........................................................................................................................................
- 13. The following are some of the jobs related to information and Communication technology. Adjust those jobs according to the relevant task

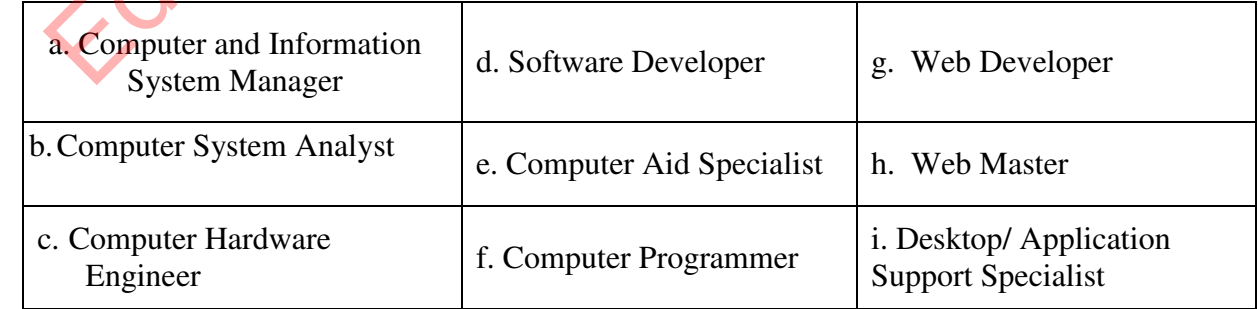

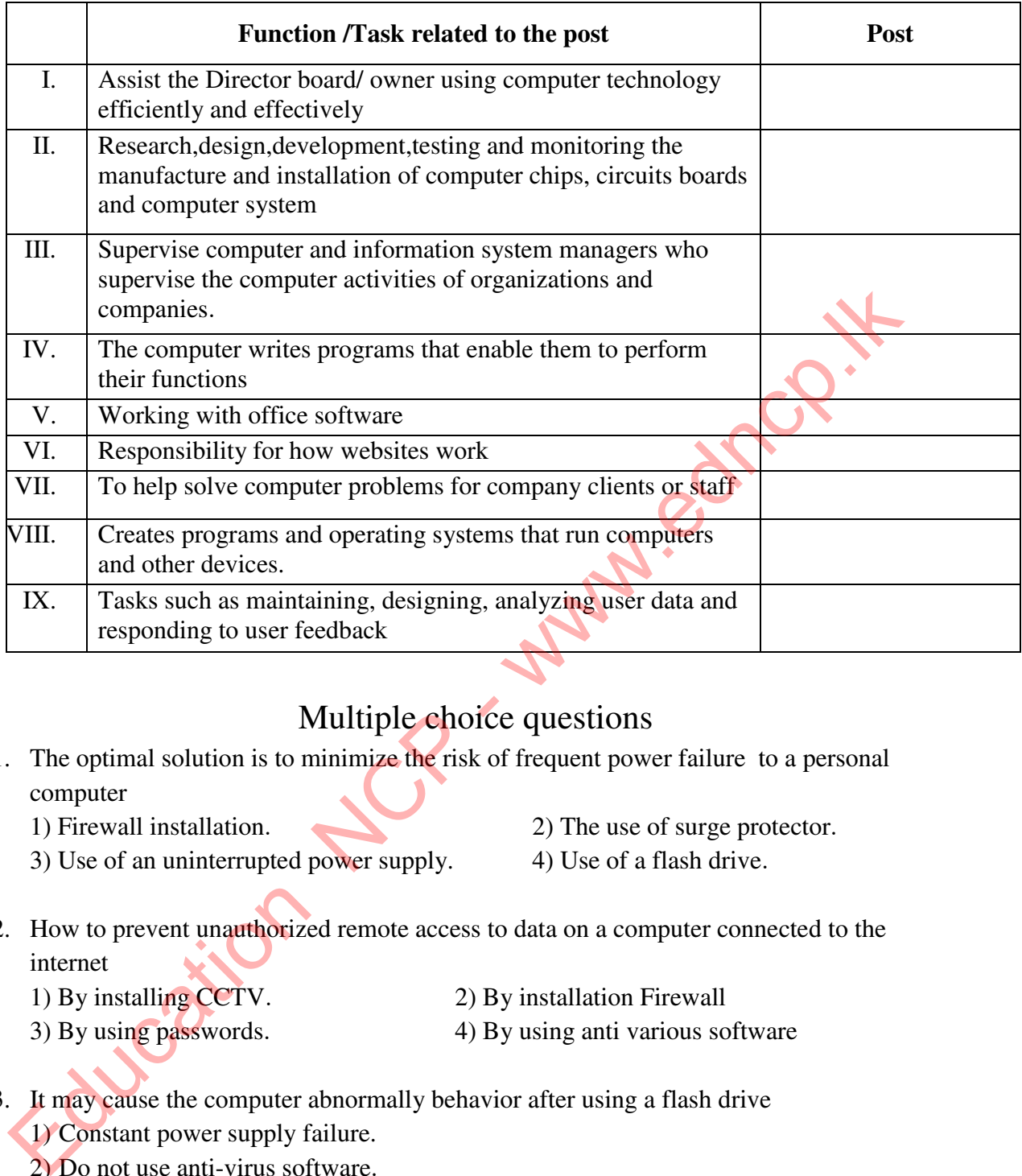

### Multiple choice questions

- 1. The optimal solution is to minimize the risk of frequent power failure to a personal computer
	- 1) Firewall installation. 2) The use of surge protector.
		-
	- 3) Use of an uninterrupted power supply. 4) Use of a flash drive.
		-
- 2. How to prevent unauthorized remote access to data on a computer connected to the internet
	-
	- 1) By installing CCTV. 2) By installation Firewall
	- 3) By using passwords. 4) By using anti various software
- 3. It may cause the computer abnormally behavior after using a flash drive
	- 1) Constant power supply failure.
	- 2) Do not use anti-virus software.
	- 3) Do not use surge protector.
	- 4) Do not use passwords.
- 4. Plagiarism is not a way for a student to add text from a website to his essay without stealing it
	- 1) List the sources which the information was taken
	- 2) Obtain proper permission from the author and mentioned it
	- 3) Use inverted comma and provide information of the claimant
	- 4) Enter the details of the student instead of the claimant
- 5. A way to protect a spreadsheet on your computer that is not connected to the internet from unauthorized access
	- 1) Get regular backups
	- 2) Using a password.
	- 3) Using anti-virus software.
	- 4) Installing CCTV.
- 6. It is not a suitable solution to the health problem of "Carpal Tunnel Syndrome/ CTS" 1) Stand up and stretch your arms, fingers and back regularly.
	- 2) Avoid pressing keys tightly while typing.
	- 3) Avoid the bending wrist
	- 4) Keep the computer screen  $15^0 20^0$  below the eye level
- 7. The health problem that can be prevented by keeping the computer in the right place to prevent glare is It is not a suitable solution to the health problem of "Carpal Tunnel Syndrome/CTS"<br>
1) Stand up and stretch your arms, fingers and back regularly.<br>
2) Avoid the bending wrist<br>
3) Avoid the bending wrist<br>
4) Keep the comp
	- 1) Carpal Tunnel Syndrome"/CTS 2) Repetitive Stress Injury/RSI
		-
	- 3) Computer vision syndrome CSV 4) Musculoskeletal Problems
		-
- 8. Use user names and passwords to access a computer ……………………examples.
	- 1) Physical security 2) Legal security
- - 3) Logical security 4) Cyber security

- 9. Patent confirmation of intellectual property is………………………………………………………………………………
	- 1) Physical security 2) Legal security 3) Logical security 4) Cyber security
	-
- 10. You don't want to be careful when using social media,
	- 1) Think twice before using social media.
	- 2) Trust anonymous e-mails.
	- 3) Be careful when choosing social media friends
	- 4) Don't open suspicious e-mails.
- 11. It is another side effect of ICT

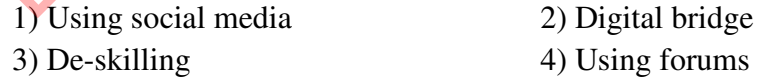

- 12. When using a computer unsafely ,It is not a physical problem
	- 1) Unauthorized access to computers or computer systems using passwords
		- 2) Unnecessary power failure can cause computer errors
		- 3) The threat of theft
		- 4) Computer network crashes due to malicious software

### **Essay Type Questions**

1. "Digital Divide" is a social problem caused by information and communication technology. Sri Lankan government has taken step to eliminate "Digital Divide" and create "Digital Bridge"

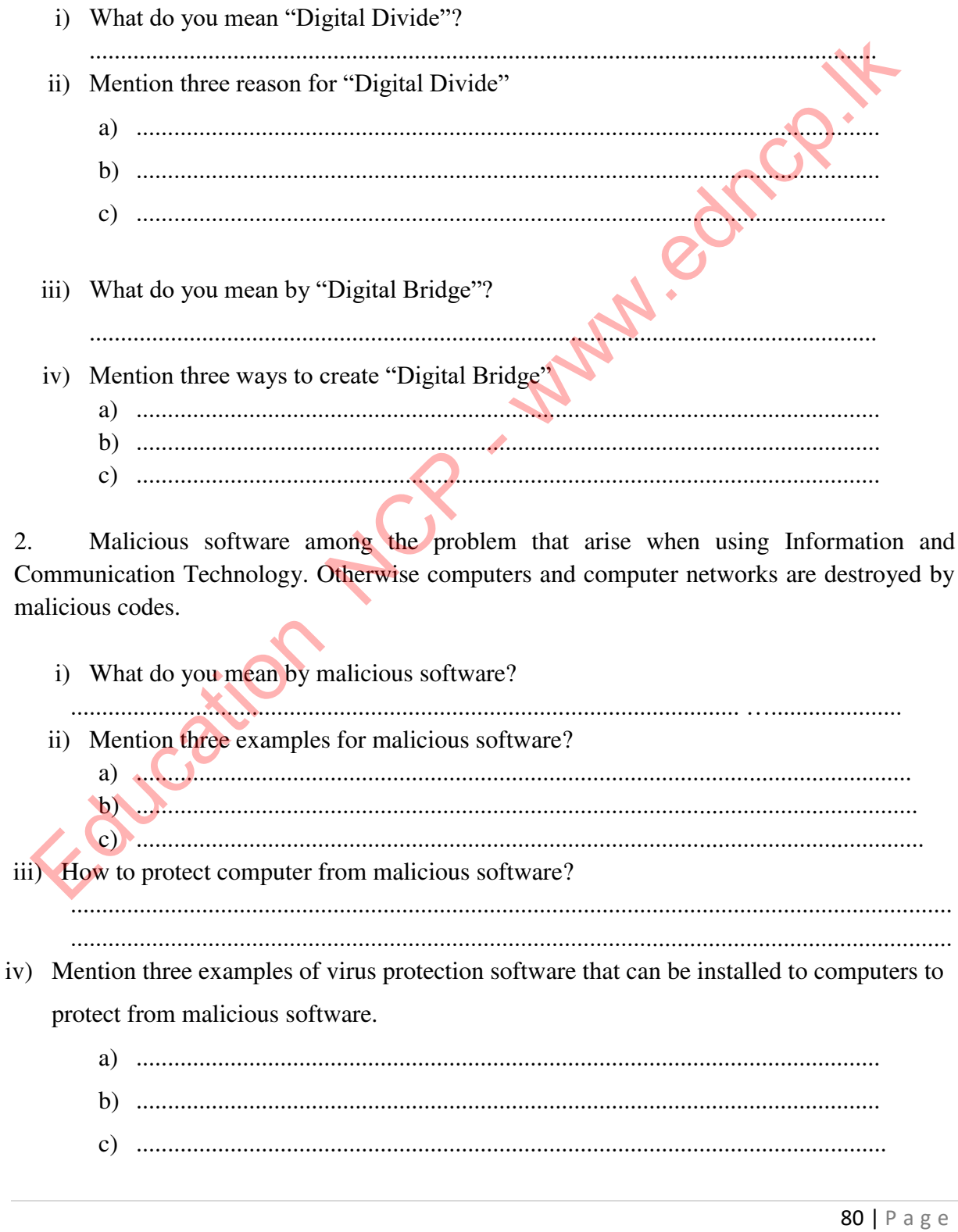

Provincial Department of Education -North Central Province

 $3.$ Electronic waste is not dispose in a proper way and it causes to damage to the environment..

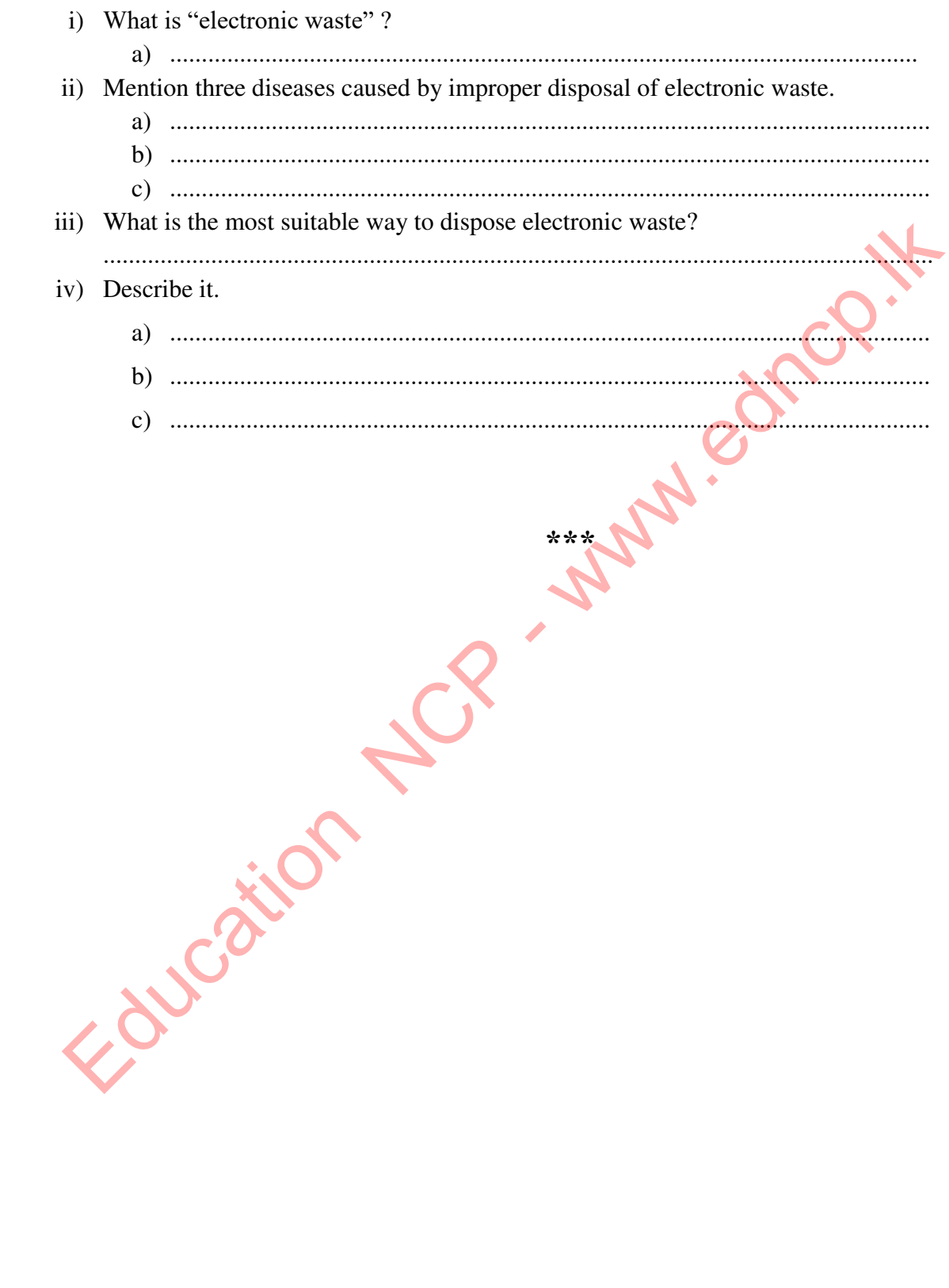

# **Sample Answers**

Education NCP - www.edncp.lk

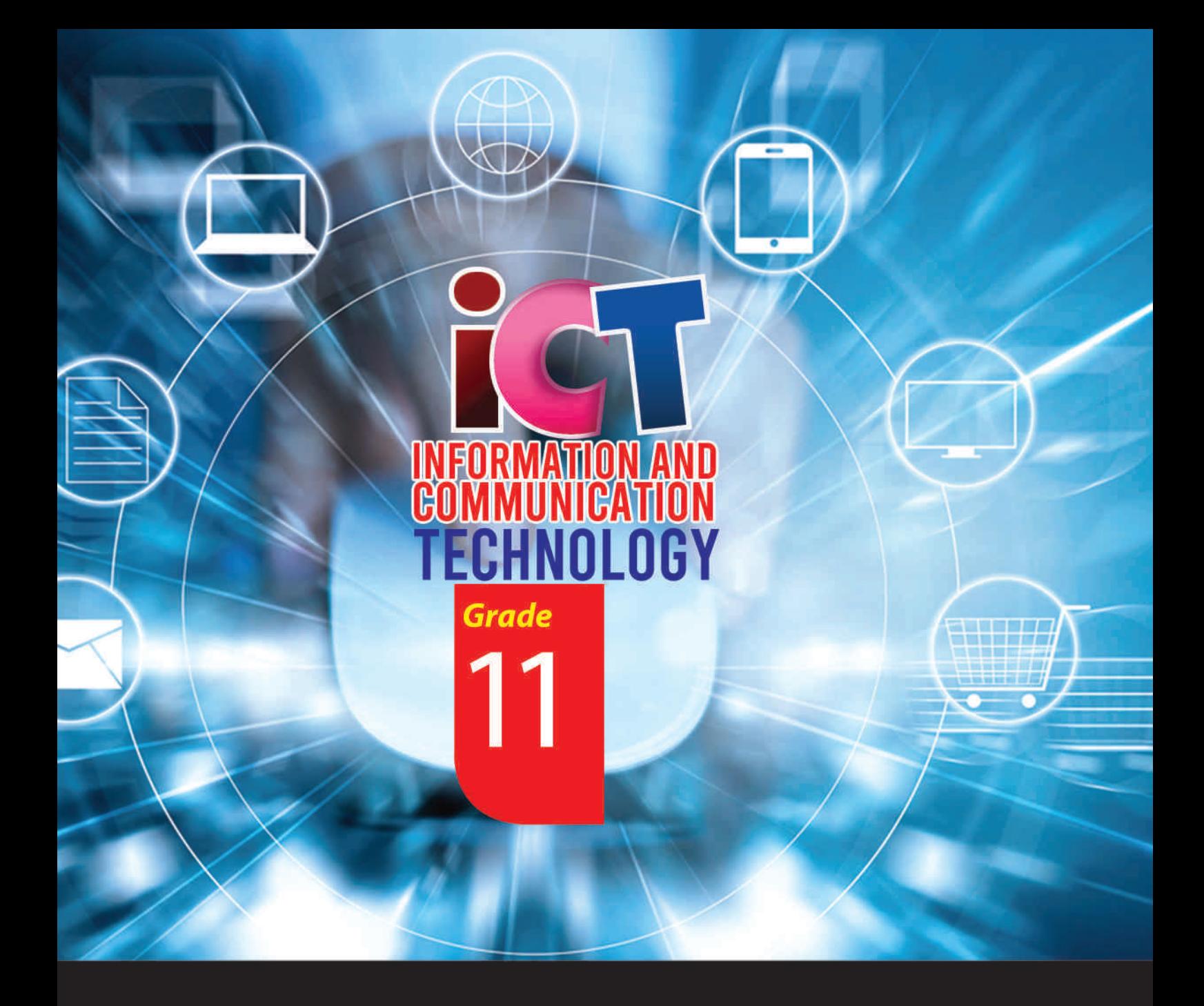

**General Certificate of Examination (Ordinary Level)** Information & Communication Technology

# **Student Activity Book**

## **Information & Communication Technology Unit**

**Provincial Department of Education<br>North Central Province**